# PACMotion VFD AC Variable Speed Drive User Guide

0.75 - 250 kW / 1 - 350 HP 200 - 600 V Single and 3 Phase Input

GFK-3111A February 2020

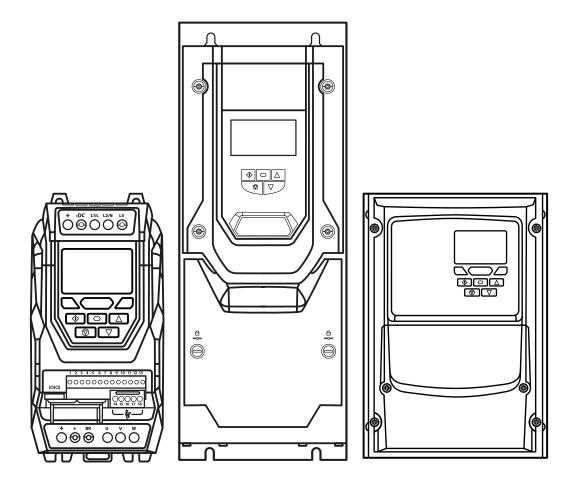

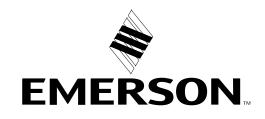

## Contents

| Declaration of Conformity                              | 2  |
|--------------------------------------------------------|----|
| Quick Start Up                                         | 5  |
| Important Safety Information                           | 5  |
| Quick Start Process                                    | 7  |
| General Information and Ratings                        | 8  |
| Identifying the Drive by Model Number                  | 8  |
| Product Rating Label Location                          | 9  |
| Understanding the Rating Label                         | 9  |
| Drive Model Numbers – IP20                             | 10 |
| Drive Model Numbers – IP55                             | 11 |
| Drive Model Numbers – IP66                             | 12 |
| Mechanical Installation                                | 13 |
| General                                                | 13 |
| Before Installation                                    | 13 |
| UL Compliant Installation                              | 13 |
| Installation Following a Period of Storage             | 14 |
| Mechanical Dimensions and Weight                       | 15 |
| Guidelines for Enclosure Mounting (IP20 Units)         | 18 |
| Mounting the Drive – IP20 Units                        | 19 |
| Guidelines for Mounting (IP55 Units)                   | 20 |
| Guidelines for Mounting (IP66 Units)                   | 21 |
| Removing the Terminal Cover                            | 22 |
| Routine Maintenance                                    | 22 |
| Electrical Installation                                | 23 |
| Connection Diagram                                     | 23 |
| Protective Earth (PE) Connection                       | 25 |
| Incoming Power Connection                              | 26 |
| Operation of 3 Phase drives from a Single Phase Supply | 27 |
| Operation with DC Power Supply or Common DC Bus        | 27 |
| Motor Connection                                       | 27 |
| Motor Terminal Box Connections                         | 28 |
| Connecting a Brake Resistor                            | 28 |
| Control Terminal Wiring                                | 30 |
| Control Terminal Connections                           | 32 |
| Motor Thermal Overload Protection                      | 33 |
| EMC Compliant Installation                             | 34 |
| Safe Torque Off                                        | 36 |

| Keypad and Display Operation                                  | 40 |
|---------------------------------------------------------------|----|
| Keypad and Display Layout                                     | 40 |
| Selecting the Language on the TFT and OLED Display $\ldots$ . | 41 |
| Operating Displays                                            | 41 |
| Additional Display Messages                                   | 41 |
| Changing Parameters                                           | 42 |
| Parameter Factory Reset / User Reset                          | 42 |
| Resetting the Drive Following a Trip                          | 43 |
| Keypad Shortcuts                                              | 43 |
| Parameters                                                    | 45 |
| Parameter Set Overview                                        | 45 |
| Parameter Group 1 – Basic Parameters                          | 45 |
| Control Terminal Functions                                    | 48 |
| Control Source Selection                                      | 48 |
| Digital Input Configuration Parameter P1-13                   | 50 |
| Example Connection Schematics                                 | 52 |
| Extended Parameters                                           | 56 |
| Parameter Group 2 - Extended Parameters                       | 56 |
| Parameter Group 3 – PID Control                               | 61 |
| Parameter Group 4 – High Performance Motor Control            | 63 |
| Parameter Group 5 – Communication Parameters                  | 68 |
| Advanced Parameters                                           | 71 |
| Parameter Group 0 – Monitoring Parameters (Read Only)         | 74 |
| Serial Communications                                         | 76 |
| RS-485 Communications                                         | 76 |
| Modbus RTU Communications                                     | 78 |
| CAN Open Communication                                        | 80 |
| Technical Data                                                | 84 |
| Environmental                                                 | 84 |
| Input/Output Power and Current Ratings                        | 84 |
| Input Power Supply Requirements                               | 87 |
| Additional Information for UL Approved Installations          | 87 |
| Derating Information                                          | 88 |
| Internal EMC Filter and Varistors – Disconnection Procedure . | 89 |
| Troubleshooting                                               | 90 |
| Fault Messages                                                | 90 |
|                                                               |    |

## Declaration of Conformity

Emerson hereby states that the PACMotion VFD product range conforms to the relevant safety provisions of the following council directives:

## 2014/30/EU (EMC) and 2014/35/EU (LVD)

Designed and manufacture is in accordance with the following harmonised European standards:

## Table 1: Harmonized European Standards

| EN 61800-5-1:<br>2007+A1:2017 | Adjustable speed electrical power drive systems. Safety requirements. Electrical, thermal and energy                                               |
|-------------------------------|----------------------------------------------------------------------------------------------------|
| EN 61800-3: 2004 /A1 2012     | Adjustable speed electrical power drive systems. EMC requirements and specific test methods                                                        |
| EN 55011: 2007                | Limits and Methods of measurement of radio disturbance characteristics of industrial, scientific and medical (ISM) radio-frequency equipment (EMC) |
| EN60529: 1992                 | Specifications for degrees of protection provided by enclosures                                                                                    |

## Safe Torque Off ("STO") Function

PACMotion VFD incorporates a hardware STO (Safe Torque Off) Function, designed in accordance with the standards listed below.

| Table 2: "Safe Torque OFF" ( | STO) Function |
|------------------------------|---------------|
|------------------------------|---------------|

| Standard                            | Classification                 | Independent Approval |
|-------------------------------------|--------------------------------|----------------------|
| EN 61800-5-2:2016                   | Type 2                         |                      |
| EN ISO 13849-1:2015                 | PL "d"                         |                      |
| EN 61508 (Part 1 to 7):2010         | SIL 2                          | *TUV                 |
| EN60204-1:2006 + A1:2009 + AC: 2010 | Uncontrolled Stop "Category 0" |                      |
| EN 62061:2005/A2:2015               | SIL CL 2                       |                      |

## Electromagnetic Compatibility

All PACMotion VFDs are designed with high standards of EMC in mind. All versions suitable for operation on Single Phase 230 volt and Three Phase 400 volt supplies and intended for use within the European Union are fitted with an internal EMC filter. This EMC filter is designed to reduce the conducted emissions back into the mains supply via the power cables for compliance with the above harmonised European standards.

It is the responsibility of the installer to ensure that the equipment or system into which the product is incorporated complies with the EMC legislation of the country of use, and the relevant category. Within the European Union, equipment into which this product is incorporated must comply with the EMC Directive 2014/30/EU. This User Guide provides guidance to ensure that the applicable standards may be achieved.

## Copyright Emerson © 2020

All rights reserved. No part of this User Guide may be reproduced or transmitted in any form or by any means, electrical or mechanical including photocopying, recording or by any information storage or retrieval system without permission in writing from the publisher.

## 2 Year Warranty

All Emerson PACMotion VFD units carry a 2 year warranty against manufacturing defects from the date of manufacture. The manufacturer accepts no liability for any damage caused during or resulting from transport, receipt of delivery, installation or commissioning. The manufacturer also accepts no liability for damage or consequences resulting from inappropriate, negligent or incorrect installation, incorrect adjustment of the operating parameters of the drive, incorrect matching of the drive to the motor, incorrect installation, unacceptable dust, moisture, corrosive substances, excessive vibration or ambient temperatures outside of the design specification.

The local distributor may offer different terms and conditions at their discretion, and in all cases concerning warranty, the local distributor should be contacted first.

# This user guide is the "original instructions" document. All non-English versions are translations of the "original instructions".

Emerson reserves the right to modify or improve the designs or specifications of the products mentioned in this manual at any time without notice. Emerson does not assume responsibility for the selection, use or maintenance of any product. Responsibility for proper selection, use and maintenance of any Emerson product remains solely with the purchaser.

#### This User Guide is for use with version 2.50 Firmware. User Guide Revision 3.03.

Emerson adopts a policy of continuous improvement and whilst every effort has been made to provide accurate and up to date information, the information contained in this User Guide should be used for guidance purposes only and does not form the part of any contract.

## A WARNING

When installing the drive on any power supply where the phase-ground voltage may exceed the phase-phase voltage (typically IT supply networks or Marine vessels) it is essential that the internal EMC filter ground and surge protection varistor ground (where fitted) are disconnected. If in doubt, refer to your Sales Partner for further information.

## 🖄 WARNING

This manual is intended as a guide for proper installation. Emerson cannot assume responsibility for the compliance or the non-compliance to any code, national, local or otherwise, for the proper installation of this drive or associated equipment. A hazard of personal injury and/or equipment damage exists if codes are ignored during installation.

## A WARNING

This PACMotion VFD contains high voltage capacitors that take time to discharge after removal of the main supply. Before working on the drive, ensure isolation of the main supply from line inputs. Wait ten (10) minutes for the capacitors to discharge to safe voltage levels. Failure to observe this precaution could result in severe bodily injury or loss of life.

## A WARNING

Only qualified electrical personnel familiar with the construction and operation of this equipment and the hazards involved should install, adjust, operate, or service this equipment. Read and understand this manual and other applicable manuals in their entirety before proceeding. Failure to observe this precaution could result in severe bodily injury or loss of life.

# Quick Start Up

## Important Safety Information

Please read the IMPORTANT SAFETY INFORMATION below, and all Warning and Caution information elsewhere.

## A WARNING

# Danger: Indicates a risk of electric shock, which, if not avoided, could result in damage to the equipment and possible injury or death.

This variable speed drive product (PACMotion VFD) is intended for professional incorporation into complete equipment or systems as part of a fixed installation. If installed incorrectly it may present a safety hazard. The PACMotion VFD uses high voltages and currents, carries a high level of stored electrical energy, and is used to control mechanical plant that may cause injury. Close attention is required to system design and electrical installation to avoid hazards in either normal operation or in the event of equipment malfunction. Only qualified electricians are allowed to install and maintain this product.

System design, installation, commissioning and maintenance must be carried out only by personnel who have the necessary training and experience. They must carefully read this safety information and the instructions in this Guide and follow all information regarding transport, storage, installation and use of the PACMotion VFD, including the specified environmental limitations.

Do not perform any flash test or voltage withstand test on the PACMotion VFD. Any electrical measurements required should be carried out with the PACMotion VFD disconnected.

## A WARNING

Electric shock hazard! Disconnect and ISOLATE the PACMotion VFD before attempting any work on it. High voltages are present at the terminals and within the drive for up to 10 minutes after disconnection of the electrical supply. Always ensure by using a suitable multimeter that no voltage is present on any drive power terminals prior to commencing any work.

Where supply to the drive is through a plug and socket connector, do not disconnect until 10 minutes have elapsed after turning off the supply.

Ensure correct earthing connections and cable selection as defined by local legislation or codes. The drive may have a leakage current of greater than 3.5 mA; furthermore the earth cable must be sufficient to carry the maximum supply fault current which normally will be limited by the fuses or MCB. Suitably rated fuses or MCB should be fitted in the mains supply to the drive, according to any local legislation or codes.

Do not carry out any work on the drive control cables whilst power is applied to the drive or to the external control circuits.

The "Safe Torque Off" Function does not prevent high voltages from being present at the drives power terminals.

## **WARNING**

# Danger: Indicates a potentially hazardous situation other than electrical, which if not avoided, could result in damage to property.

Within the European Union, all machinery in which this product is used must comply with the Machinery Directive 2006/42/EC, Safety of Machinery. In particular, the machine manufacturer is responsible for ensuring that the electrical equipment complies with EN60204-1 and providing a disconnecting device which must be one of the following types:

- A switch-disconnector, utilization category AC-23B (EN 60947-3).
- A circuit breaker suitable for isolation in accordance with EN 60947-2.
- A disconnector with an integrated auxiliary contact that ensures under all circumstances the switching devices break the load circuit prior to opening of the main contacts of the disconnector (EN 60947-3).

For installation in other regions, conformance with local electrical regulations and codes of practice must be adhered to.

The level of integrity offered by the PACMotion VFD control input functions – for example stop/start, forward/reverse and maximum speed, is not sufficient for use in safety-critical applications without independent channels of protection. All applications where malfunction could cause injury or loss of life must be subject to a risk assessment and further protection provided where needed.

The driven motor can start at power up if the enable input signal is present.

The STOP function does not remove potentially lethal high voltages. ISOLATE the drive and wait 10 minutes before starting any work on it. Never carry out any work on the Drive, Motor or Motor cable whilst the input power is still applied.

The PACMotion VFD can be programmed to operate the driven motor at speeds above or below the speed achieved when connecting the motor directly to the mains supply. Obtain confirmation from the manufacturers of the motor and the driven machine about suitability for operation over the intended speed range prior to machine start up.

Do not activate the automatic fault reset function on any systems whereby this may cause a potentially dangerous situation.

IP55 and IP66 drives provide their own pollution degree 2 environments. IP20 drives must be installed in a pollution degree 2 environment, mounted in a cabinet with IP54 or better.

PACMotion VFDs are intended for indoor use only.

When mounting the drive, ensure that sufficient cooling is provided. Do not carry out drilling operations with the drive in place, dust and swarf from drilling may lead to damage.

The entry of conductive or flammable foreign bodies should be prevented. Flammable material should not be placed close to the drive.

Relative humidity must be less than 95% (non-condensing).

Ensure that the supply voltage, frequency and no. of phases (1 or 3 phase) correspond to the rating of the PACMotion VFD as delivered.

Never connect the mains power supply to the Output terminals U, V, W.

Do not install any type of automatic switchgear between the drive and the motor.

Wherever control cabling is close to power cabling, maintain a minimum separation of 100mm and arrange crossings at 90 degrees.

Ensure that all terminals are tightened to the appropriate torque setting.

Do not attempt to carry out any repair of the PACMotion VFD. In the case of suspected fault or malfunction, contact your local Emerson Sales Partner for further assistance.

Do not operate the drive with any of the enclosure covers removed.

## Quick Start Process

## Table 3: Quick Start Process

| Step | Action                                                                                                    | See Section                                                    | Page |
|------|----------------------------------------------------------------------------------------------------|----------------------------------------------------------------|------|
| 1    | Identify the Model Type and ratings of your drive                                                                                                    | Identifying the Drive by Model Number                          | 8    |
|      | from the model code on the label. In particular:                                                                                                    | Understanding the Rating Label                                 | 9    |
|      | - Check the voltage rating suits the incoming supply                                                                                                    | Drive Model Numbers – IP20                                     | 10   |
|      | - Check the output current capacity meets or exceeds the full load current for the intended                                                                                                    | Drive Model Numbers – IP55                                     | 11   |
|      | motor                                                                                                    | Drive Model Numbers – IP66                                     | 12   |
|      | - Check the enclosure type is suitable for the                                                                                                    | General                                                        | 13   |
|      | intended mounting location.                                                                                                    |                                                                |      |
| 2    | Unpack and check the drive.                                                                                                    |                                                                |      |
|      | Notify the supplier and shipper immediately of any damage.                                                                                                    |                                                                |      |
| 3    | Ensure correct ambient and environmental conditions for the drive are met by the proposed mounting location.                                                                                                    | Environmental                                                  | 84   |
| 4    | Install the drive in a suitable cabinet (IP20 Units),                                                                                                    | General                                                        | 13   |
|      | ensuring suitable cooling air is available.                                                                                                    | Before Installation                                            | 13   |
|      | Mount the drive to the wall or machine (IP55 & IP66).                                                                                                    | Mechanical Dimensions and Weight                               | 15   |
|      |                                                                                                    | Guidelines for Enclosure Mounting (IP20<br>Units)              | 18   |
|      |                                                                                                    | Mounting the Drive – IP20 Units                                | 19   |
|      |                                                                                                    | Guidelines for Mounting (IP55 Units)                           | 20   |
|      |                                                                                                    | Guidelines for Mounting (IP66 Units)                           | 21   |
| 5    | Select the correct power and motor cables according<br>to local wiring regulations or code, noting the<br>maximum permissible sizes.                                                                                    | Input/Output Power and Current Ratings                         | 84   |
| 6    | For IT Supply network, or any power supply type<br>where the phase – earth voltage may exceed<br>the phase – phase voltage (such as ungrounded<br>supplies), disconnect the EMC filter before<br>connecting the supply. | Internal EMC Filter and Varistors –<br>Disconnection Procedure | 89   |
| 7    | Check the supply cable and motor cable for faults or short circuits.                                                                                                    |                                                                |      |
| 3    | Route the cables                                                                                                    |                                                                |      |
| 9    | Check that the intended motor is suitable for use,                                                                                                    | Motor Connection                                               | 27   |
|      | noting any precautions recommended by the supplier or manufacturer.                                                                                                    | Parameter Group 4 – High Performance<br>Motor Control          | 63   |
| 10   | Check the motor terminal box for correct Star or Delta configuration where applicable.                                                                                                    | Motor Terminal Box Connections                                 | 28   |
| 11   | Ensure correct wiring protection is providing, by installing a suitable circuit breaker or fuses in the incoming supply line.                                                                                           | Fuse / Circuit Breaker Selection                               | 26   |
| 12   | Connect the power cables, especially ensuring the protective earth connection is made.                                                                                                    | Connection Diagram                                             | 23   |
| 13   | Connect the control cables as required for the application.                                                                                                    | Control Terminal Connections                                   | 32   |
| 14   | Thoroughly check the installation and wiring.                                                                                                    |                                                                |      |
| 15   | Commission the drive parameters.                                                                                                    | Changing Parameters                                            | 42   |
|      |                                                                                                    | Parameters                                                     | 45   |

## General Information and Ratings

## Identifying the Drive by Model Number

The model number of each PACMotion VFD is constructed according to the following system:

## Figure 1: Identifying the Drive by Model Number

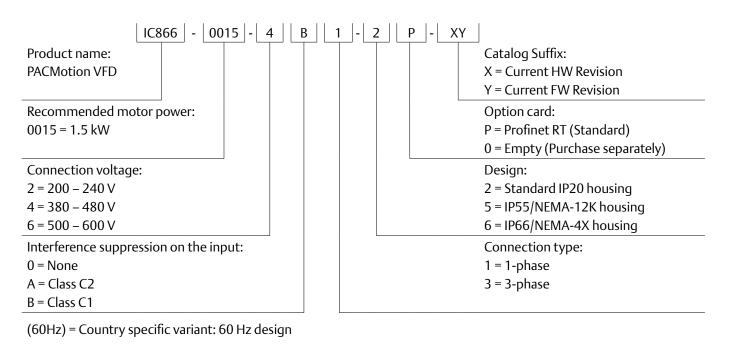

## Product Rating Label Location

All PACMotion VFD models carry a rating label, which can be located as follows:

## Figure 2: IP20 Models Figure 3: IP55 Models 6 $\Box$ ♦ ○ △ ♥ ○ △ 6 $\Theta \Theta$ OC $\cap$ On right hand side when viewed from the front. ₿ $\Theta$

dels

0

6

θ

 $\Theta$ 

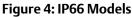

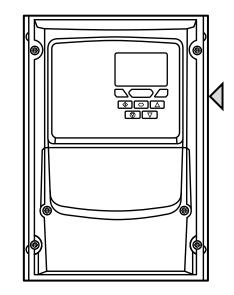

On right hand side when viewed from the front.

On the top surface.

## Understanding the Rating Label

The product rating label provides the following information.

## Figure 5: Understanding the Rating Label

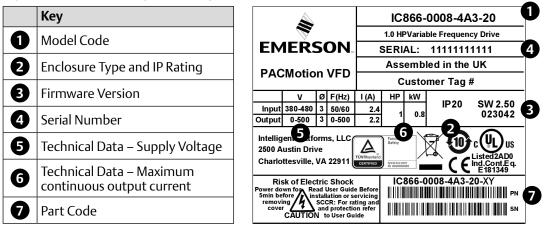

## Drive Model Numbers – IP20

Mechanical Dimensions and Mounting information are shown in section Figure 7: IP20 Weights and Dimensions on page 15.

Electrical Specifications are shown in section Input/Output Power and Current Ratings on page 84.

#### Table 4: Drive Model Numbers – IP20

| 200 240V 10% 1 Dh                          | aco In                                | out       |                    |             |
|--------------------------------------------|---------------------------------------|-----------|--------------------|-------------|
| 200-240V ±10% - 1 Ph<br>Drive Model Number | 1                                     | μης<br>ΗΡ | Output Current (A) | Frame Size  |
| IC866-0008-2B1-2#                          | 0.75                                  | 1         | 4.3                | 2           |
| IC866-0015-2B1-2#                          | 1.5                                   | 2         | 7                  | 2           |
| IC866-0022-2B1-2#                          | 2.2                                   | 2         | 10.5               | 2           |
| 200-240V ±10% - 3 Ph                       |                                       | -         | 10.5               | 2           |
| Drive Model Number                         | · · · · · · · · · · · · · · · · · · · | HP        | Output Current (A) | Frame Size  |
| IC866-0008-2A3-2#                          | 0.75                                  | 1         | 4.3                | 2           |
| IC866-0015-2A3-2#                          | 1.5                                   | 2         | 7                  | 2           |
| IC866-0022-2A3-2#                          | 2.2                                   | 3         | 10.5               | 2           |
| IC866-0040-2A3-2#                          | 4                                     | 5         | 18                 | 3           |
| IC866-0055-2A3-2#                          | 5.5                                   | 7.5       | 24                 | 3           |
|                                            | 7.5                                   | 10        | 30                 | 4           |
| IC866-0075-2A3-2#                          |                                       |           |                    | 4           |
| IC866-0110-2A3-2#                          | 11                                    | 15        | 46                 | 5           |
| IC866-0150-2A3-2#                          | 15                                    | 20        | 61                 | 5           |
| IC866-0185-2A3-2#                          | 18.5                                  | 25        | 72                 | C           |
| 380-480V ±10% - 3 Ph                       | -                                     |           | Output Course (A)  | Ename a Cir |
| Drive Model Number<br>IC866-0008-4A3-2#    |                                       | HP        | Output Current (A) | Frame Size  |
|                                            | 0.75                                  | 1         | 2.2                | 2           |
| IC866-0015-4A3-2#                          | 1.5                                   | 2         | 4.1                | 2           |
| IC866-0022-4A3-2#                          | 2.2                                   | 3         | 5.8                |             |
| IC866-0040-4A3-2#                          | 4                                     | 5         | 9.5                | 2           |
| IC866-0055-4A3-2#                          | 5.5                                   | 7.5       | 14                 | 3           |
| IC866-0075-4A3-2#                          | 7.5                                   | 10        | 18                 | 3           |
| IC866-0110-4A3-2#                          | 11                                    | 15        | 24                 | 3           |
| IC866-0150-4A3-2#                          | 15                                    | 20        | 30                 | 4           |
| IC866-0185-4A3-2#                          | 18.5                                  | 25        | 39                 | 4           |
| IC866-0220-4A3-2#                          | 22                                    | 30        | 46                 | 4           |
| IC866-0300-4A3-2#                          | 30                                    | 40        | 61                 | 5           |
| IC866-0370-4A3-2#                          | 37                                    | 50        | 72                 | 5           |
| IC866-0450-4A3-2#                          | 45                                    | 60        | 90                 | 6A          |
| IC866-0550-4A3-2#                          | 55                                    | 75        | 110                | 6A          |
| IC866-0750-4A3-2#                          | 75                                    | 100       | 150                | 6B          |
| IC866-0900-4A3-2#                          | 90                                    | 150       | 180                | 6B          |
| IC866-2000-4A3-2#                          | 200                                   | 300       |                    | 8           |
| IC866-2500-4A3-2#                          | 250                                   | 350       | 450                | 8           |
| 500-600V ±10% - 3 Ph                       | r                                     |           |                    | <b>F C</b>  |
| Drive Model Number                         | kW                                    | HP        | Output Current (A) | Frame Size  |
| IC866-0008-603-2#                          | 0.75                                  | 1         | 2.1                | 2           |
| IC866-0015-603-2#                          | 1.5                                   | 2         | 3.1                | 2           |
| IC866-0022-603-2#                          | 2.2                                   | 3         | 4.1                | 2           |
| IC866-0040-603-2#                          | 4                                     | 5         | 6.5                | 2           |
| IC866-0055-603-2#                          | 5.5                                   | 7.5       | 9                  | 2           |
| IC866-0075-603-2#                          | 7.5                                   | 10        | 12                 | 3           |
| IC866-0110-603-2#                          | 11                                    | 15        | 17                 | 3           |
| IC866-0150-603-2#                          | 15                                    | 20        | 22                 | 3           |
| IC866-0185-603-2#                          | 18.5                                  | 25        | 28                 | 4           |
| IC866-0220-603-2#                          | 22                                    | 30        | 34                 | 4           |
| IC866-0300-603-2#                          | 30                                    | 40        | 43                 | 4           |
| IC866-0370-603-2#                          | 37                                    | 50        | 54                 | 5           |
| IC866-0450-603-2#                          | 45                                    | 60        | 65                 | 5           |

NOTE

eplace # with: = No Profinet Module included = Profinet Module Included

## Drive Model Numbers – IP55

Mechanical dimensions and mounting information are shown from section Figure 8: IP55 Weights and Dimensions on page 16.

Electrical specifications are shown in section Input/Output Power and Current Ratings on page 84.

#### Table 5: Drive Model Numbers – IP55

| 200-240V +10% - 3 Ph | 200-240V ±10% - 3 Phase Input |     |                    |            |  |  |  |  |  |  |
|----------------------|-------------------------------|-----|--------------------|------------|--|--|--|--|--|--|
| Drive Model Number   | kW                            | HP  | Output Current (A) | Frame Size |  |  |  |  |  |  |
| IC866-0055-2A3-5#    | 5.5                           | 7.5 | 24                 | 4          |  |  |  |  |  |  |
| IC866-0075-2A3-5#    | 7.5                           | 10  | 30                 | 4          |  |  |  |  |  |  |
| IC866-0110-2A3-5#    | 11                            | 15  | 46                 | 4          |  |  |  |  |  |  |
| IC866-0150-2A3-5#    | 15                            | 20  | 61                 | 5          |  |  |  |  |  |  |
| IC866-0185-2A3-5#    | 18.5                          | 25  | 72                 | 5          |  |  |  |  |  |  |
| IC866-0220-2A3-5#    | 22                            | 30  | 90                 | 6          |  |  |  |  |  |  |
| IC866-0300-2A3-5#    | 30                            | 40  | 110                | 6          |  |  |  |  |  |  |
| IC866-0370-2A3-5#    | 37                            | 50  | 150                | 6          |  |  |  |  |  |  |
| IC866-0450-2A3-5#    | 45                            | 60  | 180                | 6          |  |  |  |  |  |  |
| IC866-0550-2A3-5#    | 55                            | 75  | 202                | 7          |  |  |  |  |  |  |
| IC866-0750-2A3-5#    | 75                            | 100 | 248                | 7          |  |  |  |  |  |  |
| 380-480V ±10% - 3 Ph | ase In                        | put | <u> </u>           | •          |  |  |  |  |  |  |
| Drive Model Number   | kW                            | HP  | Output Current (A) | Frame Size |  |  |  |  |  |  |
| IC866-0110-4A3-5#    | 11                            | 15  | 24                 | 4          |  |  |  |  |  |  |
| IC866-0150-4A3-5#    | 15                            | 20  | 30                 | 4          |  |  |  |  |  |  |
| IC866-0185-4A3-5#    | 18.5                          | 25  | 39                 | 4          |  |  |  |  |  |  |
| IC866-0220-4A3-5#    | 22                            | 30  | 46                 | 4          |  |  |  |  |  |  |
| IC866-0300-4A3-5#    | 30                            | 40  | 61                 | 5          |  |  |  |  |  |  |
| IC866-0370-4A3-5#    | 37                            | 50  | 72                 | 5          |  |  |  |  |  |  |
| IC866-0450-4A3-5#    | 45                            | 60  | 90                 | 6          |  |  |  |  |  |  |
| IC866-0550-4A3-5#    | 55                            | 75  | 110                | 6          |  |  |  |  |  |  |
| IC866-0750-4A3-5#    | 75                            | 100 | 150                | 6          |  |  |  |  |  |  |
| IC866-0900-4A3-5#    | 90                            | 150 | 180                | 6          |  |  |  |  |  |  |
| IC866-1100-4A3-5#    | 110                           | 175 | 202                | 7          |  |  |  |  |  |  |
| IC866-1320-4A3-5#    | 132                           | 200 | 240                | 7          |  |  |  |  |  |  |
| IC866-1600-4A3-5#    | 160                           | 250 | 302                | 7          |  |  |  |  |  |  |
| 500-600V ±10% - 3 Ph | ase In                        | put |                    |            |  |  |  |  |  |  |
| Drive Model Number   | kW                            | HP  | Output Current (A) | Frame Size |  |  |  |  |  |  |
| IC866-0150-603-5#    | 15                            | 20  | 22                 | 4          |  |  |  |  |  |  |
| IC866-0185-603-5#    | 18.5                          | 25  | 28                 | 4          |  |  |  |  |  |  |
| IC866-0220-603-5#    | 22                            | 30  | 34                 | 4          |  |  |  |  |  |  |
| IC866-0300-603-5#    | 30                            | 40  | 43                 | 4          |  |  |  |  |  |  |
| IC866-0370-603-5#    | 37                            | 50  | 54                 | 5          |  |  |  |  |  |  |
| IC866-0450-603-5#    | 45                            | 60  | 65                 | 5          |  |  |  |  |  |  |
| IC866-0550-603-5#    | 55                            | 75  | 78                 | 6          |  |  |  |  |  |  |
| IC866-0750-603-5#    | 75                            | 100 | 105                | 6          |  |  |  |  |  |  |
| IC866-0900-603-5#    | 90                            | 125 | 130                | 6          |  |  |  |  |  |  |
| IC866-1100-603-5#    | 110                           | 150 | 150                | 6          |  |  |  |  |  |  |

#### NOTE

Replace # with:

0 = No Profinet Module included

P = Profinet Module Included

## Drive Model Numbers – IP66

Mechanical dimensions and mounting information are shown from section Figure 9: IP66 Units Weights and Dimensions on page 17.

Electrical specifications are shown in section Input/Output Power and Current Ratings on page 84.

#### Table 6: Drive Model Numbers – IP66

| 200-240V ±10% - 1 Phase Input |        |     |                    |            |  |  |  |  |  |
|-------------------------------|--------|-----|--------------------|------------|--|--|--|--|--|
| <b>Drive Model Number</b>     | kW     | HP  | Output Current (A) | Frame Size |  |  |  |  |  |
| IC-866-0008-2B1-6#            | 0.75   | 1   | 4.3                | 2          |  |  |  |  |  |
| IC866-0015-2B1-6#             | 1.5    | 2   | 7                  | 2          |  |  |  |  |  |
| IC866-0022-2B1-6#             | 2.2    | 3   | 10.5               | 2          |  |  |  |  |  |
| 200-240V ±10% - 3 Ph          | ase In | put |                    |            |  |  |  |  |  |
| <b>Drive Model Number</b>     | kW     | HP  | Output Current (A) | Frame Size |  |  |  |  |  |
| IC866-0008-2A3-6#             | 0.75   | 1   | 4.3                | 2          |  |  |  |  |  |
| IC866-0015-2A3-6#             | 1.5    | 2   | 7                  | 2          |  |  |  |  |  |
| IC866-0022-2A3-6#             | 2.2    | 3   | 10.5               | 2          |  |  |  |  |  |
| IC866-0040-2A3-6#             | 4      | 5   | 18                 | 3          |  |  |  |  |  |
| 380-480V ±10% - 3 Ph          | ase In | put |                    |            |  |  |  |  |  |
| <b>Drive Model Number</b>     | kW     | HP  | Output Current (A) | Frame Size |  |  |  |  |  |
| IC866-0008-4A3-6#             | 0.75   | 1   | 2.2                | 2          |  |  |  |  |  |
| IC866-0015-4A3-6#             | 1.5    | 2   | 4.1                | 2          |  |  |  |  |  |
| IC866-0022-4A3-6#             | 2.2    | 3   | 5.8                | 2          |  |  |  |  |  |
| IC866-0040-4A3-6#             | 4      | 5   | 9.5                | 2          |  |  |  |  |  |
| IC866-0055-4A3-6#             | 5.5    | 7.5 | 14                 | 3          |  |  |  |  |  |
| IC866-0075-4A3-6#             | 7.5    | 10  | 18                 | 3          |  |  |  |  |  |
| 500-600V ±10% - 3 Ph          | ase In | put |                    |            |  |  |  |  |  |
| <b>Drive Model Number</b>     | kW     | HP  | Output Current (A) | Frame Size |  |  |  |  |  |
| IC866-0008-603-6#             | 0.75   | 1   | 2.1                | 2          |  |  |  |  |  |
| IC866-0015-603-6#             | 1.5    | 2   | 3.1                | 2          |  |  |  |  |  |
| IC866-0022-603-6#             | 2.2    | 3   | 4.1                | 2          |  |  |  |  |  |
| IC866-0040-603-6#             | 4      | 5   | 6.5                | 2          |  |  |  |  |  |
| IC866-0055-603-6#             | 5.5    | 7.5 | 9                  | 2          |  |  |  |  |  |
| IC866-0075-603-6#             | 7.5    | 10  | 12                 | 3          |  |  |  |  |  |
| IC866-0110-603-6#             | 11     | 15  | 17                 | 3          |  |  |  |  |  |

#### NOTE

Replace # with:

0 = No Profinet Module included

P = Profinet Module Included

# Mechanical Installation

## General

- The PACMotion VFD should be mounted in a vertical position only, on a flat, flame resistant, vibration free mounting using the integral mounting holes or DIN Rail clip (Frame Size 2 only).
- Do not mount flammable material close to the PACMotion VFD.
- Ensure that the minimum cooling air gaps, as detailed in sections Guidelines for Enclosure Mounting (IP20 Units) on page 18, Guidelines for Mounting (IP55 Units) on page 20 and Guidelines for Mounting (IP66 Units) on page 21 are left clear.
- Ensure that the ambient temperature range does not exceed the permissible limits for the PACMotion VFD given in section Environmental on page 84.
- Provide suitable clean, moisture and contaminant free cooling air sufficient to fulfil the cooling requirements of the PACMotion VFD.

## **Before Installation**

- Carefully Unpack the PACMotion VFD and check for any signs of damage. Notify the shipper immediately if any exist.
- Check the drive rating label to ensure it is of the correct type and power requirements for the application.
- To prevent accidental damage always store the PACMotion VFD in its original box until required. Storage should be clean and dry and within the temperature range –40°C to +60°C.

## UL Compliant Installation

Note the following for UL-compliant installation:

- For an up to date list of UL compliant products, please refer to UL listing NMMS.E181349.
- The drive can be operated within an ambient temperature range as stated in section Environmental on page 84.
- For IP20 units, installation is required in a pollution degree 1 environment.
- For IP55 units, installation in a pollution degree 2 environment is permissible.
- For IP66 units, installation in a pollution degree 4 environment is permissible.
- UL Listed ring terminals / lugs must be used for all bus bar and grounding connections.

Refer to section Additional Information for UL Approved Installations on page 87.

## Installation Following a Period of Storage

Where the drive has been stored for some time prior to installation, or has remained without the main power supply present for an extended period of time, it is necessary to reform the DC capacitors within the drive according to the following table before operation. For drives which have not been connected to the main power supply for a period of more than 2 years, this requires a reduced mains voltage mains voltage to be applied for a time period, and gradually increased prior to operating the drive. The voltage levels relative to the drive rated voltage, and the time periods for which they must be applied are shown in the following table. Following completion of the procedure, the drive may be operated as normal.

# Figure 6: Installation Following a Period of Storage

#### Table 7: Installation Following a Period of Storage

| Storage Period<br>/Power-OFF<br>Period | lnitial Input<br>Voltage<br>Level | Time<br>Period T1 | ,   | Time<br>Period T2 | Third Input<br>Voltage<br>Level | Time<br>Period T3 | Final Input<br>Voltage<br>Level | Time<br>Period T4 |
|----------------------------------------|-----------------------------------|-------------------|-----|-------------------|---------------------------------|-------------------|---------------------------------|-------------------|
| Up to 1 Year                           | 100%                              | N/A               |     |                   |                                 |                   |                                 |                   |
| 1 – 2 Years                            | 100%                              | 1 Hour            | N/A |                   |                                 |                   |                                 |                   |
| 2 – 3 Years                            | 25%                               | 30 Minutes        | 50% | 30 Minutes        | 75%                             | 30 Minutes        | 100%                            | 30 Minutes        |
| More than 3<br>Years                   | 25%                               | 2 Hours           | 50% | 2 Hours           | 75%                             | 2 Hours           | 100%                            | 2 Hours           |

T2

**Time Period** 

T3

Τ4

T1

Figure 7: IP20 Weights and Dimensions

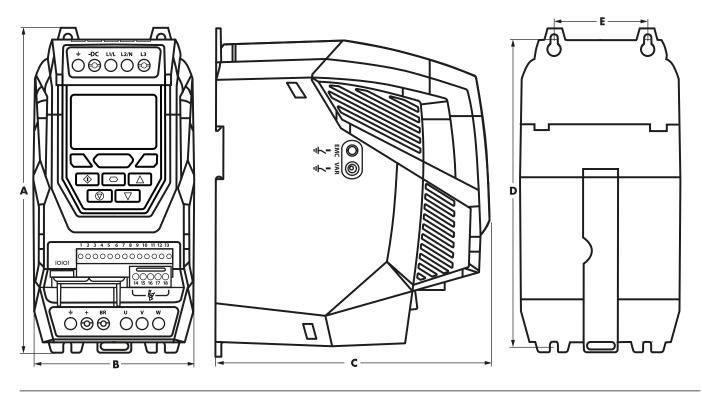

#### Table 8: IP20 Weights and Dimensions

| Drive Size A |     | В     | B   |       | C I |       | D   |       | E   |      | Weight |       |
|--------------|-----|-------|-----|-------|-----|-------|-----|-------|-----|------|--------|-------|
|              | mm  | in    | mm  | in    | mm  | in    | mm  | in    | mm  | in   | Kg     | lb    |
| 2            | 221 | 8.70  | 110 | 4.33  | 185 | 7.28  | 209 | 8.23  | 63  | 2.48 | 1.8    | 4.0   |
| 3            | 261 | 10.28 | 131 | 5.16  | 205 | 8.07  | 247 | 9.72  | 80  | 3.15 | 3.5    | 7.7   |
| 4            | 418 | 16.46 | 172 | 6.77  | 240 | 9.45  | 400 | 15.75 | 125 | 4.92 | 9.2    | 20.3  |
| 5            | 486 | 19.13 | 233 | 9.17  | 260 | 10.24 | 460 | 18.11 | 175 | 6.89 | 18.1   | 39.9  |
| 6A           | 614 | 24.17 | 286 | 11.25 | 320 | 12.59 | 578 | 22.75 | 200 | 7.87 | 32     | 70.5  |
| 6B           | 726 | 28.58 | 330 | 13    | 320 | 12.59 | 680 | 26.77 | 225 | 8.85 | 43     | 94.8  |
| 8            | 995 | 39.17 | 480 | 18.89 | 477 | 18.77 | 942 | 37.08 | 432 | 17   | 130    | 286.6 |

#### Table 9: IP20 Mounting Bolts and Tightening Torques

| Mounting Bo | olts   |      | Tightening Torques |            |                 |            |  |
|-------------|--------|------|--------------------|------------|-----------------|------------|--|
| Frame Size  | Metric | UNF  |                    | Frame Size | Required Torque | 2          |  |
| 2           | M4     | #8   | Control Terminals  | All        | 0.5 Nm          | 4.5 lb-in  |  |
| 3           | M4     | #8   |                    | 2&3        | 1 Nm            | 9 lb-in    |  |
| 4           | M8     | 5/16 |                    | 4          | 2 Nm            | 18 lb-in   |  |
| 5           | M8     | 5/16 |                    | 5          | 4 Nm            | 35.5 lb-in |  |
| 6A          | M8     | 5/16 | Power Terminals    | 6A         | 12 Nm           | 9 lb-ft    |  |
| 6B          | M10    | 3/8  |                    | 6B         | 15 Nm           | 11 lb-ft   |  |
| 8           | M12    | 7/16 | ]                  | 8          | 57 Nm           | 42 lb-ft   |  |

#### NOTE

\*The IP20 Frame Size 4 Chassis can obstruct the rotation (tightening) of a bolt or screw with a hex head, a fixing with a round head will be most suitable for the mounting of this unit.

## Figure 8: IP55 Weights and Dimensions

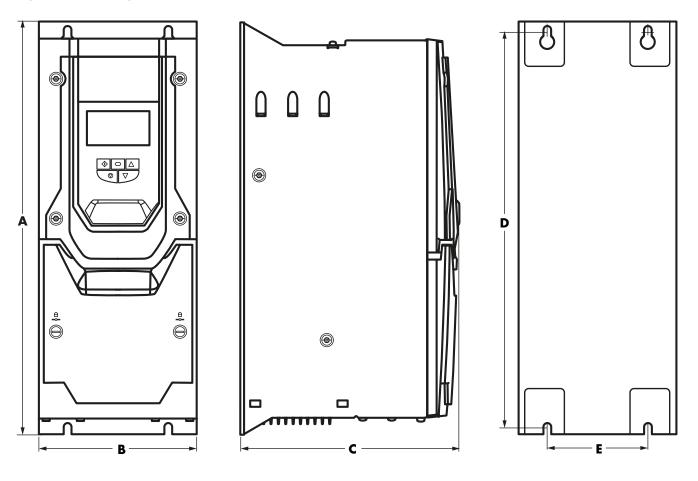

## Table 10: IP55 Weights and Dimensions

| Drive Size A |      |       | В   |       | C   |       | D    |       | E   |      | Weight |       |
|--------------|------|-------|-----|-------|-----|-------|------|-------|-----|------|--------|-------|
|              | mm   | in    | mm  | in    | mm  | in    | mm   | in    | mm  | in   | kg     | Ib    |
| 4            | 450  | 17.72 | 171 | 6.73  | 252 | 9.92  | 428  | 16.85 | 110 | 4.33 | 11.5   | 25.4  |
| 5            | 540  | 21.26 | 235 | 9.25  | 270 | 10.63 | 515  | 20.28 | 175 | 6.89 | 23     | 50.7  |
| 6            | 865  | 34.06 | 330 | 12.99 | 330 | 12.99 | 830  | 32.68 | 200 | 7.87 | 55     | 121.2 |
| 7            | 1280 | 50.39 | 330 | 12.99 | 360 | 14.17 | 1245 | 49.02 | 200 | 7.87 | 89     | 196.2 |

Table 11: IP55 Mounting Bolts and Tightening Torques

| Mounting Bo | olts   |      | <b>Tightening Torque</b> | Tightening Torques |                 |            |  |  |  |
|-------------|--------|------|--------------------------|--------------------|-----------------|------------|--|--|--|
| Frame Size  | Metric | UNF  |                          | Frame Size         | Required Torque |            |  |  |  |
| 4           | M8     | 5/16 | Control Terminals        | All                | 0.5 Nm          | 4.5 lb-in  |  |  |  |
| 5           | M8     | 5/16 |                          | 4                  | 2 Nm            | 18 lb-in   |  |  |  |
| 6           | M10    | 3/8  |                          | 5                  | 4 Nm            | 35.5 lb-in |  |  |  |
| 7           | M10    | 3/8  | Power Terminals          | 6                  | 15 Nm           | 11 lb-ft   |  |  |  |
|             |        |      | _                        | 7                  | 15 Nm           | 11 lb-ft   |  |  |  |

## Figure 9: IP66 Units Weights and Dimensions

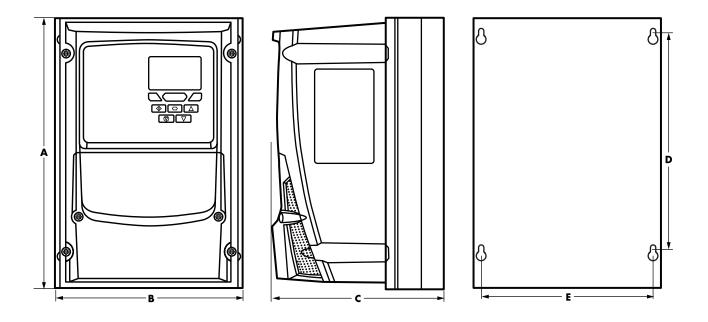

## Table 12: IP66 Units Weights and Dimensions

| Drive Size | Α   |       | В   |      | С   |       | D   |      | E   |      | Weight |      |
|------------|-----|-------|-----|------|-----|-------|-----|------|-----|------|--------|------|
|            | mm  | in    | mm  | in   | mm  | in    | mm  | in   | mm  | in   | kg     | lb   |
| 2          | 257 | 10.12 | 188 | 7.40 | 239 | 9.41  | 200 | 7.87 | 178 | 7.01 | 4.8    | 10.6 |
| 3          | 310 | 12.20 | 211 | 8.29 | 266 | 10.47 | 252 | 9.90 | 200 | 7.87 | 7.7    | 16.8 |

Table 13: IP66 Mounting Bolts and Tightening Torques

| Mounting Bolts |        |     | Tightening Torques |            |                 |           |
|----------------|--------|-----|--------------------|------------|-----------------|-----------|
| Frame Size     | Metric | UNF |                    | Frame Size | Required Torque |           |
| 2              | M4     | #8  | Control Terminals  | All        | 0.5 Nm          | 4.5 lb-in |
| 3              | M4     | #8  | Power Terminals    | 2&3        | 1 Nm            | 9 lb-in   |

## Guidelines for Enclosure Mounting (IP20 Units)

- IP20 drives are suitable for use in pollution degree 1 environments, according to IEC-664-1. For pollution degree 2 or higher environments, drives should be mounted in a suitable control cabinet with sufficient ingress protection to maintain a pollution degree 1 environment around the drive.
- Enclosures should be made from a thermally conductive material.
- Ensure the minimum air gap clearances around the drive as shown below are observed when mounting the drive.
- Where ventilated enclosures are used, there should be venting above the drive and below the drive to ensure good air circulation. Air should be drawn in below the drive and expelled above the drive.
- In any environments where the conditions require it, the enclosure must be designed to protect the PACMotion VFD against ingress of airborne dust, corrosive gases or liquids, conductive contaminants (such as condensation, carbon dust, and metallic particles) and sprays or splashing water from all directions.
- High moisture, salt or chemical content environments should use a suitably sealed (non-vented) enclosure.

The enclosure design and layout should ensure that the adequate ventilation paths and clearances are left to allow air to circulate through the drive heatsink. Emerson recommend the following minimum sizes for drives mounted in non-ventilated metallic enclosures:

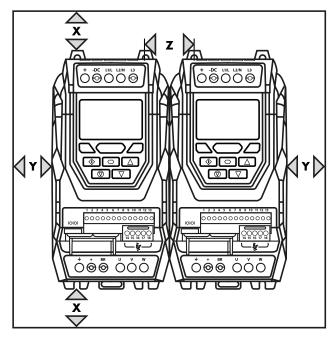

#### Figure 10: IP20 Adequate Mounting Clearances

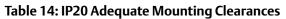

| Drive Size | X – Above & Below |       | Y – Either Si | de   | Z – Betweer | า     | Recommen | ecommended airflow |  |
|------------|-------------------|-------|---------------|------|-------------|-------|----------|--------------------|--|
|            | mm                | in    | mm            | in   | mm          | in    | m3/min   | CFM                |  |
| 2          | 75                | 2.95  | 10            | 0.39 | 46          | 1.81  | 0.3      | 11                 |  |
| 3          | 100               | 3.94  | 10            | 0.39 | 52          | 2.05  | 0.9      | 31                 |  |
| 4          | 200               | 7.87  | 25            | 0.98 | 70          | 2.76  | 1.7      | 62                 |  |
| 5          | 200               | 7.87  | 25            | 0.98 | 70          | 2.76  | 2.9      | 104                |  |
| 6A         | 200               | 7.87  | 25            | 0.98 | 70          | 2.76  |          |                    |  |
| 6B         | 200               | 7.87  | 25            | 0.98 | 70          | 2.76  |          |                    |  |
| 8          | 350               | 11.81 | 50            | 3.94 | 412         | 16.22 | 20       | 705                |  |

#### NOTE

Dimension Z assumes that the drives are mounted side-by-side with no clearance.

Typical drive heat losses are <3% of operating load conditions.

Above are guidelines only and the operating ambient temperature of the drive MUST be maintained at all times.

## Mounting the Drive – IP20 Units

- IP20 Units are intended for installation within a control cabinet.
- When mounting with screws:
  - o Using the drive as a template, or the dimensions shown above, mark the locations for drilling.
  - o Ensure that when mounting locations are drilled, the dust from drilling does not enter the drive.
  - o Mount the drive to the cabinet backplate using suitable mounting screws.
  - o Position the drive, and tighten the mounting screws securely.
- When Din Rail Mounting (Frame Size 2 Only):
  - o Locate the DIN rail mounting slot on the rear of the drive onto the top of the DIN rail first.
  - o Press the bottom of the drive onto the DIN rail until the lower clip attaches to the DIN rail.
  - o If necessary, use a suitable flat blade screw driver to pull the DIN rail clip down to allow the drive to mount securely on the rail.
  - o To remove the drive from the DIN rail, use a suitable flat blade screwdriver to pull the release tab downwards, and lift the bottom of the drive away from the rail first.

## Guidelines for Mounting (IP55 Units)

- Before mounting the drive, ensure that the chosen location meets the environmental condition requirements for the drive shown in section Environmental on page 84.
- The drive must be mounted vertically, on a suitable flat surface.
- The minimum mounting clearances as shown in the table below must be observed.
- The mounting site and chosen mountings should be sufficient to support the weight of the drives.
- IP55 units do not require mounting inside an electrical control cabinet; however they may be if desired.
- Using the drive as a template, or the dimensions shown above, mark the locations required for drilling.
- Suitable cable glands to maintain the IP protection of the drive are required. Gland sizes should be selected based on the number and size of the required connection cables. Drives are supplied with a plain, undrilled gland plate to allow the correct hole sizes to be cut as required. Remove the gland plate from the drive prior to drilling.

#### Figure 11: IP55 Adequate Mounting Clearances

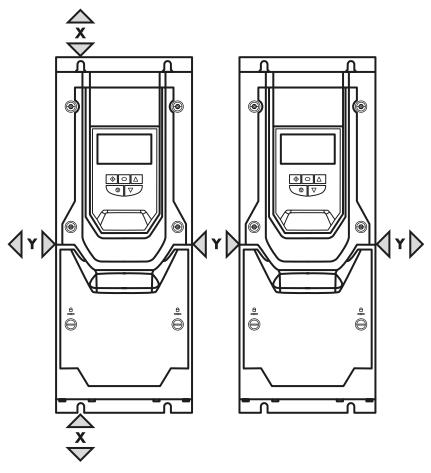

#### Table 15: IP55 Adequate Mounting Clearances

| Drive Size | X – Above & Below |      | Y –Either Side |      |  |
|------------|-------------------|------|----------------|------|--|
|            | mm                | in   | mm             | in   |  |
| 4          | 200               | 7.87 | 10             | 0.39 |  |
| 5          | 200               | 7.87 | 10             | 0.39 |  |
| 6          | 200               | 7.87 | 10             | 0.39 |  |
| 7          | 200               | 7.87 | 10             | 0.39 |  |

## NOTE

Typical drive heat losses are approximately 3% of operating load conditions.

Above are guidelines only and the operating ambient temperature of the drive MUST be maintained at all times.

## Guidelines for Mounting (IP66 Units)

- Before mounting the drive, ensure that the chosen location meets the environmental condition requirements for the drive shown in section Environmental on page 84.
- The drive must be mounted vertically, on a suitable flat surface.
- The minimum mounting clearances as shown in the table below must be observed.
- The mounting site and chosen mountings should be sufficient to support the weight of the drives.
- Using the drive as a template, or the dimensions shown below, mark the locations required for drilling.
- Suitable cable glands to maintain the ingress protection of the drive are required. Gland holes for power and motor cables are pre-moulded into the drive enclosure, recommended gland sizes are shown below. Gland holes for control cables may be cut as required.

#### Figure 12: IP66 Adequate Mounting Clearances

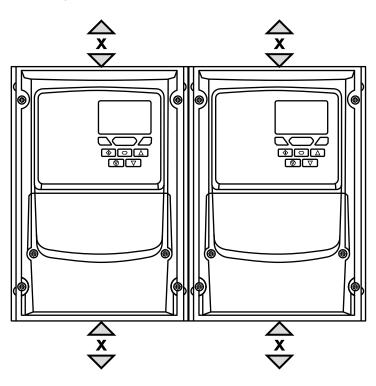

#### Table 16: IP66 Adequate Mounting Clearances

| Drive | X – Abov | e & Below | Cable Gl | Cable Gland Sizes |             |                       |  |  |
|-------|----------|-----------|----------|-------------------|-------------|-----------------------|--|--|
| Size  | mm       | in        | Frame    | Power Cable       | Motor Cable | <b>Control Cables</b> |  |  |
| 2&3   | 200      | 7.87      | 2&3      | PG21 (M25)        | PG21 (M25)  | PG13.5 (M20)          |  |  |

#### NOTE

Typical drive heat losses are approximately 3% of operating load conditions.

Above are guidelines only and the operating ambient temperature of the drive MUST be maintained at all times. Alternative metric gland sizes are shown in the brackets.

Figure 13: Frame Sizes 2 & 3

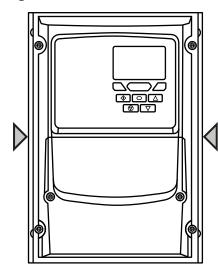

Figure 14: Terminal Cover Release Screws

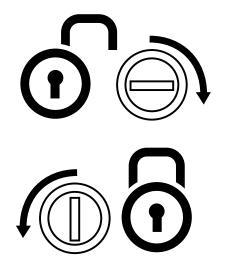

Using a suitable flat blade screwdriver, rotate retaining screws indicated by arrows until the screw slot is vertical.

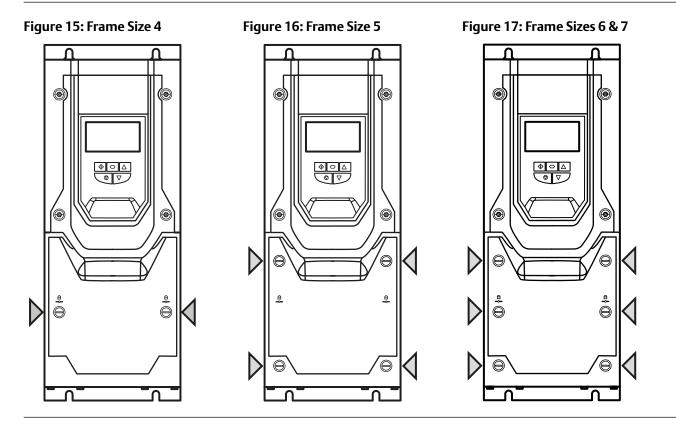

## **Routine Maintenance**

The drive should be included within the scheduled maintenance program so that the installation maintains a suitable operating environment, this should include:

- Ambient temperature is at or below that set out in section Environmental on page 84.
- Heat sink fans freely rotating and dust free.
- The Enclosure in which the drive is installed should be free from dust and condensation; furthermore ventilation fans and air filters should be checked for correct air flow.

Checks should also be made on all electrical connections, ensuring screw terminals are correctly torqued; and that power cables have no signs of heat damage.

## Electrical Installation Connection Diagram

All power terminal locations are marked directly on the product. IP20 Frame Size 2 – 4 units have AC power input located at the top with the motor and brake resistor connections located at the bottom. All other units have power terminals located at the bottom.

#### **Figure 18: Electrical Power Connections**

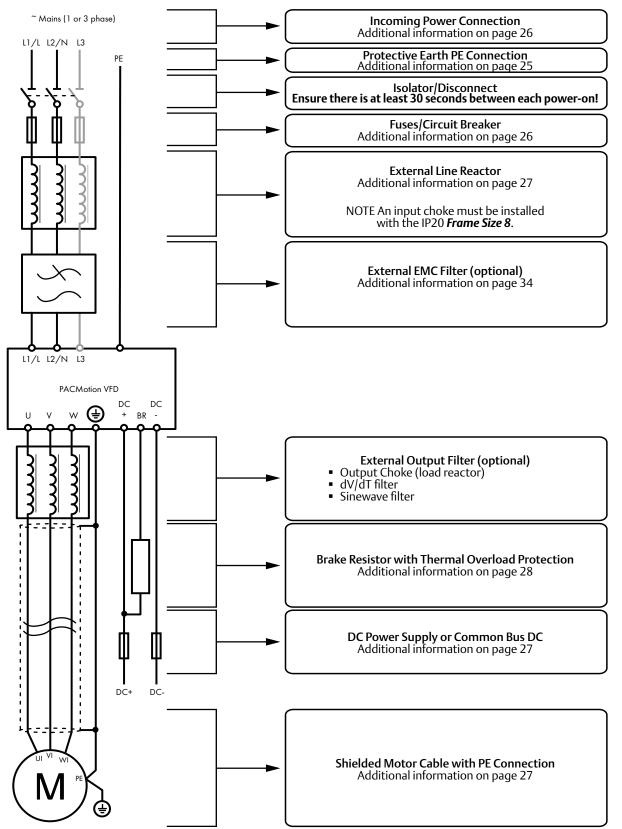

**NOTE** Enclosed drives are not suitable for rigid conduit system connection.

#### Figure 19: Electrical Power Connections – IP66 (NEMA 4X) Switched Models

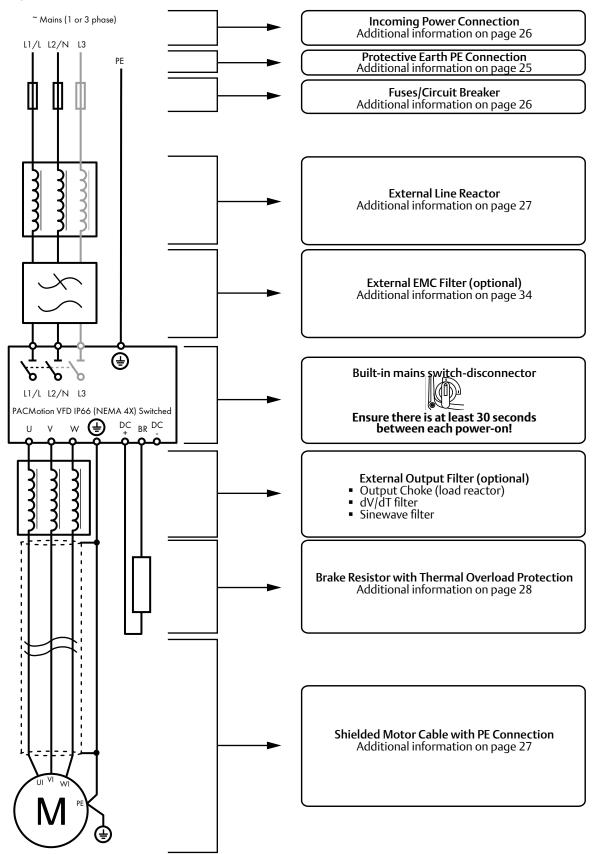

## Protective Earth (PE) Connection

#### **Grounding Guidelines**

Adequate safety earthing must be provided in accordance with local wiring rules and codes of practice. The ground terminal of each PACMotion VFD should be connected back to the common safety earth bar to maintain touch potentials within safe limits. The ground terminal of each PACMotion VFD should be individually connected DIRECTLY to the site ground bus bar (through the EMC filter if installed). PACMotion VFD ground connections should not loop from one drive to another, or to, or from any other equipment. Ground impedance must conform to local industrial safety regulations and/or electrical codes.

To meet UL regulations, UL approved ring crimp terminals should be used for all ground wiring connections.

The integrity of all ground connections should be checked periodically.

#### **Protective Earth Conductor**

The Cross sectional area of the PE Conductor must be at least equal to that of the incoming supply conductors.

#### **Motor Ground**

The driven motor must be locally connected to a suitable ground location to maintain touch potentials within safe limits. In addition, the motor ground must be connected to one of the ground terminals on the drive.

#### **Ground Fault Monitoring**

As with all inverters, a leakage current to earth can exist. The PACMotion VFD is designed to produce the minimum possible leakage current whilst complying with worldwide standards. The level of current is affected by motor cable length and type, the effective switching frequency, the earth connections used and the type of RFI filter installed. If an ELCB (Earth Leakage Circuit Breaker) is to be used, the following conditions apply:

- A Type B Device must be used.
- Individual device should be used for each PACMotion VFD.
- The device must be suitable for protecting equipment with a DC component in the leakage current.
- The device should be not sensitive to high frequency leakage current.

#### Shield Termination (Cable Screen)

The safety ground terminal provides a grounding point for the motor cable shield. The motor cable shield connected to this terminal (drive end) should also be connected to the motor frame (motor end). Use a shield terminating or EMI clamp to connect the shield to the safety ground terminal, refer to page 34.

## **Incoming Power Connection**

**NOTE** For IP20 Frame Size 8 it is important that the input supply phase orientation is correct, i.e. L1>L1, L2>L2, L3>L3, failure to do so will result in a "Ph-Seq" trip.

## **WARNING**

Ensure there is at least 30 seconds between each power-on.

#### Suitability

All PACMotion VFD models are designed for use on a single phase or balanced three phase supply depending on the model.

For all models and ratings when working with an IT Supply network, or any power supply type where the phase to earth voltage may exceed the phase to phase voltage (such as ungrounded supplies), the internal EMC filter and surge protection must be disconnected before connecting the supply. Refer to section Internal EMC Filter and Varistors – Disconnection Procedure on page 89 for further information.

For three phase supply models, a maximum of 3% imbalance is allowed between phases.

#### **Cable Selection**

- For 1 phase ac supply, power should be connected to L1/L, L2/N.
- For a DC Supply, the main power cables should be connected to L1/L, L2/N.
- For 3 phase ac supplies, the mains power cables should be connected to L1, L2, and L3. Phase sequence is not important. Neutral connection is not required.

For compliance with CE and C Tick EMC requirements, refer to section refer to page 34.

- A fixed installation is required according to IEC61800-5-1 with a suitable disconnecting device installed between the PACMotion VFD and the main Power Source. The disconnecting device must conform to the local safety code / regulations (e.g. within Europe, EN60204-1, Safety of machinery).
- The cables should be dimensioned according to any local codes or regulations. Maximum dimensions for each drive model are given in section Input/Output Power and Current Ratings on page 84.

#### Fuse / Circuit Breaker Selection

- Suitable fuses to provide wiring protection of the input power cable should be installed in the incoming supply line, according to the data in section Input/Output Power and Current Ratings on page 84.
- The fuses must comply with any local codes or regulations in place. In general, type gG (IEC 60269) or UL type J fuses are suitable (exception: Eaton Bussmann FWP series must be used for size 6A & 6B IP20 models); however in some cases type aR fuses may be required. The operating time of the fuses must be below 0.5 seconds.
- Where allowed by local regulations, suitably dimensioned type B MCB circuit breakers of equivalent rating may be utilised in place of fuses, providing that the clearing capacity is sufficient for the installation.
- The maximum permissible short circuit current at the PACMotion VFD Power terminals as defined in IEC60439-1 is 100 kA.
- The PACMotion VFD provides thermal and short circuit protection for the connected motor and motor cable.

#### Input Choke

An optional Input Choke is recommended to be installed in the supply line for drives where any of the following conditions occur:

• The incoming supply impedance is low or the fault level / short circuit current is high.

**NOTE** For IP20 Frame Size 8 the input current level will vary according to supply impedance. At minimum a 1% line choke must be installed. Installing a 4% line choke further helps towards minimising harmonic current distortion and total current levels. 1% and 4% line chokes are available.

- The supply is prone to dips or brown outs.
- An unbalanced supply system is used (3 phase drives) where the voltage levels during on load operation exceed the designed 3% capacity of the PACMotion VFD.
- The power supply to the drive is via a busbar and brush gear system (typically overhead Cranes).

In all other installations, an input choke is recommended to ensure protection of the drive against power supply faults.

## Operation of 3 Phase drives from a Single Phase Supply

A special function of PACMotion VFD allows all drives designed for operation on 3 phase supplies to be operated on a single phase supply of the correct rated voltage at up to 50% of the nominal capacity.

For Example, Model Number ODP-2-64450-3KA4N can be operated on a single phase supply, 380 – 480 volts, with the maximum output current limited to 45 Amps.

The supply must be connected to the L1 and L2 terminals of the drive.

## Operation with DC Power Supply or Common DC Bus

PACMotion VFD models provide terminals to directly connect to the DC Bus for applications which require this. For further information on using the DC Bus connections, please refer to your Emerson sales Partner.

## **Motor Connection**

- The drive inherently produces fast switching of the output voltage (PWM) to the motor compared with operation of the motor directly from the mains supply. Most modern industrial motors are wound for operation with a variable speed drive and will have insulation rated accordingly. However, on some motors the quality of insulation may be insufficient or unknown. In such cases the motor manufacturer should be consulted and preventative measures may be required prior to operating with the drive.
- The motor should be connected to the PACMotion VFD U, V, and W terminals using a suitable 3 or 4 core cable. Where a 3 core cable is utilised, with the shield operating as an earth conductor, the shield must have a cross sectional area at least equal to the phase conductors when they are made from the same material. Where a 4 core cable is utilised, the earth conductor must be of at least equal cross sectional area and manufactured from the same material as the phase conductors.
- Automatic switchgear should not be installed between the drive output and the motor, opening and closing contacts in this circuit whilst the drive is energised will inevitably reduce the lifetime of the drive and could cause product failure. If an isolator is required to be placed between the drive and the motor in order to comply with local regulations, the device must not be operated when the drive is running.
- For compliance with the European EMC directive, a suitable screened (shielded) cable should be used. Braided or twisted type screened cable where the screen covers at least 85% of the cable surface area, designed with low impedance to HF signals are recommended as a minimum. Installation within a suitable steel or copper tube is generally also acceptable.

The motor earth must be connected to one of the PACMotion VFD earth terminals to provide a low impedance path for common mode leakage current to return to the drive. This is best achieved in practice by using a cable with suitable shielding which provides a low impedance path at high frequencies, and ensuring correct, low impedance earth bonding of the motor cable at both ends. For further information, refer to page 34.

## Motor Terminal Box Connections

Most general purpose motors are wound for operation on dual voltage supplies. This is indicated on the nameplate of the motor. This operational voltage is normally selected when installing the motor by selecting either STAR or DELTA connection. STAR always gives the higher of the two voltage ratings.

| Incoming Supply Voltage | Motor Nameplate Voltages | Connection | 1 |  |  |
|-------------------------|--------------------------|------------|---|--|--|
| 230                     | 230 / 400                |            |   |  |  |
| 400 / 460               | 400 / 690                | Delta<br>∆ |   |  |  |
| 575                     | 575 / 1000               |            |   |  |  |
| 400                     | 230 / 400                | Star       |   |  |  |
| 575                     | 330 / 575                | <b>X</b>   |   |  |  |

#### Table 17: Motor Terminal Box Connections

## Connecting a Brake Resistor

PACMotion VFD units feature an internal brake transistor, fitted as standard for all models. The brake resistor should be connected to the DC+ and BR terminals of the drive. These terminals are shrouded, and the shrouding should be removed to access the terminals.

## Figure 20: IP20 Drive Models

Frame Sizes 2, 3, 4 & 5

Remove the plastic cover from the base of the drive as indicated.

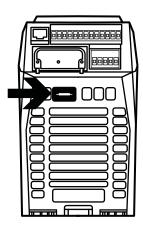

## Figure 21: IP55 & IP66

Frame Sizes 6A/ 6B

Remove the plastic cover from inside the drive as indicated.

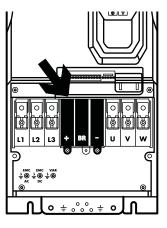

All frame sizes

Remove the plastic cover from inside the drive as indicated.

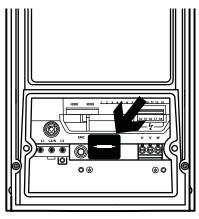

The brake transistor is enabled using P1-05 (Refer to section Parameter Group 1 – Basic Parameters on page 45 for further information).

Software protection against brake resistor overload is carried out within the drive. For correct protection of the brake resistor, the following settings are required:

- Set P1-14 = 201 (where 201 is the default password setting for advanced parameter access).
- Enter the resistance of the brake resistor in P6-19 (Ohms).
- Enter the power of the brake resistor in P6-20 (kW).

#### Figure 22: Dynamic Brake Resistor with Thermal Overload Protection

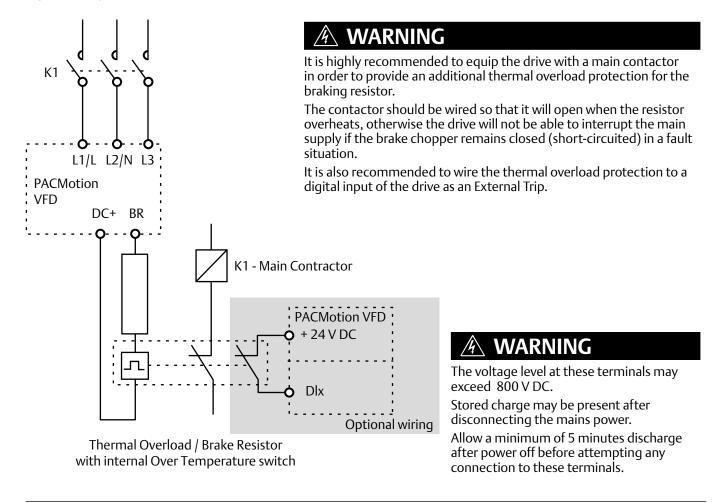

## **Control Terminal Wiring**

- All analog signal cables should be suitably shielded. Twisted pair cables are recommended.
- Power and Control Signal cables should be routed separately where possible, and must not be routed parallel to each other.
- Signal levels of different voltages e.g. 24 Volt DC and 110 Volt AC, should not be routed in the same cable.
- Maximum control terminal tightening torque is 0.5 Nm.
- Control Cable entry conductor size: 0.05 2.5mm2 / 30 12 AWG.

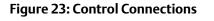

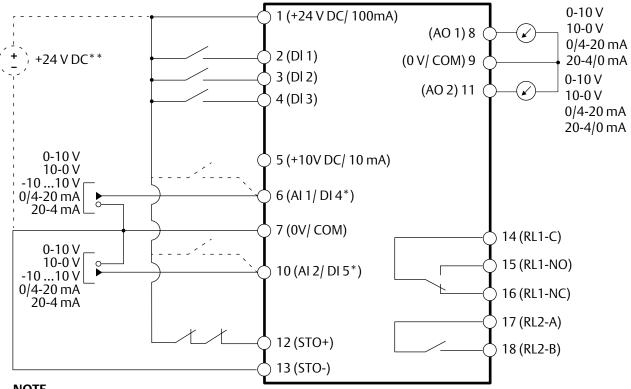

#### NOTE

\* Dashed lines shows connection for analog inputs in digital mode

\*\* Optional external 24 V DC power supply

#### Table 18: Control Connections

| Key |             |                                          | <b>Default Function</b>                  |                                 | Sec.   | Page |
|-----|-------------|------------------------------------------|------------------------------------------|---------------------------------|--------|------|
|     |             |                                          | Open                                     | Closed                          |        |      |
| 1   | +24 V DC    | 24 Volt DC Input / Output                | On-board +24 V DC<br>or External 24 V DC |                                 | 4.10.1 | 32   |
| 2   | DI 1        | Digital Input 1 (Run Enable)             | STOP RUN                                 |                                 | 4.10.2 | 32   |
| 3   | DI 2        | Digital Input 2                          | FORWARD                                  | REVERSE                         | 4.10.2 | 32   |
| 4   | DI 3        | Digital Input 3                          | P1-12 Reference                          | Preset Speeds                   | 4.10.2 | 32   |
| 5   | +10 V DC    | +10 Volt DC Output                       | On-board +10 V DC                        | n-board +10 V DC Supply (10 mA) |        |      |
| 6   | AI 1 / DI 4 | Analog Input 1 / Digital Input 4         | Speed Reference 1                        | (0-10 V)                        | 4.10.3 | 32   |
| 7   | 0V / COM    | 0 Volt Common                            | 0V Common for AI/AO/DI/DO                |                                 |        |      |
| 8   | AO 1        | Analog Output 1                          | Motor Speed (0-10 V)                     |                                 | 4.10.4 | 33   |
| 9   | 0V / COM    | 0 Volt Common                            | 0V Common for AI/AO/DI/DO                |                                 |        |      |
| 10  | AI 2 / DI 5 | Analog Input 2 / Digital Input 5         | P2-01 Speed Ref.                         | P2-02 Speed Ref.                | 4.10.3 | 32   |
| 11  | AO2         | Analog Output 2                          | Motor Current (0-1                       | ) V)                            | 4.10.4 | 33   |
| 12  | STO+        | STO + 24 V DC Connection                 | InHibit                                  | Run Permit                      | 4.14   | 36   |
| 13  | STO-        | STO 0 Volt Connection                    |                                          | Kull Pellill                    | 4.14   | 50   |
| 14  | RL1-COM     | Auxiliary Relay Output 1 Common          |                                          |                                 | 4.10.5 | 33   |
| 15  | RL1-NO      | Auxiliary Relay Output 1 Normally Open   | Drive Healthy                            | Drive Faulty                    | 4.10.5 | 33   |
| 16  | RL1-NC      | Auxiliary Relay Output 2 Normally Closed | Drive Faulty                             | Drive Healthy                   | 4.10.5 | 33   |
| 17  | RL2-A       | Auxiliary Relay Output 2                 | Drive Stopped                            | Drive Running                   | 4.10.5 | 33   |
| 18  | RL2-B       | Auxiliary Relay Output 2                 | Drive Stopped                            |                                 | 4.10.5 | 33   |

#### NOTE

Digital Inputs: Logic High = 8-30 V DC (30 V DC max)

Analog Outputs: 0 – 10 Volt / 4-20 mA (20 mA max)

SAFE TORQUE OFF input: Logic High = 18-30 V DC (Also refer to section Safe Torque Off)

## **Control Terminal Connections**

Example connection schematics are provided in section Example Connection Schematics on page 52.

## +24 V DC Input / Output

When the mains power is applied to the drive, terminal 1 provides a +24 V DC output, maximum load 100 mA. This may be used to activate digital inputs or provide power to sensors.

When no mains power is applied to the drive, the drive control electronics may be powered from an external +24 V DC source. When powered in this way, all analog and digital I/O and communication functions remain operative, however the motor may not be operated, which allows safe testing and commissioning of the installation without risk of high voltage being present. When powered in this way, the drive requires up to 100 mA.

## **Digital Inputs**

Up to five digital inputs are available. The function of the inputs is defined by parameters P1-12 and P1-13, which are explained in section Control Terminal Functions on page 48.

## Analog Inputs

Two analog inputs are available, which may also be used as digital Inputs if required. The signal formats are selected by parameters as follows:

- Analog Input 1 Format Selection Parameter P2-30.
- Analog Input 2 Format Selection Parameter P2-33.

These parameters are described more fully in section Parameter Group 2 - Extended Parameters on page 56.

The function of the analog input, e.g. for speed reference or PID feedback for example is defined by parameters P1-12 and P1-13. The function of these parameters and available options are described in section Control Terminal Functions on page 48.

#### Figure 24: Control/Signal Terminal Connections

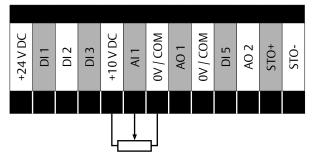

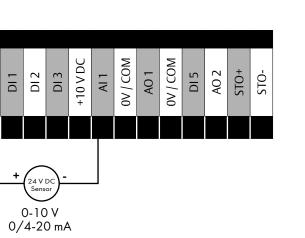

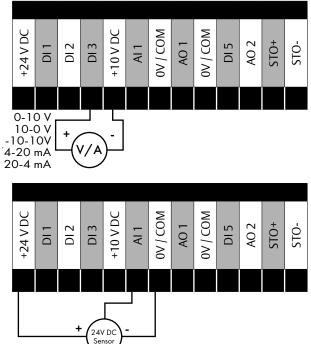

-24 V DC

## Analog Outputs

Two analog outputs are available, and may be used for 0 – 10 Volt Signal (max load 20 mA), 0 – 20 mA, 4 – 20 mA or a digital +24 Volt DC, 20 mA output. The parameters to select function and format are as follows.

| Analog Output   | Function selected by | Format selected by |
|-----------------|----------------------|--------------------|
| Analog Output 1 | P2-11                | P2-12              |
| Analog Output 2 | P2-13                | P2-14              |

#### Table 19: Analog Output Function & Format Parameters

These parameters are described more fully in section Parameter Group 2 - Extended Parameters on page 56.

#### **Auxiliary Relay Outputs**

Two relay outputs are available, which are intended to be used to switch external resistive loads up to 5 A at 230 V AC or 30 V DC.

Relay 1 has both normally open and normally closed contacts available. Relay 2 provides a simple open or closed contact.

The relay output function may be configured using parameters P2-15 and P2-18, which are described in section Parameter Group 2 - Extended Parameters on page 56.

## Motor Thermal Overload Protection

## Internal Thermal Overload Protection

PACMotion VFD has internal motor overload protection (current limit) set at 150% of FLC. This level may be adjusted using P4-07.

The drive has an in-built motor thermal overload function; this is in the form of an "I.t-trP" trip after delivering >100% of the value set in P1-08 for a sustained period of time (e.g. 150% for 60 seconds).

#### Motor Thermistor Connection

Where a motor thermistor is to be used, it should be connected as follows:

#### Figure 25: Motor Thermistor Connection

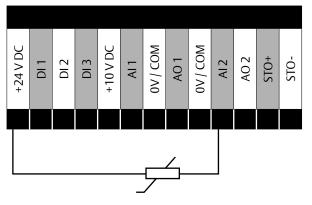

#### **Additional Information**

- Compatible Thermistor: PTC Type, 2.5 kΩ trip level.
- Use a setting of P1-13 that has DI5/AI2 function as E-TRIP "External Trip", e.g. P1-13 = 6. Refer to section Digital Input Configuration Parameter P1-13 on page 50 for further details.
- Enable the Motor PTC Thermistor Input function in parameter P2-33.

## **EMC Compliant Installation**

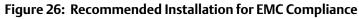

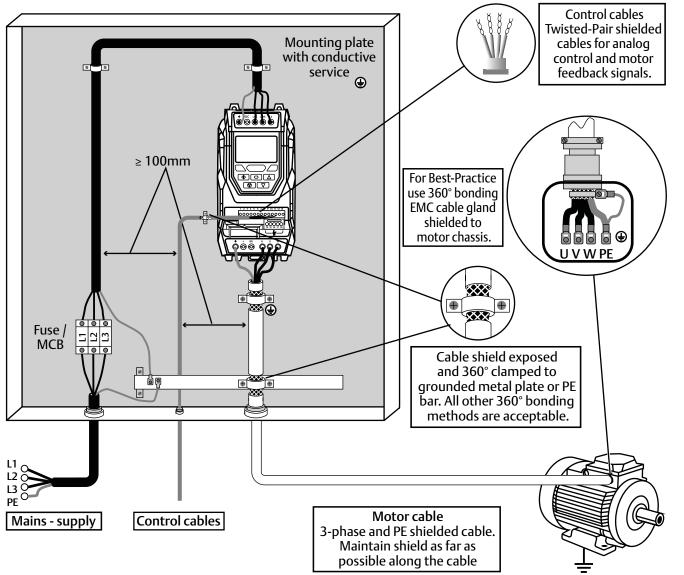

#### Table 20: Recommended Cable Types by EMC Category

| Number of    | Rated Supply | Frame Size | IP rating  | Maximum Me              | otor Cable Leng | gth to Achieve      |
|--------------|--------------|------------|------------|-------------------------|-----------------|---------------------|
| Input Phases | Voltage      |            |            | C1 <sub>1,2,5,6,8</sub> | C2 3, 5, 6, 8   | C3 <sub>4,7,8</sub> |
| 1            | 230          | 2          | IP20, IP66 | 1 (5)                   | 5 (25)          | 25 (100)            |
| 3            |              | 2,3        | IP20, IP66 | 1 (5)                   | 5 (25)          | 25 (100)            |
|              |              | 4,5        | IP20, IP55 | 1 (5)                   | 5 (25)          | 25 (100)            |
|              | 230          | 4,5        | IP55       | -                       | -               | 25 (100)            |
|              |              | 6A, 6B     | IP20       | -                       | 100             | 100                 |
|              |              | 6,7        | IP55       | -                       | -               | 25 (100)            |
|              |              | 2,3        | IP20, IP66 | 1 (5)                   | 5 (25)          | 25 (100)            |
|              |              | 4,5        | IP20, IP55 | 1 (5)                   | 5 (25)          | 25 (100)            |
| 2            | 400          | 4,5        | IP55       | -                       | -               | 25 (100)            |
| 5            | 400          | 6A, 6B     | IP20       | -                       | 100             | 100                 |
|              |              | 6,7        | IP55       | -                       | -               | 25 (100)            |
|              |              | 8          | IP20       | -                       | -               | 25                  |

#### NOTE

- Data in brackets shows permissible cable length with additional external EMC filter.
- The 500 600 V drives are not equipped with the internal EMC filter and are intended for use on second environment only.

## General

<sup>1</sup> Compliance with category C1 conducted emissions only is achieved.

## Supply Cable

- <sup>2</sup> A screened (shielded) cable suitable for fixed installation with the relevant mains voltage in use. Braided or twisted type screened cable where the screen covers at least 85% of the cable surface area, designed with low impedance to HF signals. Installation of a standard cable within a suitable steel or copper tube is also acceptable.
- <sup>3</sup> A cable suitable for fixed installation with relevant mains voltage with a concentric protection wire. Installation of a standard cable within a suitable steel or copper tube is also acceptable – in this case, ensure that metal tube is adequately grounded.
- <sup>4</sup> A cable suitable for fixed installation with relevant mains voltage. A shielded type cable is not necessary.

## Motor Cable

- <sup>5</sup> A screened (shielded) cable suitable for fixed installation with the relevant voltage in use. Braided or twisted type screened cable where the screen covers at least 85% of the cable surface area, designed with low impedance to HF signals. Installation of a standard cable within a suitable steel or copper tube is also acceptable - in this case, ensure that metal tube is adequately grounded.
- <sup>6</sup> The cable shield should be terminated at the motor end using an EMC type gland allowing connection to the motor body through the largest possible surface area. The shield must also be terminated at the drive end, as close as practically possible to the drive output terminals. Where drives are mounted in a steel control panel enclosure, the cable screen may be terminated directly to the control panel backplate using a suitable EMC clamp or gland fitted as close to the drive as possible. The drive earth terminal must also be connected directly to this point, using a suitable cable which provides low impedance to high frequency currents. For IP55 and IP66 drives, connect the motor cable shield to the gland plate or internal ground clamp.
- <sup>7</sup> A cable suitable for fixed installation with relevant mains voltage with a concentric protection wire. Installation of a standard cable within a suitable steel or copper tube is also acceptable.

## Control Cable

<sup>8</sup> A shielded cable with low impedance shield. Twisted pair cable is recommended for analog signals.

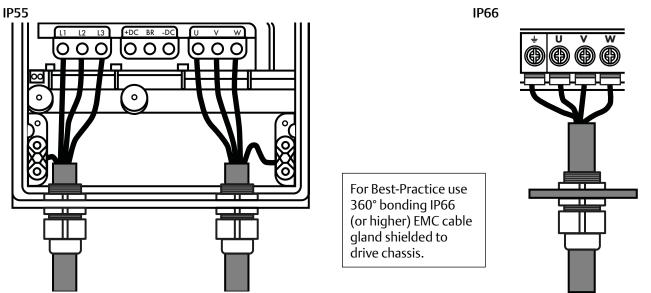

## Figure 27: Enclosed Drives Recommended Cable Connections

## Safe Torque Off

Safe Torque Off will be referred to as "STO" through the remainder of this section.

## Responsibilities

The overall system designer is responsible for defining the requirements of the overall "Safety Control System" within which the drive will be incorporated; furthermore the system designer is responsible for ensuring that the complete system is risk assessed and that the "Safety control System" requirements have been entirely met and that the function is fully verified, this must include confirmation testing of the "STO" function before drive commissioning.

The system designer shall determine the possible risks and hazards within the system by carrying out a thorough risk and hazard analysis, the outcome of the analysis should provide an estimate of the possible hazards, furthermore determine the risk levels and identify any needs for risk reduction. The "STO" function should be evaluated to ensure it can sufficiently meet the risk level required.

#### What STO Provides

The purpose of the "STO" function is to provide a method of preventing the drive from creating torque in the motor in the absence of the "STO" input signals (Terminal 12 with respect to Terminal 13), this allows the drive to be incorporated into a complete safety control system where "STO" requirements need to be fulfilled.<sup>1</sup>

The "STO" function can typically eliminate the need for electro-mechanical contactors with cross-checking auxiliary contacts as per normally required to provide safety functions.<sup>2</sup>

The drive has the "STO" function built-in as standard and complies with the definition of "Safe torque off" as defined by IEC 61800-5-2:2007.

The "STO" function also corresponds to an uncontrolled stop in accordance with category 0 (Emergency Off), of IEC 60204-1. This means that the motor will coast to a stop when the "STO" function is activated, this method of stopping should be confirmed as being acceptable to the system the motor is driving.

The "STO" function is recognised as a fail-safe method even in the case where the "STO" signal is absent and a single fault within the drive has occurred, the drive has been proven in respect of this by meeting the following safety standards:

|                | SIL<br>(Safety Integrity<br>Level) | PFHD<br>(Probability of dangerous<br>failures per Hour) | SFF<br>(Safe failure fraction<br>%) | Lifetime<br>assumed |
|----------------|------------------------------------|---------------------------------------------------------|-------------------------------------|---------------------|
| EN 61800-5-2   | 2                                  | 1.23E-09 1/h (0.12 % of SIL 2)                          | 50                                  | 20 Yrs              |
|                | PL<br>(Performance Level)          | CCF (%)<br>(Common Cause Failure)                       | MTTFd                               | Category            |
| EN ISO 13849-1 | PL d                               | 1                                                       | 4525a                               | 3                   |
|                | SILCL                              |                                                         |                                     |                     |

#### Table 21: Safety Requirements Standards

SILCL 2

**NOTE** The values achieved above maybe jeopardised if the drive is installed outside of the Environmental limits detailed in section Environmental.

EN 62061

### **WARNING**

Disconnect and ISOLATE the drive before attempting any work on it. The "STO" function does not prevent high voltages from being present at the drive power terminals.

### 🖄 WARNING

<sup>1</sup>**NOTE** The "STO" function does not prevent the drive from an unexpected re-start. As soon as the "STO" inputs receive the relevant signal it is possible (subject to parameter settings) to restart automatically. Based on this, the function should not be used for carrying out short-term non-electrical machinery operations (such as cleaning or maintenance work).

### **WARNING**

<sup>2</sup>**NOTE** In some applications additional measures may be required to fulfil the systems safety function needs: the "STO" function does not provide motor braking. In the case where motor braking is required a time delay safety relay and/or a mechanical brake arrangement or similar method should be adopted, consideration should be made over the required safety function when braking as the drive braking circuit alone cannot be relied upon as a fail-safe method.

### **WARNING**

When using permanent magnet motors and in the unlikely event of multiple output power devices failing then the motor could effectively rotate the motor shaft by 180/p degrees (Where p denotes number of motor pole pairs).

### "STO" Operation

When the "STO" inputs are energised, the "STO" function is in a standby state, if the drive is then given a "Start signal/command" (as per the start source method selected in P1-13) then the drive will start and operate normally.

When the "STO" inputs are de-energised then the STO Function is activated and stops the drive (Motor will coast), the drive is now in "Safe Torque Off" mode.

To get the drive out of "Safe Torque Off" mode then any "Fault messages" need to be reset and the drive "STO" input needs to be re-energised.

### "STO" Status and Monitoring

There are a number of methods for monitoring the status of the "STO" input, these are detailed below:

#### **Drive Display**

In Normal drive operation (Mains AC power applied), when the drives "STO" input is de-energised ("STO" Function activated) the drive will highlight this by displaying "InHibit".

**NOTE** If the drive is in a tripped condition then the relevant trip will be displayed and not "InHibit".

#### **Drive Output Relay**

- Drive relay 1: Setting P2-15 to a value of "13" will result in relay opening when the "STO" function is activated.
- Drive relay 2: Setting P2-18 to a value of "13" will result in relay opening when the "STO" function is activated.

#### Table 22: "STO" Fault Codes

| Fault Code | Code Number | Description                                                                            | Corrective Action                      |
|------------|-------------|----------------------------------------------------------------------------------------|----------------------------------------|
| "Sto-F"    |             | A fault has been detected within either of the internal channels of the "STO" circuit. | Refer to your Emerson Sales<br>Partner |

### "STO" Function Response Time

The total response time is the time from a safety related event occurring to the components (sum of) within the system responding and becoming safe. (Stop Category 0 in accordance with IEC 60204-1).

- The response time from the "STO" inputs being de-energised to the output of the drive being in a state that will not produce torque in the motor ("STO" active) is less than 1 ms.
- The response time from the "STO" inputs being de-energised to the "STO" monitoring status changing state is less than 20 ms.
- The response time from the drive sensing a fault in the STO circuit to the drive displaying the fault on the display/Digital output showing drive not healthy is less than 20 ms.

"STO" Electrical Installation

### 🖄 WARNING

The "STO" wiring shall be protected from inadvertent short circuits or tampering which could lead to failure of the "STO" input signal, further guidance is given in the diagrams below. In addition to the wiring guidelines for the "STO" circuit below, section Figure 26: Recommended Installation for EMC Compliance on page 34 should also be followed. The drive should be wired as illustrated below; the 24 V DC signal source applied to the "STO" input can be either from the 24 V DC on the drive or from an External 24 V DC power supply.

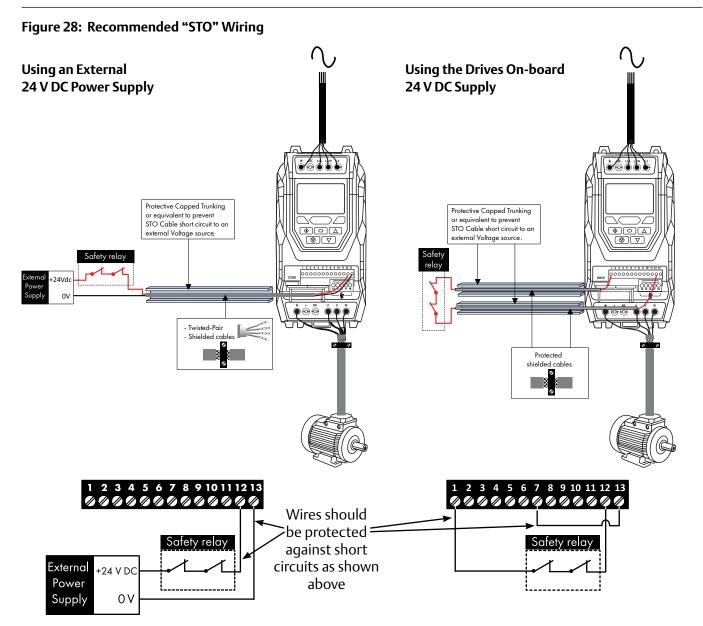

**NOTE** The maximum cable length from Voltage source to the drive terminals should not exceed 25 mtrs.

### **External Power Supply Specification**

#### Table 23: External Power Supply Specification

| Voltage Rating (Nominal)      | 24 V DC                                 |
|-------------------------------|-----------------------------------------|
| STO Logic High                | 18-30 V DC (Safe torque off in standby) |
| Current Consumption (Maximum) | 100 mA                                  |

### Safety Relay Specification

The safety relay should be chosen so that at minimum it meets the safety standards that the drive meets.

#### Table 24: Safety Relay Specification

| Standard Requirements     | SIL2 or PLd SC3 or better (With Forcibly guided Contacts) |
|---------------------------|-----------------------------------------------------------|
| Number of Output Contacts | 2 independent                                             |
| Switching Voltage Rating  | 30 V DC                                                   |
| Switching Current         | 100 mA                                                    |

### Enabling the "STO" Function

The "STO" function is always enabled in the drive regardless of operating mode or parameter changes made by the user.

### Testing the "STO" Function

Before commissioning the system the "STO" function should always be tested for correct operation, this should include the following tests:

- With the motor at standstill, and a stop command given to the drive (as per the start source method selected in P1-13):
  - o De-energise the "STO" inputs (Drive will display "INHIBIT").
  - Give a start command (as per the start source method selected in P1-13) and check that the drive still displays "Inhibit" and that the operation is in line with the section "STO" Operation and section "STO" Status and Monitoring.
- With the motor running normally (from the drive):
  - o De-energise the "STO" inputs.
  - o Check that the drive displays "INHIBIT" and that the motor stops and that the operation is in line with the section and section "STO" Operation and section "STO" Status and Monitoring.

### "STO" Function Maintenance

The "STO" function should be included within the control systems scheduled maintenance program so that the function is regularly tested for integrity (Minimum once per Year), furthermore the function should be integrity tested following any safety system modifications or maintenance work. If drive fault messages are observed refer to section Fault Messages on page 90 for further guidance.

# Keypad and Display Operation

The drive is configured and its operation monitored via the keypad and display.

### Keypad and Display Layout

Control Keypad provides access to the drive parameters, and also allows control of the drive when Keypad Mode is selected in P1-12.

#### Figure 29: Keypad and Display Layout

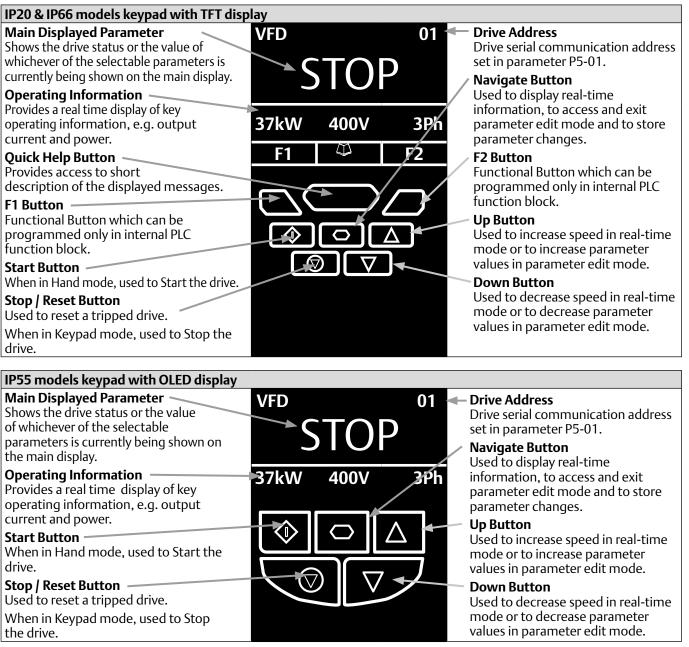

# Selecting the Language on the TFT and OLED Display

| VFD              | VFD 01             |      | Select Language                                        | Select Language                      |
|------------------|--------------------|------|--------------------------------------------------------|--------------------------------------|
| STOP             |                    |      | Español<br>Deutsch                                     | Español<br>Deutsch                   |
| 15 kW 400 V 3 Ph |                    | 3 Ph | English                                                | English                              |
|                  |                    |      |                                                        |                                      |
|                  | own the<br>nd Up k |      | Use the Up and<br>Down arrows to<br>select a language. | Press the Navigate button to select. |

# **Operating Displays**

| Inhibit /<br>STO Active                                                                                                    | Drive Stopped                                                                                                    | Drive Running<br>Output Freq<br>Display                                                                                                    | Drive Running<br>Output Current<br>Display                                                         | Drive Running<br>Motor Power<br>Display                                                        | Drive Running<br>Motor Speed<br>Display                                                                   |  |  |  |  |
|----------------------------------------------------------------------------------------------------|----------------------------------------------------------------------------------------------------|----------------------------------------------------------------------------------------------------|----------------------------------------------------------------------------------------------------|------------------------------------------------------------------------------------------------|----------------------------------------------------------------------------------------------------|--|--|--|--|
| TFT and OLED Display :                                                                                                    |                                                                                                    |                                                                                                    |                                                                                                    |                                                                                                |                                                                                                    |  |  |  |  |
| VFD 01                                                                                                    | VFD 01                                                                                                    | Output Frequency 01                                                                                                    | Motor Current 01                                                                                   | Motor Power 01                                                                                 | Motor Speed 01                                                                                            |  |  |  |  |
| INHIBIT                                                                                                    | STOP                                                                                                    | 23.7 Hz                                                                                                    | 15.3 A                                                                                             | 6.9 kW                                                                                         | 718 rpm                                                                                                   |  |  |  |  |
| 15 kW 400 V 3 Ph                                                                                                    | 15 kW 400 V 3 Ph                                                                                                    | 15.3 A 6.9 kW                                                                                                    | 6.9 kW 23.7 Hz                                                                                     | 23.7 Hz 15.3 A                                                                                 | 23.7 Hz 15.3 A                                                                                            |  |  |  |  |
| r<br>The second second sec | r<br>The second second sec |                                                                                                    |                                                                                                    |                                                                                                |                                                                                                    |  |  |  |  |
| Drive Inhibited.<br>The STO<br>connections are<br>not made. Refer<br>to section<br>Figure 28:<br>Recommended<br>"STO" Wiring on<br>page 38.                                                                                                    | Drive Stopped /<br>Disabled.                                                                                                    | Drive is enabled /<br>running, display<br>shows the output<br>frequency<br>(Hz). Press the<br>Navigate key to<br>select alternative<br>displays. | Press the Navigate<br>key for < 1 second.<br>The display will<br>show the motor<br>current (Amps). | Press the Navigate<br>key for < 1 second.<br>The display will<br>show the motor<br>power (HP). | If P1-10 > 0,<br>pressing the<br>Navigate key for<br>< 1 second will<br>display the motor<br>speed (RPM). |  |  |  |  |

# Additional Display Messages

| Auto Tuning in<br>Progress                                                                                                    | Progress Supply                                                                                                    |                                                                                                    | Switching Freq<br>Display                                                     | Mains Loss                                                                       | Maintenance<br>Time Elapsed                                              |  |
|----------------------------------------------------------------------------------------------------|----------------------------------------------------------------------------------------------------|----------------------------------------------------------------------------------------------------|-------------------------------------------------------------------------------|----------------------------------------------------------------------------------|--------------------------------------------------------------------------|--|
| TFT and OLED Disp                                                                                                    | olay :                                                                                                    |                                                                                                    |                                                                               |                                                                                  |                                                                          |  |
|                                                                                                    | VFD 01                                                                                                    | VFD 01                                                                                                    | VFD 01                                                                        | VFD 01                                                                           | VFD 01                                                                   |  |
| Auto-tuning                                                                                                    | Ext 24 V                                                                                                    | <b>OL</b> 23.7 Hz                                                                                                    | <b>SF</b> ↓ 23.7 Hz                                                           | ML 23.7 Hz                                                                       | រ 23.7 Hz                                                                |  |
|                                                                                                    | External 24V mode                                                                                                    | 15.3 A 6.9 HP                                                                                                    | 15.3 A 6.9 HP                                                                 | 15.3 A 6.9 kW                                                                    | 15.3 A 6.9 kW                                                            |  |
|                                                                                                    |                                                                                                    |                                                                                                    |                                                                               |                                                                                  |                                                                          |  |
|                                                                                                    | O                                                                                                    |                                                                                                    |                                                                               | O                                                                                |                                                                          |  |
|                                                                                                    |                                                                                                    | $\bigcirc \bigtriangledown $                                                                                                  | $\square$                                                                     | $\bigcirc \nabla$                                                                |                                                                          |  |
| Auto tune in<br>progress. See<br>parameter P4-02<br>information in<br>section Parameter<br>Group 4 – High<br>Performance<br>Motor Control on<br>page 63. | The drive control<br>board is powered<br>only from an<br>external 24 Volt<br>source, with no<br>mains power<br>applied. | Indicates an<br>Overload<br>condition. Output<br>current exceeds<br>the motor rated<br>current entered in<br>Parameter P1-08. | Switching<br>frequency is<br>reduced, due to<br>high heatsink<br>temperature. | The incoming<br>mains power<br>supply has been<br>disconnected or is<br>missing. | The user<br>programmable<br>maintenance<br>reminder time has<br>elapsed. |  |

# Changing Parameters

| TFT and OLED Disp                                  | olay :                                                                                                    |                                                      |        |                           |                                                                               |                                                                                        |                                                  |        |                                               |            |
|----------------------------------------------------|----------------------------------------------------------------------------------------------------|------------------------------------------------------|--------|---------------------------|-------------------------------------------------------------------------------|----------------------------------------------------------------------------------------|--------------------------------------------------|--------|-----------------------------------------------|------------|
|                                                    | VFD                                                                                                    | 01                                                   | VFD    | 01                        | VFD                                                                           | 01                                                                                     | VFD                                              | 01     | VFD                                           | 01         |
| Stop                                               | P1-0                                                                                                    | )1                                                   | P      | 1-08                      | 30.                                                                           | 0 A 🗘                                                                                  | P1-08                                            |        | Stop                                          |            |
| 15 kW 400 V 3 Ph                                   | 50.0 Hz                                                                                                    |                                                      | 30.0 A |                           | <b>P1-08</b> 1                                                                | 130.0 ↓3.0                                                                             | 30.0 A                                           |        | 15 kW 4                                       | 400 V 3 Ph |
|                                                    |                                                                                                    |                                                      |        |                           |                                                                               |                                                                                        |                                                  |        |                                               |            |
| Press and hold the<br>Navigate key > 2<br>seconds. | Use the up<br>and down<br>keys to sele<br>the require<br>parameter.<br>Drives with<br>display will<br>the present<br>parameter<br>on the lowe<br>of the displ | ect<br>ed<br>n OLED<br>show<br>t<br>value<br>er line |        | e Navigate<br>< 1 second. | using th<br>and Dov<br>Drives w<br>display w<br>the max<br>minimu<br>settings | wn keys.<br>with OLED<br>will show<br>kimum and<br>m possible<br>s on the<br>ne of the | Press for <<br>second to<br>to the para<br>menu. | return | Press for<br>seconds<br>to the op<br>display. | to return  |

### Parameter Factory Reset / User Reset

PACMotion VFD provides a feature to allow the user to define their own default parameter set. After commissioning all required parameters, the user can save these as the default parameters by setting P6-29 = 1. If required, the User Default Parameters may be cleared by setting P6-29 = 2.

If the user wishes to reload the User Default Parameters from the drive memory, the following procedure is used.

| Factory Parameter                  | r Reset, TFT and OLI                      | ED Display :                 | User Parameter Re                  | eset, TFT and OLED                    | Display :                    |
|------------------------------------|-------------------------------------------|------------------------------|------------------------------------|---------------------------------------|------------------------------|
| VFD 01                             | VFD 01                                    | VFD 01                       | VFD 01                             | VFD 01                                | VFD 01                       |
| Stop                               | P-Def                                     | Stop                         | Stop                               | U-Def                                 | Stop                         |
| 15 kW 400 V 3 Ph                   | 50.0 Hz                                   | 15 kW 400 V 3 Ph             | P1-08 ↑30.0 ↓3.0                   | 30.0 A                                | 15 kW 400 V 3 Ph             |
|                                    |                                           |                              |                                    |                                       |                              |
| <u> </u>                           |                                           |                              |                                    |                                       |                              |
|                                    | L CRU ⊂ J                                 |                              |                                    | L L L L L L L L L L L L L L L L L L L |                              |
|                                    |                                           | <b>T</b> I I I               |                                    |                                       |                              |
| Press and hold the Up, Down, Start | The display shows<br>P-Def. Briefly press | The display returns to Stop. | Press and hold<br>the Up, Down and | The display shows<br>U-Def. Briefly   | The display returns to Stop. |
| and Stop keys for                  | the Stop key.                             | All parameters are           | Stop keys for >2s.                 | press the Stop                        | All parameters are           |
| >2s.                               |                                           | reset to Factory defaults.   |                                    | key.                                  | reset to Factory             |
|                                    |                                           | defaults.                    |                                    |                                       | defaults.                    |

# Resetting the Drive Following a Trip

PACMotion VFD has many protection features, designed to protect both the drive and motor from accidental damage. When any of these protection features are activated, the drive will trip, and display a fault message. The fault messages are listed in section Fault Messages on page 90.

When a trip occurs, after the cause of the trip has been investigated and rectified, the user can reset the trip in one of the following ways:

- Press the keypad Stop key.
- Power off the drive completely, then power on again.
- If P1-13 > 0, switch off digital input 1, then back on again.
- If P1-12 = 4, reset via the fieldbus interface.
- If P1-12 = 6, reset via CAN.

### **Keypad Shortcuts**

The following shortcuts can be used to speed up selecting and changing parameters when using the keypad.

### Selecting the Parameter Groups

When extended or advanced parameter access is enabled (see section Extended Parameters on page 56), additional parameter groups are visible, and may be selected quickly by the following method.

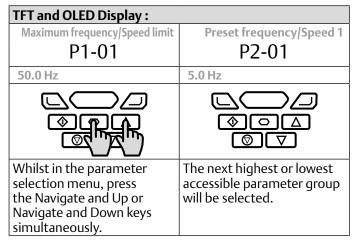

### Selecting the Lowest Parameter in a Group

| TFT and OLED Display :                   |                                    |  |  |  |  |
|------------------------------------------|------------------------------------|--|--|--|--|
| Motor rated current                      | Maximum frequency/Speed limit      |  |  |  |  |
| P1-08                                    | P1-01                              |  |  |  |  |
| 9.5 A                                    | 50.0 Hz                            |  |  |  |  |
|                                          |                                    |  |  |  |  |
| l () () () () () () () () () () () () () |                                    |  |  |  |  |
|                                          | $\textcircled{O} \bigtriangledown$ |  |  |  |  |
|                                          |                                    |  |  |  |  |
| Whilst in the parameter                  | The next lowest accessible         |  |  |  |  |
| selection menu, press                    | parameter in the selected          |  |  |  |  |
| the Up and Down keys                     | parameter group will be selected.  |  |  |  |  |
| simultaneously.                          | selected.                          |  |  |  |  |

### Setting a Parameter to the Minimum Value

| TFT and OLED Display :        | TFT and OLED Display :        |  |  |  |  |  |  |
|-------------------------------|-------------------------------|--|--|--|--|--|--|
| Maximum frequency/Speed limit | Maximum frequency/Speed limit |  |  |  |  |  |  |
| 1500 rpm                      | 0 rpm                         |  |  |  |  |  |  |
| P1-01 ↑7500 rpm ↓0 rpm        | P1-01 ↑7500 rpm ↓0 rpm        |  |  |  |  |  |  |
|                               |                               |  |  |  |  |  |  |
| ◈ා♪                           |                               |  |  |  |  |  |  |
|                               | $\bigcirc \nabla$             |  |  |  |  |  |  |
| d)-                           |                               |  |  |  |  |  |  |
| Whilst editing a              | The parameter will be set     |  |  |  |  |  |  |
| parameter value, press        | to the lowest possible        |  |  |  |  |  |  |
| the Up and Down keys          | value.                        |  |  |  |  |  |  |
| simultaneously.               |                               |  |  |  |  |  |  |

### Adjusting Individual Digits

When editing parameter values and making large changes, e.g. setting the motor rated speed from 0 to 1500 RPM, it is possible to directly select the parameter digits using the following method.

| TFT and OLED Disp                   | olay :                            |                                                                                                    |                                                                                                    |                                  |                               |
|-------------------------------------|-----------------------------------|----------------------------------------------------------------------------------------------------|----------------------------------------------------------------------------------------------------|----------------------------------|-------------------------------|
| Extended menu access                | Extended menu access              | Extended menu access                                                                                                    | Extended menu access                                                                                                    | Extended menu access             | Extended menu access          |
| 0                                   | _0                                | _0                                                                                                    | 100                                                                                                    | 100                              | 100                           |
| P1-14 ↑30 000 ↓0                    | P1-14 ↑30000 ↓0                   | P1-14 ↑30 000 ↓0                                                                                                    | P1-14 ↑30 000 ↓0                                                                                                    | P1-14 ↑30 000 ↓0                 | P1-14 ↑30 000 ↓0              |
|                                     |                                   |                                                                                                    |                                                                                                    |                                  |                               |
| ◈♫ு                                 | ഀഀഀฏุ᠘                            | $\bigcirc \bigcirc \bigcirc \bigcirc \bigcirc \bigcirc \bigcirc \bigcirc \bigcirc \bigcirc \bigcirc \bigcirc \bigcirc \bigcirc \bigcirc \bigcirc \bigcirc \bigcirc \bigcirc $ | $\bigcirc \bigcirc \bigcirc \bigcirc \bigcirc \bigcirc \bigcirc \bigcirc \bigcirc \bigcirc \bigcirc \bigcirc \bigcirc \bigcirc \bigcirc \bigcirc \bigcirc \bigcirc \bigcirc $ | இ∰_                              | ◈╗ᢩ᠘                          |
|                                     |                                   | © TAU                                                                                                    | l o t                                                                                                    |                                  |                               |
|                                     |                                   |                                                                                                    |                                                                                                    |                                  |                               |
| Whilst editing a                    | The cursor will                   | The individual                                                                                                    | Adjust the value                                                                                                    | When the                         | Press the                     |
| parameter value,                    | step one digit                    | digit value may                                                                                                    | using the Up and                                                                                                    | cursor reaches                   | Navigate key                  |
| press the Stop<br>and Navigate keys | to the left.<br>Repeating the key | be adjusted using the up and down                                                                                                    | Down keys.                                                                                                    | the highest<br>accessible digit, | to return to<br>the parameter |
| simultaneously.                     | press will move                   | keys.                                                                                                    |                                                                                                    | pressing Stop                    | selection menu.               |
|                                     | another digit to                  |                                                                                                    |                                                                                                    | and Navigate will                | Selection                     |
|                                     | the left.                         |                                                                                                    |                                                                                                    | return the cursor                |                               |
|                                     |                                   |                                                                                                    |                                                                                                    | to the right most                |                               |
|                                     |                                   |                                                                                                    |                                                                                                    | digit.                           |                               |

# Parameters

### Parameter Set Overview

The PACMotion VFD Parameter set consists of 10 groups as follows:

- Group 0 Read Only Monitoring Parameters
- Group 1 Basic Configuration Parameters
- Group 2 Extended Parameters
- Group 3 PID Control Parameters
- Group 4 High Performance Motor Control Parameters
- Group 5 Field Bus Parameters
- Group 6 Advanced Options
- Group 7 Advanced Motor Control
- Group 8 Application Parameters
- Group 9 Advanced I/O Selection

When the PACMotion VFD is reset to factory defaults, or is in its factory supplied state, only Group 1 Parameters can be accessed. In order to allow access to parameters from the higher level groups, the access code must be changed as follows.

P1-14 = P2-40 (Default setting = 101). With this setting, parameter groups 1 – 5 can be accessed, along with the first 50 parameters in Group 0.

P1-14 = P6-30 (Default setting = 201). With this setting, all parameters are accessible.

### Parameter Group 1 – Basic Parameters

The basic parameter group allows the user to:

- Enter the motor nameplate information
  - o P1-07 = Motor Rated Voltage
  - o P1-08 = Motor Rated Current
  - o P1-09 = Motor Rated Frequency
  - o P1-10 = (Optionally) Motor Rated Speed
- Define the operating speed limits
  - o P1-01 = Maximum Frequency or Speed
  - o P1-02 = Minimum Frequency or Speed
- Define the acceleration and deceleration times used when starting and stopping the motor, or changing speed
  - o P1-03 = Acceleration Time
  - o P1-04 = Deceleration Time
- Select where the drive should receive it's command signals from, and determine what functions are associated with the drive control terminal inputs
  - o P1-12 Selects the control source
  - o P1-13 Assigns the functions to the digital inputs

These parameters will often provide enough functions to allow the user to complete basic commissioning in simple applications. The parameters are described in more detail below.

### Table 25: Parameter Group 1 – Basic Parameters

| Par.   | De         | scription                                                          |                                                                                                    | Minimum                                                                                                    | Maximum          | Default           | Units            |  |  |  |
|--------|------------|--------------------------------------------------------------------|----------------------------------------------------------------------------------------------------|----------------------------------------------------------------------------------------------------|------------------|-------------------|------------------|--|--|--|
| P1-01  | Ma         | ximum frequency / speed li                                         | mit                                                                                                    | P1-02                                                                                                    | 500.0            | 50.0 (60.0)       | Hz / Rpm         |  |  |  |
|        |            | ximum output frequency o                                           |                                                                                                    | imit – Hz or rp                                                                                                    | m.               |                   |                  |  |  |  |
|        |            | ,                                                                  | 10 >0, the value entered / displayed is in Rpm.                                                                                              |                                                                                                    |                  |                   |                  |  |  |  |
| P1-02  |            | nimum frequency / speed li                                         |                                                                                                    | 0.0                                                                                                    | P1-01            | 0.0               | Hz / Rpm         |  |  |  |
|        |            | nimum speed limit – Hz or r                                        |                                                                                                    | 1                                                                                                    | 1                |                   | ··-/··P···       |  |  |  |
|        |            | 1-10 >0, the value entered                                         |                                                                                                    | Rom                                                                                                    |                  |                   |                  |  |  |  |
| P1-03  |            | Acceleration ramp time See Below 5.0 / 10.0 Seconds                |                                                                                                    |                                                                                                    |                  |                   |                  |  |  |  |
| 1105   |            | celeration ramp time from (                                        | ) to base speed                                                                                                    |                                                                                                    | ands             | 3.0710.0          | Jecondy          |  |  |  |
|        |            | & FS3 : 5.0 Seconds Defaul                                         |                                                                                                    | · /                                                                                                    |                  | econds Maximi     | m                |  |  |  |
|        |            | 4 – FS7 : 10.0 Seconds Defau                                       | 5.                                                                                                    |                                                                                                    | -                |                   |                  |  |  |  |
| P1-04  |            | celeration ramp time                                               | in Setting, 0.1                                                                                                    | See Below                                                                                                    |                  | 5.0 / 10.0        | Seconds          |  |  |  |
| 11-04  |            | celeration ramp time from l                                        | Dase speed (P1-                                                                                                    |                                                                                                    | ill in seconds . |                   |                  |  |  |  |
|        |            | stop the motor.                                                    | base speed (FT-                                                                                                    |                                                                                                    | in in seconds. v | WHEN SEL LO ZEI   | o, it will coast |  |  |  |
|        |            | 2 & FS3 : 5.0 Seconds Defaul                                       | t Setting 0.01                                                                                                    | Seconds Resol                                                                                                    | ution 600.0 Se   | econds Maximi     | Im               |  |  |  |
|        |            | I – FS7 : 10.0 Seconds Defai                                       |                                                                                                    |                                                                                                    |                  |                   |                  |  |  |  |
| P1-05  |            | p mode                                                             | in second, or i                                                                                                    | 0                                                                                                    | 4                | 0                 | -                |  |  |  |
| 1105   |            |                                                                    | When the ena                                                                                                    | ble signal is re                                                                                                    | · ·              | ve will ramp to   | stop with        |  |  |  |
|        | 0          | Ramp                                                               | the rate contro                                                                                                    | olled by P1-04                                                                                                    | as described a   | bove. In this m   | ode, the drive   |  |  |  |
|        |            | ·                                                                  | brake transiste                                                                                                    |                                                                                                    |                  |                   | -                |  |  |  |
|        |            | When the enable signal is removed, the drive output is immediately |                                                                                                    |                                                                                                    |                  |                   |                  |  |  |  |
|        |            |                                                                    |                                                                                                    |                                                                                                    |                  | el) to stop. If t |                  |  |  |  |
|        | 1          | Coast                                                              | continue to ro                                                                                                    | ertia, and the d                                                                                                    | rive may possil  | DIY DE re-        |                  |  |  |  |
|        |            |                                                                    |                                                                                                    | enabled whilst the motor is still rotating, the spin start function (P2-26) should be enabled. In this mode, the drive brake transistor (where fitted) |                  |                   |                  |  |  |  |
|        |            |                                                                    | is disabled.                                                                                                    |                                                                                                    |                  |                   |                  |  |  |  |
|        |            | Ramp, brake chopper                                                | When the enable signal is removed, the drive will ramp to stop, with the                                                                     |                                                                                                    |                  |                   |                  |  |  |  |
|        | 2          | enabled                                                            | rate controlled by P1-04 as described above. The PACMotion VFD Brake                                                                         |                                                                                                    |                  |                   |                  |  |  |  |
|        |            |                                                                    | chopper is also                                                                                                    |                                                                                                    |                  |                   |                  |  |  |  |
|        |            |                                                                    |                                                                                                    |                                                                                                    |                  | ve output is im   |                  |  |  |  |
|        |            |                                                                    | disabled, and the motor will coast (freewheel) to stop. If the load can continue to rotate due to inertia, and the drive may possibly be re- |                                                                                                    |                  |                   |                  |  |  |  |
|        | 3          | Coast, brake chopper                                               |                                                                                                    |                                                                                                    |                  | ie spin start fur |                  |  |  |  |
|        |            | enabled                                                            | should be enabled. The drive brake chopper is enabled in this mode;                                                                          |                                                                                                    |                  |                   |                  |  |  |  |
|        |            |                                                                    | however, it will only activate when required during a change in the drive                                                                    |                                                                                                    |                  |                   |                  |  |  |  |
|        |            |                                                                    | frequency setpoint, and will not activate when stopping.<br>As Option 0, but additionally, AC Flux braking is used to increase the           |                                                                                                    |                  |                   |                  |  |  |  |
|        | 4          | AC Flux Braking                                                    | As Option 0, b<br>available braki                                                                                                    |                                                                                                    | , AC Flux braki  | ng is used to in  | crease the       |  |  |  |
| P1-06  | End        | ergy optimiser                                                     |                                                                                                    |                                                                                                    | 1                | 0                 |                  |  |  |  |
| F I-00 | 0          | Disabled                                                           |                                                                                                    | 0                                                                                                    | 1                | 0                 | -                |  |  |  |
|        |            | DISADIEU                                                           | When enabled                                                                                                    | the Eperav (                                                                                                    | ntimicor attor   | ants to roduce    | the overall      |  |  |  |
|        |            |                                                                    |                                                                                                    | When enabled, the Energy Optimiser attempts to reduce the overall<br>energy consumed by the drive and motor when operating at constant                 |                  |                   |                  |  |  |  |
|        | 1          | Frahlad                                                            | speeds and light loads. The output voltage applied to the motor is                                                                           |                                                                                                    |                  |                   |                  |  |  |  |
|        | 1          | Enabled                                                            | reduced. The Energy Optimiser is intended for applications where the                                                                         |                                                                                                    |                  |                   |                  |  |  |  |
|        |            |                                                                    | drive may ope                                                                                                    | rate for some                                                                                                    | periods of time  | with constant     | speed and        |  |  |  |
| D1 07  | <b>N</b> 4 | <br>+                                                              |                                                                                                    |                                                                                                    | onstant or varia | ible torque.      |                  |  |  |  |
| P1-07  |            | tor rated voltage / back EM                                        |                                                                                                    | Drive Rating                                                                                                    |                  | -                 | Volts            |  |  |  |
| D1 00  |            | s parameter should be set t                                        | o the rated (har                                                                                                    |                                                                                                    | -                | ) <b>r.</b>       | A                |  |  |  |
| P1-08  |            | tor rated current                                                  | a the net - 1 (;                                                                                                    | Drive Rating                                                                                                    |                  | -                 | Amps             |  |  |  |
| D1 00  |            | s parameter should be set t                                        | o the rated (har                                                                                                    | . ,                                                                                                    |                  | 1                 |                  |  |  |  |
| P1-09  |            | tor rated frequency                                                |                                                                                                    | 10                                                                                                    | 500              | 50 (60)           | Hz               |  |  |  |
|        | Thi        | s parameter should be set t                                        | o the rated (nai                                                                                                    | neplate) frequ                                                                                                    | iency of the mo  | otor.             |                  |  |  |  |

| Par.   | De                                                                                                    | scription                                                                                                    |                                                       | Minimum                                                                                                    | Maximum                                               | Default                                           | Units                         |  |  |  |  |  |  |
|--------|----------------------------------------------------------------------------------------------------|----------------------------------------------------------------------------------------------------|-------------------------------------------------------|----------------------------------------------------------------------------------------------------|-------------------------------------------------------|---------------------------------------------------|-------------------------------|--|--|--|--|--|--|
| P1-10  | Mo                                                                                                    | tor rated speed                                                                                                    |                                                       | 0                                                                                                    | 30000                                                 | 0                                                 | RPM                           |  |  |  |  |  |  |
|        | val<br>is d<br>the                                                                                                    | s parameter can optionally<br>ue of zero, all speed related<br>isabled. Entering the value<br>PACMotion VFD display wi<br>ch as Minimum and Maximu            | l parameters are<br>from the motor<br>ill now show mo | displayed in H<br>nameplate en<br>tor speed in es                                                                                                    | z, and the slip<br>ables the slip c<br>timated rpm. / | compensation<br>ompensation f<br>All speed relate | for the motor<br>unction, and |  |  |  |  |  |  |
|        |                                                                                                    | Note When the drive is operated with the optional Encoder Feedback Interface, this parameter must be set to the correct nameplate Rpm of the connected motor. |                                                       |                                                                                                    |                                                       |                                                   |                               |  |  |  |  |  |  |
| P1-11  | Bo                                                                                                    | ost voltage                                                                                                    |                                                       | 0.0                                                                                                    | Drive Rating I                                        | Dependent                                         | %                             |  |  |  |  |  |  |
|        | Voltage boost is used to increase the applied motor voltage at low output frequencies, in order to improve low speed and starting torque. Excessive voltage boost levels may result in increased motor current and temperature, and force ventilation of the motor may be required.<br>An automatic setting (Auto) is also possible, whereby the PACMotion VFD will automatically adjust the parameter based on the motor parameters measured during an autotune. |                                                                                                    |                                                       |                                                                                                    |                                                       |                                                   |                               |  |  |  |  |  |  |
| P1-12  |                                                                                                    | mary command source                                                                                                    |                                                       |                                                                                                    | 6                                                     | 0                                                 | _                             |  |  |  |  |  |  |
| 1 1-12 | 0                                                                                                    | Terminal Control                                                                                                    | The drive resp                                        | The drive responds directly to signals applied to the control terminals.                                                                                                    |                                                       |                                                   |                               |  |  |  |  |  |  |
|        | 1                                                                                                    | Keypad control -<br>uni-directional                                                                                                    |                                                       | pe controlled in                                                                                                    |                                                       |                                                   |                               |  |  |  |  |  |  |
|        | 2                                                                                                    | Keypad control -<br>bi-directional                                                                                                    | an external or                                        | he drive can be controlled in the forward and reverse directions using<br>n external or remote Keypad. Pressing the keypad START button<br>oggles between forward and reverse. |                                                       |                                                   |                               |  |  |  |  |  |  |
|        | 3                                                                                                    | PID Control                                                                                                    | The output fre                                        | equency is controlled by the internal PID controller.                                                                                                    |                                                       |                                                   |                               |  |  |  |  |  |  |
|        | 4                                                                                                    | Fieldbus Mode                                                                                                    |                                                       | l via Modbus RTU if no fieldbus interface option is present,<br><i>i</i> se control is from the fieldbus option module interface.                                              |                                                       |                                                   |                               |  |  |  |  |  |  |
|        | 5                                                                                                    | Slave Mode                                                                                                    | The drive acts<br>Master Mode.                        | s as a Slave to a connected PACMotion VFD operating in                                                                                                    |                                                       |                                                   |                               |  |  |  |  |  |  |
|        | 6                                                                                                    | CANopen Mode                                                                                                    | Control via CA                                        | N bus connect                                                                                                    | ed to the RJ45                                        | serial interface                                  | connector.                    |  |  |  |  |  |  |
| P1-13  | Со                                                                                                    | ntrol terminals function ma                                                                                                    | icro                                                  | 0                                                                                                    | 21                                                    | 1                                                 | -                             |  |  |  |  |  |  |
|        | Defines the function of the digital inputs depending on the control mode setting in P1-12. See section Control Source Selection for more information.                                                                                                    |                                                                                                    |                                                       |                                                                                                    |                                                       |                                                   |                               |  |  |  |  |  |  |
| P1-14  | Ext                                                                                                    | ended menu access                                                                                                    |                                                       | 0                                                                                                    | 30000                                                 | 0                                                 | -                             |  |  |  |  |  |  |
|        | Par                                                                                                    | ameter Access Control. The                                                                                                    | e following setti                                     | ngs are applica                                                                                                    | ble:                                                  | ·                                                 |                               |  |  |  |  |  |  |
|        | P1-                                                                                                    | 14 = P2-40 = 101 : Allows a                                                                                                    | ccess to Extend                                       | ed Parameter (                                                                                                    | Groups 0 – 5                                          |                                                   |                               |  |  |  |  |  |  |
|        |                                                                                                    | 14 = P6-30 = 201 = Allows<br>ot described in this User G                                                                                                    |                                                       | ameter groups                                                                                                    | (Intended for e                                       | experienced us                                    | ers only, usage               |  |  |  |  |  |  |

# **Control Terminal Functions**

For standard applications and operation, the basic control of the drive and functions of all drive input terminals can be configured using just two parameters, P1-12 and P1-13. P1-12 is used to define the source of all control commands and the primary speed reference source. P1-13 then allows fast selection of Analog and Digital Input functions based on a selection table.

## **Control Source Selection**

### P1-12 Function

P1-12 is used to select the main control source of the drive and the main speed reference according to the following table:

| P1-12 | Function                            | <b>Control Source</b> | Main Speed Ref            | Notes                                                                                                    |
|-------|-------------------------------------|-----------------------|---------------------------|----------------------------------------------------------------------------------------------------|
| 0     | Terminal<br>Control                 | Terminals             | Analog Input 1            | All control signals are applied to the control terminals.<br>Functions are determined by P1-13 Macro setting.                                                                                                    |
| 1     | Keypad Control<br>(Uni-directional) | Keypad /<br>Terminals | Motorised Pot /<br>Keypad | When keypad mode is selected, the default operation of the drive requires the keypad Start & Stop buttons are used                                                                                                    |
| 2     | Keypad Control<br>(Bi-directional)  | Keypad /<br>Terminals | Motorised Pot /<br>Keypad | to control the drive. This can be changed using P2-37 to allow the drive to be started from Digital Input 1 directly.                                                                                                    |
| 3     | PID Control                         | Terminals             | PID Output                | Enable / Disable control of the drive is through the drive control terminal strip.                                                                                                    |
|       |                                     |                       |                           | Output frequency is set by the output of the PI Controller.                                                                                                    |
| 4     | Fieldbus /<br>Modbus RTU            | Modbus RTU            | Fieldbus /<br>Modbus RTU  | Control of the drive operation is through a fieldbus<br>option module mounted in the drive option slot. If no<br>option module is fitted, control is through the Modbus<br>RTU interface.                                                    |
|       |                                     |                       |                           | Digital Input 1 must be closed to allow operation.                                                                                                    |
| 5     | Slave Mode                          | Master Drive          | From Master               | PACMotion VFD provides an inbuilt Master / Slave function.<br>A single drive acts as the Master, and connected Slave<br>drives will mimic the starting and stopping, along with<br>following the output frequency, with any scaling applied. |
|       |                                     |                       |                           | Digital Input 1 must be closed to allow operation.                                                                                                    |
| 6     | CANopen                             | CAN bus               | CAN bus                   | Control of the drive operation is through the CAN Open Interface.                                                                                                    |
|       |                                     |                       |                           | Digital Input 1 must be closed to allow operation.                                                                                                    |

### Table 26: P1-12 Function

### Overview

PACMotion VFD uses a Macro approach to simplify the configuration of the Analog and Digital Inputs. There are two key parameters which determine the input functions and drive behaviour:

- P1-12 Selects the main drive control source and determines how the output frequency of the drive is primarily controlled.
- P1-13 Assigns the Macro function to the analog and digital inputs.

Additional parameters can then be used to further adapt the settings, e.g.

- P2-30 Used to select the format of the analog signal to be connected to analog input 1, e.g. 0 10 Volt, 4 – 20 mA.
- P2-33 Used to select the format of the analog signal to be connected to analog input 2, e.g. 0 10 Volt, 4 – 20 mA.
- P2-36 Determines whether the drive should automatically start following a power on if the Enable Input is present.
- P2-37 When Keypad Mode is selected, determines at what output frequency / speed the drive should start, following the enable command, and also whether the keypad start key must be pressed or if the Enable input alone should start the drive.

The following diagrams and tables provide an overview of the functions of each terminal macro function, and a simplified connection diagram for each.

### Table 27: Macro Function Guide

| Function              | Explanation                                                                                                    |  |  |  |  |  |  |  |
|-----------------------|----------------------------------------------------------------------------------------------------|--|--|--|--|--|--|--|
| STOP                  | Latched Input, Open the contact to STOP the drive.                                                                                                    |  |  |  |  |  |  |  |
| RUN                   | Latched input, Close the contact to Start, the drive will operate as long as the input is maintained.                                                                                                    |  |  |  |  |  |  |  |
| FWDひ                  | Latched Input, selects the direction of motor rotation FORWARD.                                                                                                    |  |  |  |  |  |  |  |
| REVƯ                  | Latched Input, selects the direction of motor rotation REVERSE.                                                                                                    |  |  |  |  |  |  |  |
| RUN FWDひ              | Latched Input, Close to Run in the FORWARD direction, Open to STOP.                                                                                                    |  |  |  |  |  |  |  |
| RUN REVび              | Latched Input, Close to Run in the REVERSE direction, Open to STOP.                                                                                                    |  |  |  |  |  |  |  |
|                       | Hardware Enable Input.                                                                                                    |  |  |  |  |  |  |  |
| ENABLE                | In Keypad Mode, P2-37 determines whether the drive immediately starts, or the keypad start key must be pressed.                                                                                                    |  |  |  |  |  |  |  |
|                       | In other modes, this input must be present before the start command is applied via the fieldbus interface.                                                                                                    |  |  |  |  |  |  |  |
| START_1               | Normally Open, Rising Edge, Close momentarily to START the drive (NC STOP Input must be maintained).                                                                                                    |  |  |  |  |  |  |  |
| ^- START -^           | Simultaneously applying both inputs momentarily will START the drive (NC STOP Input must be maintained).                                                                                                    |  |  |  |  |  |  |  |
| STOPJ                 | Normally Closed, Falling Edge, Open momentarily to STOP the drive.                                                                                                    |  |  |  |  |  |  |  |
| START」「FWDひ           | Normally Open, Rising Edge, Close momentarily to START the drive in the forward direction (NC STOP Input must be maintained).                                                                                           |  |  |  |  |  |  |  |
| START」IREVひ           | Normally Open, Rising Edge, Close momentarily to START the drive in the reverse direction (NC STOP Input must be maintained).                                                                                           |  |  |  |  |  |  |  |
| ^-FAST STOP (P2-25)-^ | When both inputs are momentarily active simultaneously, the drive stops using Fast Stop Ramp Time P2-25.                                                                                                    |  |  |  |  |  |  |  |
| FAST STOPJ (P2-25)    | Normally Closed, Falling Edge, Open momentarily to FAST STOP the drive using Fast Stop Ramp Time P2-25.                                                                                                    |  |  |  |  |  |  |  |
| E-TRIP                | Normally Closed, External Trip input. When the input opens momentarily, the drive trips showing E-Trip or F-PTC depending on P2-33 setting. See section Motor Thermistor Connection on page 33 for further information. |  |  |  |  |  |  |  |
| Analog Input Al1      | Analog Input 1, signal format selected using P2-30.                                                                                                    |  |  |  |  |  |  |  |
| Analog Input AI2      | Analog Input 2, signal format selected using P2-33.                                                                                                    |  |  |  |  |  |  |  |
| AI1 REF               | Analog Input 1 provides the speed reference.                                                                                                    |  |  |  |  |  |  |  |
| AI2 REF               | Analog Input 2 provides the speed reference.                                                                                                    |  |  |  |  |  |  |  |
| P2-0X REF             | Speed reference from the selected preset speed.                                                                                                    |  |  |  |  |  |  |  |
| PR-REF                | Preset speeds P2-01 – P2-08 are used for the speed reference, selected according to other digital input status.                                                                                                    |  |  |  |  |  |  |  |
| PI-REF                | PI Control Speed Reference.                                                                                                    |  |  |  |  |  |  |  |
| PI FB                 | Analog Input used to provide a Feedback signal to the internal PI controller.                                                                                                    |  |  |  |  |  |  |  |
| KPD REF               | Keypad Speed Reference selected.                                                                                                    |  |  |  |  |  |  |  |
| INC SPD↑              | Normally Open, Close the input to Increase the motor speed.                                                                                                    |  |  |  |  |  |  |  |
| DEC SPD↓              | Normally Open, Close input to Decrease motor speed.                                                                                                    |  |  |  |  |  |  |  |
| FB REF                | Selected speed reference from Fieldbus (Modbus RTU / CAN Open / Master depending on P1-12 setting).                                                                                                    |  |  |  |  |  |  |  |
| (NO)                  | Input is Normally Open, Close momentarily to activate the function.                                                                                                    |  |  |  |  |  |  |  |
| (NC)                  | Input is Normally Closed, Open momentarily to activate the function.                                                                                                    |  |  |  |  |  |  |  |
| DECEL P1-04           | During deceleration and stopping, Deceleration Ramp 1 (P1-04) is used.                                                                                                    |  |  |  |  |  |  |  |
| DECEL P8-11           | During deceleration and stopping, Deceleration Ramp 2 (P8-11) is used (Requires Advanced Parameter Access, see section Parameter Set Overview on page 45.                                                               |  |  |  |  |  |  |  |

# Digital Input Configuration Parameter P1-13

### Table 28: Digital Input Configuration Parameter P1-13

| P1-13 | DI1    |              | DI2   |              | DI3       |                                       | AI1 /     | DI4          | AI2 / DI5              |           |
|-------|--------|--------------|-------|--------------|-----------|---------------------------------------|-----------|--------------|------------------------|-----------|
| State | 0      | 1            | 0     | 1            | 0         | 1                                     | 0         | 1            | 0                      | 1         |
| 0     | User d | efined       | 1     |              | 1         |                                       |           |              |                        |           |
| 1     | STOP   | RUN          | FWD ひ | REV (J       | P1-12 REF | P2-01                                 | Analo     | og Input Al1 | P2-01                  | P2-02     |
| 2     | STOP   | RUN          | FWD ひ | REV          | DI3       | DI4                                   | 1         | DI5          | Preset Spee            | 1         |
|       |        |              |       |              | 0         | 0                                     |           | 0            | P2-01 REF              |           |
|       |        |              |       |              | 1         | 0                                     |           | 0            | P2-02 REF              |           |
|       |        |              |       |              | 0         | 1                                     | 0         |              | P2-03 REF              |           |
|       |        |              |       |              | 1         | 1                                     |           | 0            | P2-04 REF              |           |
|       |        |              |       |              | 0         | 0                                     |           | 1            | P2-05 REF              |           |
|       |        |              |       |              | 1         | 0                                     |           | 1            | P2-06 REF              |           |
|       |        |              |       |              | 0         | 1                                     |           | 1            | P2-07 REF              |           |
|       |        |              |       |              | 1         | 1                                     |           | 1            | P2-08 REF              |           |
| 3     | STOP   | RUN          | FWD ひ | REV 🗸        | P1-12 REF | P2-01 REF                             | Analo     | g Input Al1  | Analog Inpu            | it Al2    |
| 4     | STOP   | RUN          | FWD ひ | REV 🗸        | P1-12 REF | P2-01 REF                             | -         | og Input Al1 | DECEL                  | DECEL     |
|       |        |              |       |              |           |                                       |           | <u> </u>     | P1-04                  | P8-11     |
| 5     | STOP   | RUN          | FWD ひ | REV 🗸        | P1-12 REF | AI2 REF                               | Analo     | og Input Al1 | Analog Inpu            | it Al2    |
| 6     | STOP   | RUN          | FWD ひ | REV び        | P1-12 REF | P2-01 REF                             | Analo     | og Input Al1 | E-TRIP                 | ОК        |
| 7     | STOP   | RUN          | FWD ひ | REV び        | DI3       |                                       | DI4       | Preset Speed | E-TRIP                 | ОК        |
|       |        |              |       |              | Off       |                                       | Off       | P2-01 REF    |                        |           |
|       |        |              |       |              | On        |                                       | Off       | P2-02 REF    |                        |           |
|       |        |              |       |              | Off       | · · · · · · · · · · · · · · · · · · · |           | P2-03 REF    |                        |           |
|       |        | On           |       | On           |           | On                                    | P2-04 REF |              |                        |           |
| 8     | STOP   | RUN          | FWD ひ | WD ひ REV び   | DI3       |                                       | DI4       | Preset Speed | DECEL                  | DECEL     |
|       |        |              |       |              | Off       |                                       | Off       | P2-01 REF    | P1-04                  | P8-11     |
|       |        |              |       |              | On        |                                       | Off       | P2-02 REF    | _                      |           |
|       |        |              |       |              | Off       |                                       | On        | P2-03 REF    | _                      |           |
|       |        |              |       |              | On        |                                       | On        | P2-04 REF    |                        |           |
| 9     | STOP   | RUN          | FWD ひ | REV 🗸        | DI3       |                                       | DI4       | Preset Speed | P1-12 REF              | PR-REF    |
|       |        |              |       |              | Off       |                                       | Off       | P2-01 REF    | _                      |           |
|       |        |              |       |              | On        |                                       | Off       | P2-02 REF    | _                      |           |
|       |        |              |       |              | Off       |                                       | On        | P2-03 REF    | _                      |           |
|       |        |              |       |              | On        | 1                                     | On        | P2-04 REF    |                        |           |
| 10    | STOP   | RUN          | FWD ひ | REV 🗸        | (NO)      | INC SPD ↑                             | (NO)      | DEC SPD↓     | P1-12 REF <sup>1</sup> | P2-01-REF |
| 11    | STOP   | RUN FWD<br>ひ | STOP  | RUN REV<br>ර | P1-12 REF | PR-REF                                | Analo     | og Input Al1 | P2-01 REF              | P2-02 REF |
| 12    | STOP   | RUN FWD      | STOP  | RUN REV      | DI3       |                                       | DI4       | DI5          | Preset Spee            | d         |
|       |        | U            |       | J            | Off       |                                       | Off       | Off          | P2-01 REF              |           |
|       |        |              |       |              | On        |                                       | Off       | Off          | P2-02 REF              |           |
|       |        |              |       |              | Off       |                                       | On        | Off          | P2-03 REF              |           |
|       |        |              |       |              | On        |                                       | On        | Off          | P2-04 REF              |           |
|       |        |              |       |              | Off       |                                       | Off       | On           | P2-05 REF              |           |
|       |        |              |       |              | On        |                                       | Off       | On           | P2-06 REF              |           |
|       |        |              |       |              | Off       |                                       | On        | On           | P2-07 REF              |           |
|       |        |              |       |              | On        |                                       | On        | On           | P2-08 REF              |           |
| 13    | STOP   | RUN FWD<br>ひ | STOP  | RUN REV<br>び | P1-12 REF | P2-01 REF                             | Analo     | og Input Al1 | Analog Inpu            | it Al2    |

| P1-13 | DI1  |                  | DI2       |              | DI3                 |                  | AI1 / I          | DI4          | AI2 / DI5              |                |
|-------|------|------------------|-----------|--------------|---------------------|------------------|------------------|--------------|------------------------|----------------|
| State | 0    | 1                | 0         | 1            | 0                   | 1                | 0                | 1            | 0                      | 1              |
| 14    | STOP | RUN FWD<br>ひ     | STOP      | RUN REV<br>び | P1-12 REF P2-01 REF |                  | Analog Input Al1 |              | DECEL<br>P1-04         | DECEL<br>P8-11 |
| 15    | STOP | RUN FWD<br>ひ     | STOP      | RUN REV<br>び | P1-12 REF AI2-REF   |                  | Analog Input Al1 |              | Analog Inpu            | it Al2         |
| 16    | STOP | RUN FWD<br>ひ     | STOP      | RUN REV<br>び | P1-12 REF           | P2-01 REF        | Analo            | g Input Al1  | E-TRIP                 | ОК             |
| 17    | STOP | RUN FWD          | STOP      | RUN REV      | DI3                 |                  | DI4              | Preset Speed | E-TRIP                 | ОК             |
|       |      | U<br>U           |           | G            | Off                 |                  | Off              | P2-01 REF    |                        |                |
|       |      |                  |           |              | On                  |                  | Off              | P2-02 REF    |                        |                |
|       |      |                  |           |              | Off                 |                  | On               | P2-03 REF    |                        |                |
|       |      |                  |           |              | On                  |                  | On               | P2-04 REF    |                        |                |
| 18    | STOP | RUN FWD          | STOP      | RUN REV      | DI3                 |                  | DI4              | Preset Speed | DECEL                  | DECEL<br>P8-11 |
|       |      | U<br>U           |           | G            | Off                 |                  | Off              | P2-01 REF    | P1-04                  |                |
|       |      |                  |           |              | On                  |                  | Off              | P2-02 REF    |                        |                |
|       |      |                  |           |              | Off                 |                  | On               | P2-03 REF    |                        |                |
|       |      |                  |           |              | On                  |                  | On               | P2-04 REF    |                        |                |
| 19    | STOP | RUN FWD          | STOP      | RUN REV      | DI3                 |                  | DI4              | Preset Speed | P1-12 REF              | PR-REF         |
|       |      | U<br>U           |           | U            | Off                 | Off              |                  | P2-01 REF    |                        |                |
|       |      |                  |           |              | On                  |                  | Off              | P2-02 REF    |                        |                |
|       |      |                  |           |              | Off                 |                  | On               | P2-03 REF    |                        |                |
|       |      |                  |           |              | On                  |                  | On               | P2-04 REF    |                        |                |
| 20    | STOP | RUN FWD<br>ひ     | STOP      | RUN REV<br>び | (NO)                | INC SPD 1        | (NO)             | DEC SPD ↓    | P1-12 REF <sup>1</sup> | P2-01-REF      |
| 21    | (NO) | START ゴ<br>FWD ひ | STOP<br>ユ | (NC)         | (NO)                | START ゴ<br>REV び | Analog Input Al1 |              | P1-12 REF              | P2-01-REF      |

1) When P1-12 = 0 and P 1-13 = 10 or 20, the Motorised Pot / Keypad reference is automatically selected to be the Selected Speed Reference.

### **Example Connection Schematics**

|             |           | •          |    | Jenemati  |                                        |                                     | 44                                     | 4.4                                 |
|-------------|-----------|------------|----|-----------|----------------------------------------|-------------------------------------|----------------------------------------|-------------------------------------|
| P1-1        | 3 Setting | <b>j:</b>  |    |           | 1                                      | 4                                   | 11                                     | 14                                  |
| :-          |           |            | 1  | +24 V DC  | +24 V DC                               | +24 V DC                            | +24 V DC                               | +24 V DC                            |
| ,           | +2        |            | 2  | DI 1      | Disable / Enable                       | Disable / Enable                    | Run Forward                            | Run Forward                         |
| , +<br> , - | 4 V DC*   |            | 3  | DI 2      | Forward /<br>Reverse                   | Forward /<br>Reverse                | Run Reverse                            | Run Reverse                         |
|             |           | _/_        | 4  | DI 3      | P1-12 Reference /<br>PR Reference      | P1-12 Reference /<br>PR Reference   | P1-12 Reference /<br>PR Reference      | P1-12 Reference /<br>PR Reference   |
|             |           | <u>ب</u> ح | 5  | +10 V DC  | +10 V DC                               | +10 V DC                            | +10 V DC                               | +10 V DC                            |
|             |           | -          | 6  | AI 1      | Analog Input 1                         | Analog Input 1                      | Analog Input 1                         | Analog Input 1                      |
|             |           | 년          | 7  | 0 V / COM | 0 V / COM                              | 0 V / COM                           | 0 V / COM                              | 0 V / COM                           |
|             |           |            | 8  | AO 1      | Analog Output 1<br>(Motor Speed)       | Analog Output 1<br>(Motor Speed)    | Analog Output 1<br>(Motor Speed)       | Analog Output 1<br>(Motor Speed)    |
|             | ᠆ᠬ᠆ᡃ      | )          | 9  | 0 V / COM | 0 V / COM                              | 0 V / COM                           | 0 V / COM                              | 0 V / COM                           |
|             |           | _/_        | 10 | DI 5      | Preset Speed Select<br>(P2-01 / P2-02) | Dec. Ramp Select<br>(P1-04 / P8-11) | Preset Speed Select<br>(P2-01 / P2-02) | Dec. Ramp Select<br>(P1-04 / P8-11) |
|             |           | L Le       | 11 | AO 2      | Analog Output 2<br>(Motor Current)     | Analog Output 2<br>(Motor Current)  | Analog Output 2<br>(Motor Current)     | Analog Output 2<br>(Motor Current)  |
|             |           | ΛΛ         | 12 | STO+      | STO+                                   | STO+                                | STO+                                   | STO+                                |
|             |           |            | 13 | STO-      | STO-                                   | STO-                                | STO-                                   | STO-                                |

### Table 29: Example Connection Schematics

#### Table 30: Example Connection Schematics

| P1-13 Se   | tting:       |    |              | 2                                  | 8                                   | 9                                  | 12                                  | 18                                  | 19                                 |
|------------|--------------|----|--------------|------------------------------------|-------------------------------------|------------------------------------|-------------------------------------|-------------------------------------|------------------------------------|
| ;(         | •            | 1  | +24 V<br>DC  | +24 V DC                           | +24 V DC                            | +24 V DC                           | +24 V DC                            | +24 V DC                            | +24 V DC                           |
|            |              | 2  | DI 1         | Disable /<br>Enable                | Disable /<br>Enable                 | Disable /<br>Enable                | Run Forward                         | Run Forward                         | Run Forward                        |
| + 24 V DC* |              | 3  | DI 2         | Forward /<br>Reverse               | Forward /<br>Reverse                | Forward /<br>Reverse               | Run Reverse                         | Run Reverse                         | Run Reverse                        |
|            |              | 4  | DI 3         | Preset Speed<br>Select BIT 0       | Preset Speed<br>Select BIT 0        | Preset Speed<br>Select BIT 0       | Preset Speed<br>Select BIT 0        | Preset Speed<br>Select BIT 0        | Preset Speed<br>Select BIT 0       |
|            |              | 5  | +10 V<br>DC  | +10 V DC                           | +10 V DC                            | +10 V DC                           | +10 V DC                            | +10 V DC                            | +10 V DC                           |
|            |              | 6  | DI 4         | Preset Speed<br>Select BIT 1       | Preset Speed<br>Select BIT 1        | Preset Speed<br>Select BIT 1       | Preset Speed<br>Select BIT 1        | Preset Speed<br>Select BIT 1        | Preset Speed<br>Select BIT 1       |
|            |              | 7  | 0 V /<br>COM | 0 V / COM                          | 0 V / COM                           | 0 V / COM                          | 0 V / COM                           | 0 V / COM                           | 0 V / COM                          |
|            |              | 8  | AO 1         | Analog Output 1<br>(Motor Speed)   | Analog Output 1<br>(Motor Speed)    | Analog Output 1<br>(Motor Speed)   | Analog Output 1<br>(Motor Speed)    | Analog Output 1<br>(Motor Speed)    | Analog Output 1<br>(Motor Speed)   |
|            | $\searrow -$ | 9  | 0 V /<br>COM | 0 V / COM                          | 0 V / COM                           | 0 V / COM                          | 0 V / COM                           | 0 V / COM                           | 0 V / COM                          |
|            |              | 10 | DI 5         | Preset Speed<br>Select BIT 2       | Dec. Ramp Select<br>(P1-04 / P8-11) | P1-12 Reference<br>/ Preset Ref    | Dec. Ramp Select<br>(P1-04 / P8-11) | Dec. Ramp Select<br>(P1-04 / P8-11) | P1-12 Reference<br>/ Preset Ref    |
|            |              | 11 | AO 2         | Analog Output 2<br>(Motor Current) | Analog Output 2<br>(Motor Current)  | Analog Output 2<br>(Motor Current) | Analog Output 2<br>(Motor Current)  | Analog Output 2<br>(Motor Current)  | Analog Output 2<br>(Motor Current) |
|            |              | 12 | STO+         | STO+                               | STO+                                | STO+                               | STO+                                | STO+                                | STO+                               |
|            |              | 13 | STO-         | STO-                               | STO-                                | STO-                               | STO-                                | STO-                                | STO-                               |

NOTE \* Optional external 24 V DC power supply

| P1- | 13 Set  | tting: |                      |    |             | 3                                    | 5                                   | 13                                   | 15                                  |
|-----|---------|--------|----------------------|----|-------------|--------------------------------------|-------------------------------------|--------------------------------------|-------------------------------------|
| :   | •       | -      |                      | 1  | +24 V DC    | +24 V DC                             | +24 V DC                            | +24 V DC                             | +24 V DC                            |
|     | +2      | ┢      |                      | 2  | DI 1        | Disable / Enable                     | Disable / Enable                    | Run Forward                          | Run Forward                         |
| `-  | 4 V DC* | ┢      |                      | 3  | DI 2        | Forward /<br>Reverse                 | Forward /<br>Reverse                | Run Reverse                          | Run Reverse                         |
|     |         |        |                      | 4  | DI 3        | P1-12 Reference /<br>P2-01 Reference | P1-12 Reference /<br>AI 2 Reference | P1-12 Reference /<br>P2-01 Reference | P1-12 Reference /<br>AI 2 Reference |
|     |         |        | <u>لح</u>            | 5  | +10 V DC    | +10 V DC                             | +10 V DC                            | +10 V DC                             | +10 V DC                            |
|     |         |        |                      | 6  | AI 1 / DI 4 | Analog Input 1                       | Analog Input 1                      | Analog Input 1                       | Analog Input 1                      |
|     |         |        | ۲ <u>۲</u>           | 7  | 0 V / COM   | 0 V / COM                            | 0 V / COM                           | 0 V / COM                            | 0 V / COM                           |
|     |         |        |                      | 8  | AO 1        | Analog Output 1<br>(Motor Speed)     | Analog Output 1<br>(Motor Speed)    | Analog Output 1<br>(Motor Speed)     | Analog Output 1<br>(Motor Speed)    |
|     | -1      |        |                      | 9  | 0 V / COM   | 0 V / COM                            | 0 V / COM                           | 0 V / COM                            | 0 V / COM                           |
|     |         | ►      |                      | 10 | AI 2 / DI 5 | Analog Input 2                       | Analog Input 2                      | Analog Input 2                       | Analog Input 2                      |
|     |         |        | L 4                  | 11 | AO 2        | Analog Output 2<br>(Motor Current)   | Analog Output 2<br>(Motor Current)  | Analog Output 2<br>(Motor Current)   | Analog Output 2<br>(Motor Current)  |
|     | l       |        | $\overline{\Lambda}$ | 12 | STO+        | STO+                                 | STO+                                | STO+                                 | STO+                                |
|     |         |        |                      | 13 | STO-        | STO-                                 | STO-                                | STO-                                 | STO-                                |

 Table 32: Example Connection Schematics

| P1-         | 13 Se     | ttin | g:       | -  |           | 6                                    | 16                                   |
|-------------|-----------|------|----------|----|-----------|--------------------------------------|--------------------------------------|
| :           | ¶         |      |          | 1  | +24 V DC  | +24 V DC                             | +24 V DC                             |
|             | +2        |      | <u> </u> | 2  | DI 1      | Disable / Enable                     | Run Forward                          |
| `. <u>-</u> | -24 V DC* |      |          | 3  | DI 2      | Forward /<br>Reverse                 | Run Reverse                          |
|             |           |      |          | 4  | DI 3      | P1-12 Reference /<br>P2-01 Reference | P1-12 Reference /<br>P2-01 Reference |
|             |           |      | _ح       | 5  | +10 V DC  | +10 V DC                             | +10 V DC                             |
|             |           |      | │        | 6  | AI 1      | Analog Input 1                       | Analog Input 1                       |
|             |           |      |          | 7  | 0 V / COM | 0 V / COM                            | 0 V / COM                            |
|             |           |      |          | 8  | AO 1      | Analog Output 1<br>(Motor Speed)     | Analog Output 1<br>(Motor Speed)     |
|             | _1        |      |          | 9  | 0 V / COM | 0 V / COM                            | 0 V / COM                            |
|             |           |      |          | 10 | DI 5      | E-trip                               | E-trip                               |
|             |           |      | I. 44    | 11 | AO 2      | Analog Output 2<br>(Motor Current)   | Analog Output 2<br>(Motor Current)   |
|             | l         |      |          | 12 | STO+      | STO+                                 | STO+                                 |
|             |           |      |          | 13 | STO-      | STO-                                 | STO-                                 |

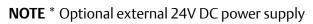

### Table 33: Example Connection Schematics

| P1-         | 13 Se     | ttin | g:            |    |           | 7                                  | 17                                 |
|-------------|-----------|------|---------------|----|-----------|------------------------------------|------------------------------------|
| :           | 9         | -    |               | 1  | +24 V DC  | +24 V DC                           | +24 V DC                           |
|             | +         | •    | <u> </u>      | 2  | DI 1      | Disable / Enable                   | Run Forward                        |
| , +<br> , - | -24 V DC* |      |               | 3  | DI 2      | Forward /<br>Reverse               | Run Reverse                        |
|             |           | •    | <b>—</b> /_   | 4  | DI 3      | Preset Speed<br>Select BIT 0       | Preset Speed<br>Select BIT 0       |
|             |           |      |               | 5  | +10 V DC  | +10 V DC                           | +10 V DC                           |
|             |           |      |               | 6  | DI 4      | Preset Speed<br>Select BIT 1       | Preset Speed<br>Select BIT 1       |
|             |           |      |               | 7  | 0 V / COM | 0 V / COM                          | 0 V / COM                          |
|             |           |      |               | 8  | AO 1      | Analog Output 1<br>(Motor Speed)   | Analog Output 1<br>(Motor Speed)   |
|             | _1        |      | $\rightarrow$ | 9  | 0 V / COM | 0 V / COM                          | 0 V / COM                          |
|             |           |      |               | 10 | DI 5      | External trip (NC)                 | External trip (NC)                 |
|             |           |      | 1. IA         | 11 | AO 2      | Analog Output 2<br>(Motor Current) | Analog Output 2<br>(Motor Current) |
|             | l         |      |               | 12 | STO+      | STO+                               | STO+                               |
|             |           |      |               | 13 | STO-      | STO-                               | STO-                               |

#### Table 34: Example Connection Schematics

| P1- | -13 Se   | ttin | g:            |    |           | 10                                   | 20                                   |
|-----|----------|------|---------------|----|-----------|--------------------------------------|--------------------------------------|
| :   | <b>•</b> |      |               | 1  | +24 V DC  | +24 V DC                             | +24 V DC                             |
|     | • • •    | •    | <b>—</b> /_   | 2  | DI 1      | Disable / Enable                     | Run Forward                          |
|     | 24 V DC* | •    | <u> </u>      | 3  | DI 2      | Forward /<br>Reverse                 | Run Reverse                          |
|     |          | •    |               | 4  | DI 3      | Increase Speed                       | Increase Speed                       |
|     |          |      |               | 5  | +10 V DC  | +10V DC                              | +10V DC                              |
|     |          | •    |               | 6  | DI 4      | Decrease Speed                       | Decrease Speed                       |
|     |          |      |               | 7  | 0 V / COM | 0 V / COM                            | 0 V / COM                            |
|     |          |      |               | 8  | AO 1      | Analog Output 1<br>(Motor Speed)     | Analog Output 1<br>(Motor Speed)     |
|     | -1       |      | $\rightarrow$ | 9  | 0 V / COM | 0 V / COM                            | 0 V / COM                            |
|     |          |      |               | 10 | DI 5      | P1-12 Reference /<br>P2-01 Reference | P1-12 Reference /<br>P2-01 Reference |
|     |          |      | I. IA         | 11 | AO 2      | Analog Output 2<br>(Motor Current)   | Analog Output 2<br>(Motor Current)   |
|     | l        |      |               | 12 | STO+      | STO+                                 | STO+                                 |
|     |          |      |               | 13 | STO-      | STO-                                 | STO-                                 |

**NOTE** \* Optional external 24 V DC power supply

### Table 35: Example Connection Schematics

| P1-13         | 3 Setti  | ng:           |    |           | 21                                   |
|---------------|----------|---------------|----|-----------|--------------------------------------|
| :-            |          | +             | 1  | +24V DC   | +24 V DC                             |
| ,. <u>.</u> , | +24      |               | 2  | DI 1      | NO Push Start<br>Forward             |
|               | 24 V DC* |               | 3  | DI 2      | NC Push Stop                         |
|               |          |               | 4  | DI 3      | NO Push Start<br>Reverse             |
|               |          |               | 5  | +10 V DC  | +10 V DC                             |
|               |          | ◄             | 6  | AI 1      | Analog Input 1                       |
|               |          |               | 7  | 0 V / COM | 0 V / COM                            |
|               |          |               | 8  | AO 1      | Analog Output 1<br>(Motor Speed)     |
|               | -ጥ       | $\rightarrow$ | 9  | 0 V / COM | 0 V / COM                            |
|               |          |               | 10 | DI 5      | P1-12 Reference /<br>P2-01 Reference |
|               |          | L 44          | 11 | AO 2      | Analog Output 2<br>(Motor Current)   |
|               |          |               | 12 | STO+      | STO+                                 |
|               |          |               | 13 | STO-      | STO-                                 |

**NOTE** \* Optional external 24 V DC power supply

# **Extended Parameters**

### Parameter Group 2 - Extended Parameters

### Table 36: Parameter Group 2 - Extended Parameters

| Par   | Paramet                                                                | er Name                                                                                                    |                                                                                                    | Minimum                                                             | Maximum                                                            | Default                                                          | Units                                                     |  |  |  |
|-------|------------------------------------------------------------------------|----------------------------------------------------------------------------------------------------|----------------------------------------------------------------------------------------------------|---------------------------------------------------------------------|--------------------------------------------------------------------|------------------------------------------------------------------|-----------------------------------------------------------|--|--|--|
| P2-01 | Preset fre                                                             | equency / speed 1                                                                                                    |                                                                                                    | P1-02                                                               | P1-01                                                              | 5.0                                                              | Hz / Rpm                                                  |  |  |  |
| P2-02 | Preset fre                                                             | equency / speed 2                                                                                                    |                                                                                                    | P1-02                                                               | P1-01                                                              | 10.0                                                             | Hz / Rpm                                                  |  |  |  |
| P2-03 | Preset fre                                                             | equency / speed 3                                                                                                    |                                                                                                    | P1-02                                                               | P1-01                                                              | 25.0                                                             | Hz / Rpm                                                  |  |  |  |
| P2-04 | Preset fre                                                             | equency / speed 4                                                                                                    |                                                                                                    | P1-02                                                               | P1-01                                                              | 50.0 (60.0)                                                      | Hz / Rpm                                                  |  |  |  |
| P2-05 | Preset fre                                                             | equency / speed 5                                                                                                    |                                                                                                    | P1-02                                                               | P1-01                                                              | 0.0                                                              | Hz / Rpm                                                  |  |  |  |
| P2-06 | Preset fre                                                             | equency / speed 6                                                                                                    |                                                                                                    | P1-02                                                               | P1-01                                                              | 0.0                                                              | Hz / Rpm                                                  |  |  |  |
| P2-07 | Preset fre                                                             | equency / speed 7                                                                                                    |                                                                                                    | P1-02                                                               | P1-01                                                              | 0.0                                                              | Hz / Rpm                                                  |  |  |  |
| P2-08 | Preset fre                                                             | equency / speed 8                                                                                                    |                                                                                                    | P1-02                                                               | P1-01                                                              | 0.0                                                              | Hz / Rpm                                                  |  |  |  |
|       | Preset Sp                                                              | eeds / Frequencies selecte                                                                                                    | d by digital inputs de                                                                             | pending on tl                                                       | he setting of P                                                    | P1-13.                                                           |                                                           |  |  |  |
|       | If P1-10 =                                                             | • 0, the values are entered                                                                                                    | as Hz. If P1-10 > 0, th                                                                            | e values are e                                                      | ntered as Rpn                                                      | n.                                                               |                                                           |  |  |  |
|       | Setting a negative value will reverse the direction of motor rotation. |                                                                                                    |                                                                                                    |                                                                     |                                                                    |                                                                  |                                                           |  |  |  |
| P2-09 | Skip freq                                                              | uency center point                                                                                                    |                                                                                                    | P1-02                                                               | P1-01                                                              | 0.0                                                              | Hz / Rpm                                                  |  |  |  |
| P2-10 | Skip freq                                                              | uency bandwidth                                                                                                    |                                                                                                    | 0.0                                                                 | P1-01                                                              | 0.0                                                              | Hz / Rpm                                                  |  |  |  |
|       | example<br>the centr<br>frequenc<br>hold any                           | Frequency function is used<br>at a frequency which cause<br>e point of the skip frequen<br>y will ramp through the de<br>output frequency within tl<br>, the PACMotion VFD outp | es mechanical resona<br>cy band, and is used o<br>fined band at the rate<br>he defined band. If th | nce in a partic<br>conjunction v<br>es set in P1-0<br>e frequency r | cular machine<br>vith P2-10. Th<br>3 and P1-04 re<br>eference appl | Parameter P<br>e PACMotion<br>espectively, ar<br>ied to the driv | 2-09 defines<br>VFD output<br>nd will not<br>/e is within |  |  |  |
| P2-11 | _                                                                      | utput AO1 function                                                                                                    |                                                                                                    | 0                                                                   | 12                                                                 | 8                                                                | -                                                         |  |  |  |
|       |                                                                        | utput Mode. Logic 1 = +24                                                                                                    | V DC                                                                                               |                                                                     | 1                                                                  | 10                                                               | 1                                                         |  |  |  |
|       | 0                                                                      | Drive running                                                                                                    | Logic 1 when the PA                                                                                | CMotion VFF                                                         | ) is enabled (R                                                    | Runnina).                                                        |                                                           |  |  |  |
|       | 1                                                                      | Drive healthy                                                                                                    | Logic 1 When no Fa                                                                                 |                                                                     |                                                                    |                                                                  |                                                           |  |  |  |
|       | 2                                                                      | At speed                                                                                                    | Logic 1 when the ou                                                                                |                                                                     |                                                                    |                                                                  | eauencv.                                                  |  |  |  |
|       | 3                                                                      | Motor speed > 0                                                                                                    | Logic 1 when the motor runs above zero speed.                                                      |                                                                     |                                                                    |                                                                  |                                                           |  |  |  |
|       | 4                                                                      | Motor speed >= limit                                                                                                    | Logic 1 when the motor speed exceeds the adjustable limit.                                         |                                                                     |                                                                    |                                                                  |                                                           |  |  |  |
|       | 5                                                                      | Motor current >=limit                                                                                                    | Logic 1 when the motor current exceeds the adjustable limit.                                       |                                                                     |                                                                    |                                                                  |                                                           |  |  |  |
|       | 6                                                                      | Motor torque >= Limit                                                                                                    | Logic when the motor torque exceeds the adjustable limit.                                          |                                                                     |                                                                    |                                                                  |                                                           |  |  |  |
|       | 7                                                                      | Analog input 2 >=limit                                                                                                    | Logic when the sign adjustable limit.                                                              | al applied to                                                       | the Analog In                                                      | put 2 exceeds                                                    | the                                                       |  |  |  |
|       | The outp                                                               | en using settings 4 – 7, par<br>ut will switch to Logic 1 wh<br>Logic 0 when the signal fa                                                                                      | nen the selected signa                                                                             | al exceeds the                                                      | e value progra                                                     |                                                                  |                                                           |  |  |  |
|       | Analog O                                                               | utput Mode                                                                                                    |                                                                                                    |                                                                     |                                                                    |                                                                  |                                                           |  |  |  |
|       | 8                                                                      | Motor speed                                                                                                    | 0 to P1-01.                                                                                        |                                                                     |                                                                    |                                                                  |                                                           |  |  |  |
|       | 9                                                                      | Motor current                                                                                                    | 0 to 200% of P1-08.                                                                                |                                                                     |                                                                    |                                                                  |                                                           |  |  |  |
|       | 10                                                                     | Motor torque                                                                                                    | 0 to 200% of motor                                                                                 |                                                                     |                                                                    |                                                                  |                                                           |  |  |  |
|       | 11                                                                     | Motor power                                                                                                    | 0 to 150% of drive ra                                                                              | ated power.                                                         |                                                                    |                                                                  |                                                           |  |  |  |
|       | 12PID OutputOutput from the internal PID Controller, 0 – 100%.         |                                                                                                    |                                                                                                    |                                                                     |                                                                    |                                                                  |                                                           |  |  |  |
| P2-12 |                                                                        | utput AO1 format                                                                                                    |                                                                                                    | See Below                                                           |                                                                    | 0-10 Volt                                                        | -                                                         |  |  |  |
|       |                                                                        | 0 to10 V                                                                                                    |                                                                                                    |                                                                     |                                                                    |                                                                  |                                                           |  |  |  |
|       |                                                                        | 10 to 0 V                                                                                                    |                                                                                                    |                                                                     |                                                                    |                                                                  |                                                           |  |  |  |
|       |                                                                        | 0 to 20 mA                                                                                                    |                                                                                                    |                                                                     |                                                                    |                                                                  |                                                           |  |  |  |
|       | 20-0 mA                                                                | 20 to 0 mA                                                                                                    |                                                                                                    |                                                                     |                                                                    |                                                                  |                                                           |  |  |  |
|       |                                                                        | 4 to 20 mA                                                                                                    |                                                                                                    |                                                                     |                                                                    |                                                                  |                                                           |  |  |  |
|       | 20-4 mA                                                                | 20 to 4 mA                                                                                                    |                                                                                                    |                                                                     |                                                                    |                                                                  |                                                           |  |  |  |

| Par            | Paramet               | er Name                                                                                     |                                                                                                    | Minimum                            | Maximum                       | Default                      | Units                    |  |  |  |  |
|----------------|-----------------------|---------------------------------------------------------------------------------------------|----------------------------------------------------------------------------------------------------|------------------------------------|-------------------------------|------------------------------|--------------------------|--|--|--|--|
| P2-13          | Analog o              | utput AO2 function                                                                          |                                                                                                    | 0                                  | 12                            | 9                            | -                        |  |  |  |  |
|                | Digital O             | utput Mode. Logic 1 = +24                                                                   | V DC                                                                                                    |                                    |                               |                              |                          |  |  |  |  |
|                | 0                     | Drive running                                                                               | Logic 1 when the P/                                                                                                    | ACMotion VFE                       | ) is enabled (R               | Running).                    |                          |  |  |  |  |
|                | 1                     | Drive healthy                                                                               | Logic 1 When no Fa                                                                                                    | ult condition                      | exists on the                 | drive.                       |                          |  |  |  |  |
|                | 2                     | At speed                                                                                    | Logic 1 when the o                                                                                                    |                                    |                               |                              | requency.                |  |  |  |  |
|                | 3                     | Motor speed > 0                                                                             | Logic 1 when the m                                                                                                    | notor runs abo                     | ove zero speed                | <u>l.</u>                    |                          |  |  |  |  |
|                | 4                     | Motor speed >= limit                                                                        | Logic 1 when the m                                                                                                    | notor speed e>                     | ceeds the adj                 | justable limit               | -<br>-                   |  |  |  |  |
|                | 5                     | Motor current >= limit                                                                      | Logic 1 when the m                                                                                                    | notor current e                    | exceeds the a                 | djustable lim                | it.                      |  |  |  |  |
|                | 6                     | Motor torque >= limit                                                                       | Logic when the motor torque exceeds the adjustable limit.                                                                                                    |                                    |                               |                              |                          |  |  |  |  |
|                | 7                     | Analog input 2 >= limit                                                                     | Logic when the sigradjustable limit.                                                                                                    |                                    | 5                             | •                            |                          |  |  |  |  |
|                | The outp<br>return to | en using settings 4 – 7, par<br>ut will switch to Logic 1 wh<br>Logic 0 when the signal fa  | en the selected sign                                                                                                    | al exceeds the                     | e value progra                | er to control<br>immed in P2 | the behaviou<br>-19, and |  |  |  |  |
|                |                       | utput Mode                                                                                  | 1                                                                                                    |                                    |                               |                              |                          |  |  |  |  |
|                | 8                     | Motor speed                                                                                 | 0 to P1-01.                                                                                                    |                                    |                               |                              |                          |  |  |  |  |
|                | 9                     | Motor current                                                                               | 0 to 200% of P1-08                                                                                                    |                                    |                               |                              |                          |  |  |  |  |
|                | 10                    | Motor torque                                                                                | 0 to 200% of motor                                                                                                    |                                    |                               | _                            |                          |  |  |  |  |
|                | 11                    |                                                                                             |                                                                                                    |                                    |                               |                              |                          |  |  |  |  |
|                | 12                    | PID output                                                                                  | Output from the in                                                                                                    | 1                                  | ntroller, 0 – 10              | 1                            |                          |  |  |  |  |
| P2-14          |                       | utput AO2 format                                                                            | 1                                                                                                    | See Below                          |                               | 0-10 Volt                    | -                        |  |  |  |  |
|                |                       | 0 to10 V                                                                                    |                                                                                                    | -                                  |                               |                              |                          |  |  |  |  |
|                |                       | 10 to 0 V                                                                                   |                                                                                                    |                                    |                               |                              |                          |  |  |  |  |
|                |                       | 0 to 20 mA                                                                                  |                                                                                                    | _                                  |                               |                              |                          |  |  |  |  |
|                |                       | 20 to 0 mA                                                                                  |                                                                                                    |                                    |                               |                              |                          |  |  |  |  |
|                | 4-20 mA               | 4 to 20 mA                                                                                  |                                                                                                    |                                    |                               |                              |                          |  |  |  |  |
|                | 20-4 mA               | 20 to 4 mA                                                                                  |                                                                                                    |                                    |                               |                              |                          |  |  |  |  |
| 2-15           | Relay 1 fu            | inction                                                                                     |                                                                                                    | 0                                  | 14                            | 1                            | -                        |  |  |  |  |
|                | Setting               | Function                                                                                    | Logic 1 when                                                                                                    |                                    |                               |                              |                          |  |  |  |  |
|                | 0                     | Drive running                                                                               | The PACMotion VFI                                                                                                    |                                    |                               |                              |                          |  |  |  |  |
|                | 1                     | Drive healthy                                                                               | No fault or trip con                                                                                                    |                                    |                               |                              |                          |  |  |  |  |
|                | 2                     | At speed                                                                                    | Output frequency r                                                                                                    |                                    |                               | ency.                        |                          |  |  |  |  |
|                | 3                     | Motor speed > 0                                                                             | The motor runs abo                                                                                                    | ove zero speed                     | d.                            |                              |                          |  |  |  |  |
|                | 4                     | Motor speed >= limit                                                                        | The motor speed ex                                                                                                    | xceeds the ad                      | justable limit.               |                              |                          |  |  |  |  |
|                | 5                     | Motor current >= limit                                                                      | The motor current                                                                                                    | exceeds the a                      | djustable limi                | t.                           |                          |  |  |  |  |
|                | 6                     | Motor torque >= limit                                                                       | The motor torque e                                                                                                    | exceeds the ac                     | djustable limit               | -                            |                          |  |  |  |  |
|                | 7                     | Analog input 2 >= limit                                                                     | The signal applied t                                                                                                    | to the Analog                      | Input 2 excee                 | ds the adjust                | able limit.              |  |  |  |  |
|                | 8                     | Reserved                                                                                    | No Function.                                                                                                    |                                    |                               |                              |                          |  |  |  |  |
|                | 9                     | Reserved                                                                                    | No Function.                                                                                                    |                                    |                               |                              |                          |  |  |  |  |
|                | 10                    | Maintenance due                                                                             | The internally prog                                                                                                    |                                    | intenance tin                 | ner has elaps                | ed.                      |  |  |  |  |
|                | 11                    | Drive ready to run                                                                          | 0 to 150% of drive r                                                                                                    | ated power.                        |                               |                              |                          |  |  |  |  |
|                | 12                    | Drive tripped                                                                               | The drive is not trip<br>present and the har<br>changed by the use                                                                                                    | rdware enable                      |                               |                              |                          |  |  |  |  |
|                | 13                    | STO status                                                                                  |                                                                                                    |                                    | nt and the driv               | ve is able to l              | pe operated.             |  |  |  |  |
|                | 14                    | PID error >= limit                                                                          | <ul> <li>When both STO inputs are present and the drive is able to be operated.</li> <li>The PID Error (difference between setpoint and feedback) is greater than or equal to the programmed limit.</li> </ul> |                                    |                               |                              |                          |  |  |  |  |
|                | behaviou              | en using settings 4 – 7 and<br>ır. The output will switch to<br>nd return to Logic 0 when t | 14, parameters P2-1<br>Logic 1 when the se                                                                                                    | l 6 and P2-17 i<br>lected signal ( | must be used<br>exceeds the v | alue progran                 |                          |  |  |  |  |
|                |                       |                                                                                             | <u> </u>                                                                                                    | 1                                  | 200.0                         | 1                            | %                        |  |  |  |  |
| P2-16          | Relay 1/              | AO I upper limit                                                                            |                                                                                                    | P2-17                              | 200.0                         | 100.0                        | /0                       |  |  |  |  |
| P2-16<br>P2-17 |                       | AO1 upper limit<br>AO1 lower limit                                                          |                                                                                                    | 0.0                                | P2-16                         | 0.0                          | %<br>%                   |  |  |  |  |

| Par   | Paramet                           | ter Name                                                                                                    |                                                                    | Minimum                         | Maximum                          | Default                         | Units                       |  |
|-------|-----------------------------------|----------------------------------------------------------------------------------------------------|--------------------------------------------------------------------|---------------------------------|----------------------------------|---------------------------------|-----------------------------|--|
| P2-18 | Relay 2 fu                        | unction                                                                                                    |                                                                    | 0                               | 14                               | 0                               | -                           |  |
|       | Setting                           | Function                                                                                                    | Logic 1 when                                                       |                                 |                                  |                                 |                             |  |
|       | 0                                 | Drive running                                                                                                    | The PACMotion VFI                                                  | D is enabled (Running).         |                                  |                                 |                             |  |
|       | 1                                 | Drive healthy                                                                                                    | No fault or trip cond                                              | dition exists o                 | n the drive.                     |                                 |                             |  |
|       | 2                                 | At speed                                                                                                    | Output frequency r                                                 | matches the s                   | etpoint frequ                    | ency.                           |                             |  |
|       | 3                                 | Motor speed > 0                                                                                                    | The motor runs abo                                                 | ove zero speed                  | 1.                               |                                 |                             |  |
|       | 4                                 | Motor speed >= limit                                                                                                    | The motor speed ex                                                 | ceeds the ad                    | justable limit.                  | •                               |                             |  |
|       | 5                                 | Motor current >= limit                                                                                                    | The motor current                                                  |                                 |                                  |                                 |                             |  |
|       | 6                                 | Motor torque >= limit                                                                                                    | The motor torque e                                                 |                                 | <u>,</u>                         |                                 |                             |  |
|       | 7                                 | Analog input 2 >= limit                                                                                                    | The signal applied t                                               |                                 |                                  |                                 |                             |  |
|       | 8                                 | Hoist brake control                                                                                                    | Enables Hoist Mode<br>motor holding brak<br>information.           | e. The Output<br>e. Refer to yo | relay may be<br>ur Emerson Sa    | used to cont<br>ales Partner f  | rol the<br>or further       |  |
|       | 9                                 | Reserved                                                                                                    | No Function.                                                       |                                 |                                  |                                 |                             |  |
|       | 10                                | Maintenance due                                                                                                    | The internally prog                                                | rammable ma                     | untenance tin                    | ner has elans                   | ed                          |  |
|       | 11                                | Drive ready to run                                                                                                    | 0 to 150% of drive r                                               |                                 |                                  |                                 |                             |  |
|       | 12                                | Drive tripped                                                                                                    | The drive is not trip<br>present and the har<br>changed by the use | ped, the STO<br>dware enable    | circuit is close<br>input presen | ed, the mains<br>t (Digital Inp | supply is<br>ut 1 unless    |  |
|       | 13                                | STO status                                                                                                    | When both STO inp                                                  | uts are presei                  | nt and the dri                   | ve is able to b                 | be operated.                |  |
|       | 14                                | PID error >= limit The PID Error (difference between setpoint and feedback) is greater than or equal to the programmed limit.   |                                                                    |                                 |                                  |                                 |                             |  |
|       | behaviou                          | nen using settings 4 – 7 and<br>ır. The output will switch to<br>nd return to Logic 0 when tl                                   | Logic 1 when the se                                                | lected signal (                 | exceeds the v                    | alue program                    |                             |  |
| P2-19 |                                   | AO2 upper limit                                                                                                    | ie signal fails below                                              | P2-20                           | 200.0                            | 100.0                           | %                           |  |
| P2-20 |                                   | AO2 lower limit                                                                                                    |                                                                    | 0.0                             | P2-19                            | 0.0                             | %                           |  |
|       |                                   | conjunction with some setti                                                                                                    | ings of Parameters P2                                              |                                 |                                  |                                 | 1.0                         |  |
| P2-21 |                                   | caling factor                                                                                                    |                                                                    | -30.000                         | 30.000                           | 0.000                           | -                           |  |
| P2-22 | · · ·                             | caling source                                                                                                    |                                                                    | 0                               | 3                                | 0                               | -                           |  |
|       | an existir<br>This func           | P2-22 allow the user to prog<br>ng parameter, e.g. to displa<br>tion is disabled if P2-21 is s<br>s set >0, the variable select | y conveyer speed in I et to 0.                                     | metres per se                   | cond based o                     | n the output                    | frequency.                  |  |
|       | whilst the                        | e drive is running, with a 'c'                                                                                                  | to indicate the custo<br>Scaled Value is                           | omer scaled u                   | nits.                            |                                 |                             |  |
|       | P2-22 Op                          | 1                                                                                                    | If P1-10 = 0, Output                                               | t Fraguaray (I                  | Iz) v Scaling [                  |                                 |                             |  |
|       | 0                                 | Motor Speed                                                                                                    |                                                                    |                                 |                                  | actor                           |                             |  |
|       | 1                                 | Motor Current                                                                                                    | If P1-10 > 0, Motor<br>Motor Amps x Scali                          |                                 | Factor                           |                                 |                             |  |
|       | 2                                 | Analog Input 2                                                                                                    | Analog Input 2 % (P                                                |                                 | a Factor                         |                                 |                             |  |
|       | 3                                 | P0-80 Value                                                                                                    | P0-80 Value x Scalir                                               |                                 | gractor                          |                                 |                             |  |
| P2-23 | -                                 | ed holding time                                                                                                    |                                                                    | 0.0                             | 60.0                             | 0.2                             | Seconds                     |  |
| F2-23 | Determir                          | nes the time for which the c<br>disabled.                                                                                       | lrive output frequen                                               |                                 |                                  |                                 |                             |  |
| P2-24 | - · · ·                           | switching frequency                                                                                                    |                                                                    | Drive Rating                    | Dependent                        |                                 | kHz                         |  |
| 1221  | Effective setting d               | power stage switching free<br>epend on the drive power a<br>motor, and improve the ou                                           | and voltage rating. H                                              | settings avail<br>igher frequen | able and factorics reduce the    | he audible 'ri                  | arameter<br>nging' noise    |  |
| P2-25 |                                   | eleration ramp time                                                                                                    |                                                                    | 0.00                            | 240.0                            | 0.00                            | Seconds                     |  |
|       | This para<br>VFD, whi<br>the case | meter allows an alternative<br>ch can be selected by digita<br>of a mains power loss if P2-                                     | al inputs (dependent<br>38 = 2.                                    | down time to<br>on the settin   | be programm<br>g of P1-13) or    | ned into the F<br>selected aut  | PACMotion<br>comatically in |  |
|       |                                   | t to 0.0, the drive will coast                                                                                                  |                                                                    |                                 |                                  |                                 |                             |  |

| Par   | Parameter Name                                                                                                    |                                                                                                    |                                                                                                    | Minimum                     | Maximum                                                                                                    | Default                                                       | Units                    |  |
|-------|----------------------------------------------------------------------------------------------------|----------------------------------------------------------------------------------------------------|----------------------------------------------------------------------------------------------------|-----------------------------|----------------------------------------------------------------------------------------------------|---------------------------------------------------------------|--------------------------|--|
| P2-26 | Spin start                                                                                                    |                                                                                                    |                                                                                                    | 0                           | 2                                                                                                    | 0                                                             | -                        |  |
|       | 0 Disabled                                                                                                    |                                                                                                    | Spin Start is not act where the motor is                                                                                                    |                             |                                                                                                    |                                                               |                          |  |
|       | 1 Enabled                                                                                                    |                                                                                                    | When enabled, on start up the drive will attempt to determine if the motor is already rotating, and will begin to control the motor from its current speed. A short delay may be observed when starting motors |                             |                                                                                                    |                                                               |                          |  |
|       | 2 Enabled on t                                                                                                    | rip, brown                                                                                                    |                                                                                                    |                             |                                                                                                    |                                                               |                          |  |
|       | out, coast                                                                                                    |                                                                                                    | start is disabled.                                                                                                    | [                           |                                                                                                    |                                                               | 1                        |  |
| 2-27  | Standby mode delay ti                                                                                                    | -                                                                                                    |                                                                                                    | 0.0                         | 250.0                                                                                                    | 0.0                                                           | Seconds                  |  |
|       | This parameter defines<br>(Standby speed thresh<br>and the display will sho                                                                                                    | old) for great                                                                                                    | er than the set time                                                                                                    | period, the PA              | CMotion VFD                                                                                                    |                                                               |                          |  |
| 2-28  | Slave mode speed scal                                                                                                    |                                                                                                    |                                                                                                    | 0                           | 3                                                                                                    | 0                                                             | -                        |  |
|       | Active in Keypad mode<br>multiplied by a preset                                                                                                    | e (P1-12 = 1 o                                                                                                    |                                                                                                    |                             |                                                                                                    | l reference ca                                                | in be                    |  |
|       | 0 Disabled (No                                                                                                    |                                                                                                    |                                                                                                    |                             |                                                                                                    |                                                               |                          |  |
|       | 1 Master Spee                                                                                                    |                                                                                                    |                                                                                                    |                             |                                                                                                    |                                                               |                          |  |
|       | 2 (Master Spee                                                                                                    | ed * P2-29) +                                                                                                    | analog input 1                                                                                                    |                             |                                                                                                    |                                                               |                          |  |
|       |                                                                                                    |                                                                                                    | analog input 1                                                                                                    |                             |                                                                                                    |                                                               |                          |  |
| 2-29  | Slave mode speed scal                                                                                                    | · · · · ·                                                                                                    |                                                                                                    | -500.0                      | 500.0                                                                                                    | 100.0                                                         | %                        |  |
|       | Used in conjunction w                                                                                                    |                                                                                                    |                                                                                                    |                             |                                                                                                    | 1.0000                                                        |                          |  |
| 2-30  | Analog input Al1 signa                                                                                                    |                                                                                                    |                                                                                                    | See Below                   |                                                                                                    | 0-10 Volt                                                     | -                        |  |
| 2 30  | Setting                                                                                                    | Signal Forma                                                                                                    | at                                                                                                    |                             |                                                                                                    |                                                               |                          |  |
|       | 0-10 volt                                                                                                    |                                                                                                    |                                                                                                    |                             |                                                                                                    |                                                               |                          |  |
|       | 10-0 volt                                                                                                    | 0 to 10 Volt Signal (Uni-polar)<br>10 to 0 Volt Signal (Uni-polar)                                                                                                    |                                                                                                    |                             |                                                                                                    |                                                               |                          |  |
|       | -10-0 volt                                                                                                    | -10 to +10 Volt Signal (Bi-polar)                                                                                                    |                                                                                                    |                             |                                                                                                    |                                                               |                          |  |
|       | 0-20 mA                                                                                                    | 0 to 20 mA S                                                                                                    | 3 ( 1 /                                                                                                    |                             |                                                                                                    |                                                               |                          |  |
|       | 4-20 ma, trip on loss                                                                                                    |                                                                                                    | Signal, the PACMotio                                                                                                    | n VED will trin             | and chow the                                                                                                    | o fault codo /                                                | 1 205 if the             |  |
|       | 4-20 ma, urp on loss                                                                                                    |                                                                                                    | alls below 3 mA                                                                                                    |                             |                                                                                                    |                                                               | -20Fil the               |  |
|       | 4-20 mA, pr, spd 1 on<br>loss                                                                                                    |                                                                                                    | ignal, the PACMotio<br>alls below 3 mA                                                                                                    | n VFD will ran              | np to Preset S                                                                                                    | peed 8 (P2-0                                                  | 8) if the                |  |
|       | 20-4 mA, trip on loss                                                                                                    | signal level f                                                                                                    | ignal, the PACMotio<br>alls below 3 mA                                                                                                    | •                           |                                                                                                    |                                                               |                          |  |
|       | 20-4 mA, pr, spd 1 on<br>loss                                                                                                    | signal level f                                                                                                    | Signal, the PACMotio<br>alls below 3 mA                                                                                                    | 1                           |                                                                                                    | · · ·                                                         | ,<br>                    |  |
| 2-31  | Analog input AI1 scalir                                                                                                    |                                                                                                    |                                                                                                    | 0.0                         | 2000.0                                                                                                    | 100.0                                                         | %                        |  |
|       | Scales the analog inpu<br>5 volt input will result i                                                                                                    | n the drive ru                                                                                                    |                                                                                                    | peed (P1-01)                | ·                                                                                                    | ,                                                             |                          |  |
| 2-32  | Analog input AI1 offse                                                                                                    |                                                                                                    |                                                                                                    | -500.0                      | 500.0                                                                                                    | 0.0                                                           | %                        |  |
|       |                                                                                                    |                                                                                                    | C II                                                                                                    |                             | 1                                                                                                    |                                                               |                          |  |
| 2.00  | Sets an offset, as a per                                                                                                    |                                                                                                    | e full scale range of t                                                                                                    |                             | ch is applied t                                                                                                    | 1                                                             | input signal             |  |
| 2-33  | Analog input AI2 signa                                                                                                    | l format                                                                                                    |                                                                                                    | he input, whic<br>See Below | ch is applied t                                                                                                    | o the analog<br>0-10 Volt                                     | input signa<br> -        |  |
| 2-33  | Analog input AI2 signa<br>Setting                                                                                                    | l format<br>Signal Forma                                                                                                    | at                                                                                                    |                             | ch is applied t                                                                                                    | 1                                                             | input signa<br> -        |  |
| 2-33  | Analog input AI2 signa<br>Setting<br>0-10 volt                                                                                                    | l format<br>Signal Forma<br>0 to 10 Volt 1                                                                                                    | at<br>Signal (Uni-polar)                                                                                                    |                             | ch is applied t                                                                                                    | 1                                                             | input signa<br> -        |  |
| 2-33  | Analog input AI2 signa<br>Setting<br>0-10 volt<br>10-0 volt                                                                                                    | l format<br>Signal Forma<br>0 to 10 Volt<br>10 to 0 Volt                                                                                                    | at<br>Signal (Uni-polar)<br>Signal (Uni-polar)                                                                                                    |                             | ch is applied t                                                                                                    | 1                                                             | input signa              |  |
| 2-33  | Analog input Al2 signa<br>Setting<br>0-10 volt<br>10-0 volt<br>Motor thermistor<br>input                                                                                               | l format<br>Signal Forma<br>0 to 10 Volt 1<br>10 to 0 Volt 1<br>Motor PTC T                                                                                                    | at<br>Signal (Uni-polar)<br>Signal (Uni-polar)<br>hermistor Input                                                                                                    |                             | ch is applied t                                                                                                    | 1                                                             | input signa              |  |
| 2-33  | Analog input Al2 signa<br>Setting<br>0-10 volt<br>10-0 volt<br>Motor thermistor<br>input<br>0-20 mA                                                                                    | l format<br>Signal Forma<br>0 to 10 Volt<br>10 to 0 Volt<br>Motor PTC T<br>0 to 20 mA S                                                                                                    | at<br>Signal (Uni-polar)<br>Signal (Uni-polar)<br>hermistor Input<br>iignal                                                                                                    | See Below                   |                                                                                                    | 0-10 Volt                                                     | -                        |  |
| 2-33  | Analog input Al2 signa<br>Setting<br>0-10 volt<br>10-0 volt<br>Motor thermistor<br>input<br>0-20 mA<br>4-20 ma, trip on loss                                                           | l format<br>Signal Forma<br>0 to 10 Volt 1<br>10 to 0 Volt 1<br>Motor PTC T<br>0 to 20 mA S<br>4 to 20 mA S<br>signal level for                                                                                         | at<br>Signal (Uni-polar)<br>Signal (Uni-polar)<br>hermistor Input<br>Signal<br>Signal, the PACMotio<br>alls below 3 mA                                                                                         | See Below                   | and show the                                                                                                    | 0-10 Volt                                                     |                          |  |
| P2-33 | Analog input Al2 signa<br>Setting<br>0-10 volt<br>10-0 volt<br>Motor thermistor<br>input<br>0-20 mA<br>4-20 ma, trip on loss<br>4-20 mA, pr, spd 8 on<br>loss                          | l format<br>Signal Forma<br>0 to 10 Volt 1<br>10 to 0 Volt 1<br>Motor PTC T<br>0 to 20 mA S<br>signal level for<br>signal level for                                                                                     | at<br>Signal (Uni-polar)<br>Signal (Uni-polar)<br>hermistor Input<br>Signal<br>Signal, the PACMotio<br>alls below 3 mA<br>Signal, the PACMotio<br>alls below 3 mA                                              | See Below                   | and show the state of the state of the state | 0-10 Volt                                                     | -20F if the<br>8) if the |  |
| 2-33  | Analog input Al2 signa<br>Setting<br>0-10 volt<br>10-0 volt<br>Motor thermistor<br>input<br>0-20 mA<br>4-20 ma, trip on loss<br>4-20 mA, pr, spd 8 on<br>loss<br>20-4 mA, trip on loss | l format<br>Signal Forma<br>0 to 10 Volt 1<br>10 to 0 Volt 1<br>Motor PTC T<br>0 to 20 mA S<br>signal level fa<br>4 to 20 mA S<br>signal level fa<br>20 to 4 mA S<br>signal level fa                                    | at<br>Signal (Uni-polar)<br>Signal (Uni-polar)<br>hermistor Input<br>Signal<br>Signal, the PACMotio<br>alls below 3 mA<br>Signal, the PACMotio<br>alls below 3 mA<br>Signal, the PACMotio<br>alls below 3 mA   | See Below                   | and show the property of the property of the p | 0-10 Volt<br>e fault code 4<br>peed 8 (P2-0<br>e fault code 4 |                          |  |
| 2-33  | Analog input Al2 signa<br>Setting<br>0-10 volt<br>10-0 volt<br>Motor thermistor<br>input<br>0-20 mA<br>4-20 ma, trip on loss<br>4-20 mA, pr, spd 8 on<br>loss                          | l format<br>Signal Forma<br>0 to 10 Volt 1<br>10 to 0 Volt 1<br>Motor PTC T<br>0 to 20 mA S<br>signal level fa<br>4 to 20 mA S<br>signal level fa<br>20 to 4 mA S<br>signal level fa<br>20 to 4 mA S<br>signal level fa | at<br>Signal (Uni-polar)<br>Signal (Uni-polar)<br>hermistor Input<br>Signal<br>Signal, the PACMotio<br>alls below 3 mA<br>Signal, the PACMotio<br>alls below 3 mA<br>Signal, the PACMotio                      | See Below                   | and show the property of the property of the p | 0-10 Volt<br>e fault code 4<br>peed 8 (P2-0<br>e fault code 4 |                          |  |

| Par       | Paramet    | er Name                           |                 |                                                                                                    | Minimum           | Maximum          | Default          | Units            |  |  |
|-----------|------------|-----------------------------------|-----------------|----------------------------------------------------------------------------------------------------|-------------------|------------------|------------------|------------------|--|--|
| P2-35     | Analog ir  | put AI2 offset                    | t               |                                                                                                    | -500.0            | 500.0            | 0.0              | %                |  |  |
|           | Sets an o  | ffset, as a perc                  | centage of the  | e full scale range of t                                                                                                    | he input, whic    | ch is applied to | o the analog     | input signal.    |  |  |
| P2-36     | Start mo   | de select / aut                   | omatic resta    | t                                                                                                    | See Below         |                  | Auto start       | %                |  |  |
|           | Defines t  | he behaviour o                    | of the drive re | ating to the enable digital input and also configures the Automatic                                                                                                    |                   |                  |                  |                  |  |  |
|           | Restart fu |                                   |                 | 5                                                                                                    | 5 1               |                  | -                |                  |  |  |
|           | Edge trig  | gered start                       |                 | wer on or reset, the<br>ust be closed after a                                                                                                    |                   |                  |                  | ains closed.     |  |  |
|           | Auto star  | 't                                | Following a P   | ower On or Reset, the                                                                                                    | e drive will auto | omatically sta   | rt if Digital In | put 1 is closed. |  |  |
|           | Auto star  | t, 1 reset                        |                 | ng a trip, the drive will make up to 5 attempts to restart at 20 second intervals.                                                                                                    |                   |                  |                  |                  |  |  |
|           | Auto star  | t, 2 reset                        |                 | ist be powered dowr                                                                                                    |                   |                  |                  |                  |  |  |
|           | Auto star  | t, 3 reset                        |                 | counted, and if the<br>nd will require the us                                                                                                    |                   |                  |                  | the drive will   |  |  |
|           | Auto star  | t, 4 reset                        | l'aute with, ai | ia will require the us                                                                                                    |                   | y leser the lat  | iit.             |                  |  |  |
|           | Auto star  | t, 5 reset                        |                 |                                                                                                    |                   |                  |                  |                  |  |  |
|           | DANGER     | l "Auto" mod                      | es allow the c  | lrive to Auto-start, th                                                                                                    | nerefore the ir   | npact on syst    | em/Personn       | el safety        |  |  |
|           | needs to   | be considered                     | d.              |                                                                                                    |                   |                  |                  |                  |  |  |
| P2-37     |            | tart mode                         |                 |                                                                                                    | 0                 | 7                | 1                | -                |  |  |
|           | This para  | meter is only a                   | active when F   | 21-12 = 1 or 2. When                                                                                                    | settings 0 to     | 3 are used, th   | e drive must     | be started       |  |  |
|           | by pressi  | ng the Start ke                   | ey on the key   | oad. When settings 4                                                                                                    | l – 7 are used,   | the drive sta    | rting is contr   | olled by the     |  |  |
|           |            | gital input.                      |                 |                                                                                                    |                   |                  |                  |                  |  |  |
|           | 0          | Minimum spo<br>keypad start       |                 | Following a stop an<br>minimum speed P1                                                                                                    |                   | drive will alwa  | ays initially ru | in at the        |  |  |
|           | 1          | Previous spee<br>keypad start     |                 | Following a stop an setpoint speed used                                                                                                    |                   |                  | rn to the last   | : keypad         |  |  |
|           | 2          | Current spee                      |                 | Where the PACMot                                                                                                    |                   |                  | ultiple speed    | Ireferences      |  |  |
|           | 2          | keypad start                      |                 |                                                                                                    |                   |                  |                  |                  |  |  |
|           |            |                                   |                 | (typically Hand / Auto control or Local / Remote control), when switched to keypad mode by a digital input, the drive will continue to operate at                                                                                               |                   |                  |                  |                  |  |  |
|           |            |                                   |                 | the last operating speed.                                                                                                    |                   |                  |                  |                  |  |  |
|           | 3          | Preset speed keypad start         |                 | Following a stop and restart, the PACMotion VFD will always initially run at Preset Speed 8 (P2-08).                                                                                                    |                   |                  |                  |                  |  |  |
|           | 4          | Minimum spo<br>terminal star      |                 | Following a stop an<br>minimum speed P1                                                                                                    |                   | drive will alwa  | ays initially ru | in at the        |  |  |
|           | 5          | Previous specter<br>terminal star |                 | Following a stop and restart, the drive will return to the last keypad setpoint speed used prior to stopping.                                                                                                    |                   |                  |                  |                  |  |  |
|           | 6          | Current spee                      |                 | Where the PACMotion VFD is configured for multiple speed references                                                                                                    |                   |                  |                  |                  |  |  |
|           |            | terminal star                     |                 | (typically Hand / Auto control or Local / Remote control), when switched                                                                                                    |                   |                  |                  |                  |  |  |
|           |            |                                   |                 | to keypad mode by a digital input, the drive will continue to operate at                                                                                                    |                   |                  |                  |                  |  |  |
|           |            |                                   |                 | the last operating speed.                                                                                                    |                   |                  |                  |                  |  |  |
|           | 7          | Preset speed                      |                 | Following a stop and restart, the PACMotion VFD will always initially run                                                                                                    |                   |                  |                  |                  |  |  |
|           |            | terminal star                     | t               | at Preset Speed 8 (F                                                                                                    | 1                 |                  |                  |                  |  |  |
| P2-38     |            | s reaction                        |                 |                                                                                                    | 0                 | 3                | 0                | -                |  |  |
|           | 0          | Mains Loss Ri                     | ide Through     | energy from the load motor. Providing that the mains loss period is<br>short, and sufficient energy can be recovered before the drive control<br>electronics power off, the drive will automatically restart on return of                       |                   |                  |                  |                  |  |  |
|           | 1          | Coast To Stop                     | p               | mains power.<br>The PACMotion VFD will immediately disable the output to the motor,<br>allowing the load to coast or free wheel. When using this setting with<br>high inertia loads, the Spin Start function (P2-26) may need to be<br>enabled. |                   |                  |                  |                  |  |  |
|           | 2          | Fast Ramp To                      | o Stop          | The drive will ramp to stop at the rate programmed in the 2nd                                                                                                    |                   |                  |                  |                  |  |  |
|           | 3          | DC bus suppl                      | ly mode         | deceleration time P2-25.<br>This mode is intended to be used when the drive is powered directly via                                                                                                    |                   |                  |                  |                  |  |  |
|           | -          |                                   | .,              | the +DC and –DC B<br>for further details.                                                                                                    |                   |                  |                  |                  |  |  |
| P2-39     | Paramete   | erlock                            |                 |                                                                                                    | 0                 | 1                | 0                | -                |  |  |
| . 2 . 5 . |            | Unlocked                          |                 | All parameters can                                                                                                    | -                 | nd changed       | 0                |                  |  |  |
|           | 1          | Locked                            |                 | Parameter values ca                                                                                                    |                   |                  | he changed       |                  |  |  |
| P2-40     | Extondor   | menu access                       | code            |                                                                                                    |                   | 9999             | 101              | •                |  |  |
|           | LVIEURG    | inclu access                      | coue            |                                                                                                    | 0                 | 5555             |                  | 1                |  |  |

## Parameter Group 3 – PID Control

### Overview

PACMotion VFD provides an internal PID controller. Parameters for configuration of the PID controller are located together in Group 3. For simple applications, the user needs to only define the setpoint source (P3-05 to select the source or P3-06 for a fixed setpoint), feedback source (P3-10) and adjust the P Gain (P3-01), I time (P3-02) and optionally the differential time (P3-03).

The PID operation is uni-directional, and all signals are treated as 0 – 100% to provide a simple, intuitive operating format.

| Par            | Par                                                                                                    | ameter Name                                                                                                    |                                                                                                    | Minimum                                                                                                    | Maximum                                                                                                    | Default                                                             | Units                                                                        |  |  |
|----------------|----------------------------------------------------------------------------------------------------|----------------------------------------------------------------------------------------------------|----------------------------------------------------------------------------------------------------|----------------------------------------------------------------------------------------------------|----------------------------------------------------------------------------------------------------|---------------------------------------------------------------------|------------------------------------------------------------------------------|--|--|
| P3-01          | PID                                                                                                    | proportional gain                                                                                                    |                                                                                                    | 0.0                                                                                                    | 30.0                                                                                                    | 1.0                                                                 | -                                                                            |  |  |
|                | PID<br>resp                                                                                                    | Controller Proportional Gain. I ponse to small changes in the f                                                                                                    | Higher values provi<br>eedback signal. Too                                                                                                    | ovide a greater change in the drive output frequency in or on high a value can cause instability.                                                                      |                                                                                                    |                                                                     |                                                                              |  |  |
| P3-02          | PID                                                                                                    | integral time                                                                                                    |                                                                                                    | 0.0                                                                                                    | 30.0                                                                                                    | 1.0                                                                 | S                                                                            |  |  |
|                | PID                                                                                                    | Controller Integral Time. Large cess responds slowly.                                                                                                    | er values provide a i                                                                                                    | more damped                                                                                                    | l response for                                                                                                    | systems whe                                                         | ere the overall                                                              |  |  |
| P3-03          | PID                                                                                                    | differential time                                                                                                    |                                                                                                    | 0.00                                                                                                    | 1.00                                                                                                    | 0.00                                                                | S                                                                            |  |  |
|                | PID                                                                                                    | Differential Time Constant.                                                                                                    |                                                                                                    |                                                                                                    |                                                                                                    |                                                                     |                                                                              |  |  |
| P3-04          | PID                                                                                                    | operating mode                                                                                                    |                                                                                                    | 0                                                                                                    | 1                                                                                                    | 0                                                                   | -                                                                            |  |  |
|                | 0                                                                                                    | Direct                                                                                                    | Use this mode if an increase in the fee                                                                                                    |                                                                                                    | he motor spe                                                                                                    | ed should res                                                       | ult in an                                                                    |  |  |
|                | 1                                                                                                    | Inverse                                                                                                    | Use this mode if an decrease in the fee                                                                                                    |                                                                                                    |                                                                                                    | ed should res                                                       | ult in a                                                                     |  |  |
| P3-05          | PID                                                                                                    | reference select                                                                                                    |                                                                                                    | 0                                                                                                    | 2                                                                                                    | 0                                                                   | -                                                                            |  |  |
|                | 0                                                                                                    | Digital preset                                                                                                    | P3-06 is used.                                                                                                    |                                                                                                    |                                                                                                    |                                                                     | -                                                                            |  |  |
|                | 1                                                                                                    | Analog Input 1                                                                                                    | Analog Input 1 as                                                                                                    | displayed in P                                                                                                    | 0-01 is used.                                                                                                    |                                                                     |                                                                              |  |  |
|                | 2                                                                                                    | Analog Input 2                                                                                                    | Analog Input 2 as                                                                                                    |                                                                                                    |                                                                                                    |                                                                     |                                                                              |  |  |
| P3-06          | PID                                                                                                    | digital reference                                                                                                    |                                                                                                    | 0.0                                                                                                    | 100.0                                                                                                    | 0.0                                                                 | %                                                                            |  |  |
|                | thic                                                                                                    |                                                                                                    |                                                                                                    |                                                                                                    |                                                                                                    | or level mea                                                        |                                                                              |  |  |
|                |                                                                                                    | represents the percentage of                                                                                                    |                                                                                                    |                                                                                                    |                                                                                                    |                                                                     |                                                                              |  |  |
| P3-07          | leve                                                                                                    | represents the percentage of                                                                                                    |                                                                                                    |                                                                                                    |                                                                                                    |                                                                     |                                                                              |  |  |
| P3-07          | leve<br>PID                                                                                                    | represents the percentage of<br>el.<br>output upper limit                                                                                                    | the pressure range                                                                                                    | (e.g. for a 0 –<br>P3-08                                                                                                    | 10 Bar transd                                                                                                    | ucer, 4 bar =                                                       | 40%) or the                                                                  |  |  |
| P3-07<br>P3-08 | leve<br>PID<br>Lim                                                                                                    | represents the percentage of                                                                                                    | the pressure range                                                                                                    | (e.g. for a 0 –<br>P3-08                                                                                                    | 10 Bar transd                                                                                                    | ucer, 4 bar =                                                       | 40%) or the                                                                  |  |  |
|                | leve<br>PID<br>Lim<br>PID                                                                                                    | represents the percentage of<br>output upper limit<br>its the maximum value output<br>output lower limit                                                                                                    | the pressure range<br>from the PID contr                                                                                                    | (e.g. for a 0 –<br>P3-08<br>oller.                                                                                                    | 10 Bar transd                                                                                                    | ucer, 4 bar =                                                       | 40%) or the                                                                  |  |  |
|                | leve<br>PID<br>Lim<br>PID<br>Lim                                                                                                    | output upper limit<br>output upper limit<br>its the maximum value output<br>output lower limit<br>its the minimum output from                                                                                                    | the pressure range<br>from the PID contr                                                                                                    | (e.g. for a 0 –<br>P3-08<br>oller.                                                                                                    | 10 Bar transd                                                                                                    | ucer, 4 bar =                                                       | 40%) or the                                                                  |  |  |
| P3-08          | leve<br>PID<br>Lim<br>PID<br>Lim                                                                                                    | represents the percentage of<br>output upper limit<br>its the maximum value output<br>output lower limit                                                                                                    | the pressure range<br>from the PID contr                                                                                                    | (e.g. for a 0 –<br>P3-08<br>oller.<br>0.0                                                                                                    | 10 Bar transd<br>100.0<br>P3-07<br>3                                                                                                    | ucer, 4 bar = 100.0 0.0                                             | 40%) or the<br> %<br> %<br> -                                                |  |  |
| P3-08          | leve<br>PID<br>Lim<br>PID<br>Lim<br>PID                                                                                                    | output upper limit<br>output upper limit<br>its the maximum value output<br>output lower limit<br>its the minimum output from<br>output limit select                                                                                                    | the pressure range<br>from the PID contr<br>the PID controller.<br>The output range                                                                                                    | (e.g. for a 0 –<br>P3-08<br>oller.<br>0.0<br>of the PID cor<br>of the PID cor                                                                                          | 10 Bar transd<br>100.0<br>P3-07<br>3<br>ntroller is limit                                                                                | ucer, 4 bar = 100.0 0.0 0 ced by the val                            | 40%) or the<br>%<br>%<br>-<br>ues of P3-07                                   |  |  |
| P3-08          | leve<br>PID<br>Lim<br>PID<br>Lim<br>PID<br>0                                                                                                    | represents the percentage of el.         output upper limit         its the maximum value output         output lower limit         its the minimum output from         output limit select         Digital Output Limits         Upper limit set by analog         input 1         Lower limit set by analog         input 1                                                                                                    | the pressure range<br>from the PID controller.<br>the PID controller.<br>The output range<br>& P3-08.<br>The output range<br>& the signal applie<br>The output range<br>Analog Input 1 & t                                            | (e.g. for a 0 –<br>P3-08<br>oller.<br>0.0<br>of the PID cor<br>of the PID cor<br>of the PID cor<br>of the PID cor<br>he value of P3                                    | 10 Bar transd<br>100.0<br>P3-07<br>3<br>atroller is limit<br>atroller is limit<br>aput 1.<br>atroller is limit<br>-07.                   | ucer, 4 bar = 100.0 0.0 ced by the val ed by the val                | 40%) or the<br>% % - ues of P3-07 ues of P3-08 nal applied to                |  |  |
| P3-08<br>P3-09 | leve<br>PID<br>Lim<br>PID<br>0<br>0<br>1<br>2<br>3                                                                                                    | represents the percentage of el.         output upper limit         its the maximum value output         output lower limit         its the minimum output from         output limit select         Digital Output Limits         Upper limit set by analog         input 1         Lower limit set by analog         input 1         PID output added to analog         input 1                                                 | the pressure range<br>from the PID contro<br>the PID controller.<br>The output range<br>& P3-08.<br>The output range<br>& the signal applie<br>The output range                                                                       | (e.g. for a 0 –<br>P3-08<br>oller.<br>0.0<br>of the PID cor<br>of the PID cor<br>of the PID cor<br>d to Analog II<br>of the PID cor<br>he value of P3<br>rom the PID C | 10 Bar transd<br>100.0<br>P3-07<br>3<br>atroller is limit<br>put 1.<br>troller is limit<br>-07.<br>Controller is a<br>Input 1.           | ucer, 4 bar = 100.0 0.0 ced by the val ced by the sig dded to the s | 40%) or the<br>% % - ues of P3-07 ues of P3-08 nal applied to                |  |  |
| P3-08          | leve<br>PID<br>Lim<br>PID<br>0<br>0<br>1<br>2<br>3                                                                                                    | represents the percentage of el.         output upper limit         its the maximum value output         output lower limit         its the minimum output from         output limit select         Digital Output Limits         Upper limit set by analog input 1         Lower limit set by analog input 1         PID output added to analog input 1         feedback select                                                 | the pressure range<br>from the PID controller.<br>the PID controller.<br>The output range<br>& P3-08.<br>The output range<br>& the signal applie<br>The output range<br>Analog Input 1 & t<br>The output value f                      | (e.g. for a 0 –<br>P3-08<br>oller.<br>0.0<br>of the PID cor<br>of the PID cor<br>of the PID cor<br>he value of P3<br>rom the PID C                                     | 10 Bar transd<br>100.0<br>P3-07<br>3<br>atroller is limit<br>atroller is limit<br>put 1.<br>atroller is limit<br>-07.<br>Controller is a | ucer, 4 bar = 100.0 0.0 ced by the val ed by the val                | 40%) or the<br>% % - ues of P3-07 ues of P3-08 nal applied to                |  |  |
| P3-08<br>P3-09 | leve<br>PID<br>Lim<br>PID<br>0<br>0<br>1<br>2<br>3                                                                                                    | represents the percentage of el.         output upper limit         its the maximum value output         output lower limit         its the minimum output from         output limit select         Digital Output Limits         Upper limit set by analog         input 1         Lower limit set by analog         input 1         PID output added to analog         input 1         feedback select         Analog Input 2  | the pressure range<br>from the PID controller.<br>the PID controller.<br>The output range<br>& P3-08.<br>The output range<br>& the signal applie<br>The output range<br>Analog Input 1 & t<br>The output value f                      | (e.g. for a 0 –<br>P3-08<br>oller.<br>0.0<br>of the PID cor<br>of the PID cor<br>of the PID cor<br>d to Analog II<br>of the PID cor<br>he value of P3<br>rom the PID C | 10 Bar transd<br>100.0<br>P3-07<br>3<br>atroller is limit<br>put 1.<br>troller is limit<br>-07.<br>Controller is a<br>Input 1.           | ucer, 4 bar = 100.0 0.0 ced by the val ced by the sig dded to the s | 40%) or the<br>% % - ues of P3-07 ues of P3-08 nal applied to                |  |  |
| P3-08<br>P3-09 | leve<br>PID<br>Lim<br>PID<br>Cim<br>PID<br>0<br>1<br>2<br>3<br>2                                                                                                    | represents the percentage of el.         output upper limit         its the maximum value output         output lower limit         its the minimum output from         output limit select         Digital Output Limits         Upper limit set by analog input 1         Lower limit set by analog input 1         PID output added to analog input 1         feedback select                                                 | the pressure range<br>from the PID controller.<br>the PID controller.<br>The output range<br>& P3-08.<br>The output range<br>& the signal applie<br>The output range<br>Analog Input 1 & t<br>The output value f                      | (e.g. for a 0 –<br>P3-08<br>oller.<br>0.0<br>of the PID cor<br>of the PID cor<br>of the PID cor<br>d to Analog II<br>of the PID cor<br>he value of P3<br>rom the PID C | 10 Bar transd<br>100.0<br>P3-07<br>3<br>atroller is limit<br>put 1.<br>troller is limit<br>-07.<br>Controller is a<br>Input 1.           | ucer, 4 bar = 100.0 0.0 ced by the val ced by the sig dded to the s | 40%) or the<br>% % - ues of P3-07 ues of P3-08 nal applied to                |  |  |
| P3-08<br>P3-09 | leve<br>PID<br>Lim<br>PID<br>0<br>0<br>1<br>2<br>3<br>3<br>PID<br>0<br>0                                                                                                    | represents the percentage of el.         output upper limit         its the maximum value output         output lower limit         its the minimum output from         output limit select         Digital Output Limits         Upper limit set by analog         input 1         Lower limit set by analog         input 1         PID output added to analog         input 1         feedback select         Analog Input 2  | the pressure range<br>from the PID controller.<br>the PID controller.<br>The output range<br>& P3-08.<br>The output range<br>& the signal applie<br>The output range<br>Analog Input 1 & t<br>The output value f                      | (e.g. for a 0 –<br>P3-08<br>oller.<br>0.0<br>of the PID cor<br>of the PID cor<br>of the PID cor<br>d to Analog II<br>of the PID cor<br>he value of P3<br>rom the PID C | 10 Bar transd<br>100.0<br>P3-07<br>3<br>atroller is limit<br>put 1.<br>troller is limit<br>-07.<br>Controller is a<br>Input 1.           | ucer, 4 bar = 100.0 0.0 ced by the val ced by the sig dded to the s | 40%) or the<br>%<br>%<br>-<br>ues of P3-07<br>ues of P3-08<br>nal applied to |  |  |
| P3-08<br>P3-09 | leve<br>PID<br>Lim<br>PID<br>0<br>1<br>2<br>3<br>PID<br>0<br>1<br>2<br>3                                                                                                    | orepresents the percentage of el.         output upper limit         its the maximum value output         output lower limit         its the minimum output from         output limit select         Digital Output Limits         Upper limit set by analog         input 1         Lower limit set by analog         input 1         PID output added to analog         input 1         feedback select         Analog Input 1 | the pressure range<br>from the PID controller.<br>the PID controller.<br>The output range<br>& P3-08.<br>The output range<br>& the signal applie<br>The output range<br>Analog Input 1 & t<br>The output value f                      | (e.g. for a 0 –<br>P3-08<br>oller.<br>0.0<br>of the PID cor<br>of the PID cor<br>of the PID cor<br>d to Analog II<br>of the PID cor<br>he value of P3<br>rom the PID C | 10 Bar transd<br>100.0<br>P3-07<br>3<br>atroller is limit<br>put 1.<br>troller is limit<br>-07.<br>Controller is a<br>Input 1.           | ucer, 4 bar = 100.0 0.0 ced by the val ced by the sig dded to the s | 40%) or the<br>%<br>%<br>-<br>ues of P3-07<br>ues of P3-08<br>nal applied to |  |  |
| P3-08<br>P3-09 | leve           PID           Lim           PID           Lim           PID           1           2           3           PID           0           1           2           3           PID           0           1           2 | represents the percentage of el.         output upper limit         its the maximum value output         output lower limit         its the minimum output from         output limit select         Digital Output Limits         Upper limit set by analog input 1         Lower limit set by analog input 1         PID output added to analog input 1         feedback select         Analog Input 2         Analog Input 1   | the pressure range<br>from the PID controller.<br>the PID controller.<br>The output range<br>& P3-08.<br>The output range<br>& the signal applie<br>The output range<br>Analog Input 1 & t<br>The output value f<br>reference applied | (e.g. for a 0 –<br>P3-08<br>oller.<br>0.0<br>of the PID cor<br>of the PID cor<br>of the PID cor<br>d to Analog II<br>of the PID cor<br>he value of P3<br>rom the PID C | 10 Bar transd<br>100.0<br>P3-07<br>3<br>atroller is limit<br>put 1.<br>troller is limit<br>-07.<br>Controller is a<br>Input 1.           | ucer, 4 bar = 100.0 0.0 ced by the val ced by the sig dded to the s | 40%) or the<br>%<br>%<br>-<br>ues of P3-07<br>ues of P3-08<br>nal applied to |  |  |

### Table 37: Parameter Group 3 – PID Control

| Par   | Para             | ameter Name                                                                                                    |                                                        | Minimum                                                                                                    | Maximum        | Default         | Units       |  |  |  |  |
|-------|------------------|----------------------------------------------------------------------------------------------------|--------------------------------------------------------|----------------------------------------------------------------------------------------------------|----------------|-----------------|-------------|--|--|--|--|
| P3-11 | PID              | error limit to enable ramps                                                                                                    |                                                        | 0.0                                                                                                    | 25.0           | 0.0             | %           |  |  |  |  |
|       | is les<br>exist  | Defines a threshold PID error level, whereby if the difference between the setpoint and feedback values is less than the set threshold, the internal ramp times of the drive are disabled. Where a greater PID error exists, the ramp times are enabled to limit the rate of change of motor speed on large PID errors, and react quickly to small errors.   |                                                        |                                                                                                    |                |                 |             |  |  |  |  |
|       | to d<br>disa     | Setting to 0.0 means that the drive ramps are always enabled. This parameter is intended to allow the user to disable the drive internal ramps where a fast reaction to the PID control is required, however by only disabling the ramps when a small PID error exists, the risk of possible over current or over voltage trips being generated are reduced. |                                                        |                                                                                                    |                |                 |             |  |  |  |  |
| P3-12 | PID <sup>·</sup> | feedback display scaling                                                                                                    |                                                        | 0.000                                                                                                    | 50.000         | 0.000           | -           |  |  |  |  |
|       |                  | lies a scaling factor to the disp<br>n a transducer, e.g. 0 – 10 Bar e                                                                                                    |                                                        | , allowing the                                                                                                    | user to displa | ly the actual s | ignal level |  |  |  |  |
| P3-13 | PID              | wakeup error level                                                                                                    |                                                        | 0.0                                                                                                    | 100.0          | 5.0             | %           |  |  |  |  |
|       | cont             | a programmable level whereb<br>rol, the selected feedback sign<br>ration.                                                                                                    |                                                        |                                                                                                    |                |                 |             |  |  |  |  |
| P3-18 | PID              | reset control                                                                                                    |                                                        | 0                                                                                                    | 1              | 1               | -           |  |  |  |  |
|       | 0                | Continuous operation                                                                                                    | regardless of whet<br>in the output of th              | n this operating mode, the PID controller operates continuously,<br>egardless of whether the drive is enabled or disabled. This can result<br>n the output of the PID controller reaching the maximum level prior to<br>he drive enable signal being applied. |                |                 |             |  |  |  |  |
|       | 1                | Operate only when the drive is enabled                                                                                                    | In this operating m<br>is enabled, and her<br>enabled. |                                                                                                    |                |                 |             |  |  |  |  |

# Parameter Group 4 – High Performance Motor Control

### Overview

Parameters relating to the motor control are located together in Group 4. These parameters allow the user to:

- Select the motor type to match the connected motor.
- Carry out an autotune.
- Define the torque limits and setpoint source for control methods that support this (vector control methods only).

PACMotion VFD can operate with both Asynchronous Induction Motors, the type most commonly seen today, and also some synchronous motors. The sections below provide basic guidance on how to adjust the parameters to operate with the required motor type.

### Asynchronous IM Motors

#### **IM Motor Control Methods**

IM Motors may be operated in the following modes:

- V/F Speed Control (Default Mode)
  - o This mode provides the simplest control, and is suitable for a wide range of applications.
- Sensorless Vector Torque Control
  - o This method is suitable for specific applications only, which require the motor torque to be the primary control function, rather than speed, and should be used with extreme care only in specific applications.
- Sensorless Vector Speed Control
  - o This method provides increased starting torque compared to V/F mode, along with improved motor speed regulation with changing load conditions. This method is suitable for more demanding applications.

#### **Operating in Sensorless Vector Speed Control Mode**

PACMotion VFD can be programmed by the user to operate in Sensorless Vector mode, which provides enhanced low speed torque, optimum motor speed regulation regardless of load and accurate control of the motor torque. In most applications, the default Voltage Vector control mode will provide adequate performance, however if Sensorless Vector operation is required, use the following procedure.

- Ensure advanced parameter access is enabled by setting P1-14 = 101.
- Enter the motor nameplate details into the relevant parameters as follows:
  - o P1-07 Motor Rated Voltage
  - o P1-08 Motor Rated Current
  - o P1-09 Motor Rated Frequency
  - o (Optional) P1-10 Motor Rated Speed (Rpm)
  - o P4-05 Motor Power Factor.
- Select Sensorless Vector Speed Control mode by setting P4-01 = 0.
- Ensure that the motor is correctly connected to the drive.
- Carry out a motor data Autotune by setting P4-02 = 1.

### **WARNING**

The Autotune will begin immediately when P4-02 is set regardless of the status of the drive enable signal. Whilst the autotune procedure does not drive or spin the motor, the motor shaft may still turn slightly. It is not normally necessary to uncouple the load from the motor; however the user should ensure that no risk arises from the possible movement of the motor shaft.

### **WARNING**

It is essential that the correct motor data is entered into the relevant drive parameters. Incorrect parameter settings can result in poor or even dangerous performance.

### Synchronous Motors

### Overview

PACMotion VFD provides open loop vector control of the following synchronous motor types.

Permanent Magnet AC (PM AC) Motors and Brushless DC (BLDC) Motors

PACMotion VFD can be used to control Permanent Magnet AC or Brushless DC motors without a feedback encoder or resolver. These motors operate synchronously, and a vector control strategy is used to maintain correct operation. In general, the motor can be operated between 10% - 100% of rated speed with a correctly selected and configured drive. Optimum control is achieved when the motor back EMF / Rated speed ratio is >= 1 V/Hz. Motors with Back EMF / Rated frequency ratio below this level may not operate correctly, or may operate only with reduced speed range.

PM AC and BLDC motor control employs the same strategy, and the same commissioning method is applied.

### 

Permanent Magnet motors (including BLDC) produce an output voltage known as the Back EMF when the shaft is rotated. The user must ensure that the motor shaft cannot rotate at a speed where this Back EMF exceeds the voltage limit for the drive, otherwise damage can occur.

The following parameter settings are necessary before attempting to operate the motor.

- Ensure advanced parameter access is enabled by setting P1-14 = 101 (default value for security access).
- Enter the motor nameplate details into the relevant parameters as follows:
  - o P1-07 Back EMF at Rated Frequency / Speed (kE)

This is the voltage imposed by the magnets at the drive output terminals when the motor operates at rated frequency or speed. Some motors may provide a value for volts per thousand RPM, and it may be necessary to calculate the correct value for P1-07.

- o P1-08 Motor Rated Current
- o P1-09 Motor Rated Frequency
- o (Optional) P1-10 Motor Rated Speed (Rpm).
- Select PM Motor Speed control mode by setting P4-01 = 3 or BLDC Motor Speed Control by setting P4-01 = 5.
- Ensure that the motor is correctly connected to the drive.
- Carry out a motor data Autotune by setting P4-02 = 1.
  - o The autotune measures the electrical data required from the motor to ensure good control.
- To improve motor starting and low speed operation, the following parameters may require adjustment:
  - o P7-14: Low Frequency Torque Boost Current: Injects additional current into the motor to help rotor alignment at low output frequency. Set as % of P1-08.
  - o P7-15: Low Frequency Torque Boost Frequency Limit: Defines the frequency range where the torque boost is applied. Set as % of P1-09.

Following the steps above, it should be possible to operate the motor. Further parameter settings are possible to enhance the performance if required, please refer to your Emerson Sales Partner for more information.

### Synchronous Reluctance (Syn RM) Motors

When operating with Synchronous Reluctance motors, carry out the following steps:

- Ensure advanced parameter access is enabled by setting P1-14 = 101 (default value for security access).
- Enter the motor nameplate details into the relevant parameters as follows:
  - o P1-07 Motor Rated Voltage.
  - o P1-08 Motor Rated Current.
  - o P1-09 Motor Rated Frequency.
  - o (Optional) P1-10 Motor Rated Speed (Rpm).
  - o P4-05 Motor Power Factor.
- Select Synchronous Reluctance Motor Control mode by setting P4-01 = 6.
- Ensure that the motor is correctly connected to the drive.
- Carry out a motor data Autotune by setting P4-02 = 1.

## **WARNING**

Incorrect adjustment of parameters in menu group 4 can cause unexpected behaviour of the motor and any connected machinery. It is recommended that these parameters are only adjusted by experienced users.

| Table 38: Par | ameter Group | o 4 - Listing |
|---------------|--------------|---------------|
|---------------|--------------|---------------|

| Par   | Paramet                                                                                                    | er Name                                                                                 |                                         |                                          |                                                | Minimum                                           | Maximum                                                         | Default                        | Units                 |  |
|-------|----------------------------------------------------------------------------------------------------|-----------------------------------------------------------------------------------------|-----------------------------------------|------------------------------------------|------------------------------------------------|---------------------------------------------------|-----------------------------------------------------------------|--------------------------------|-----------------------|--|
| P4-01 | Motor typ                                                                                                    | pe and contro                                                                           | l mode                                  |                                          |                                                | 0                                                 | 6                                                               | 2                              | -                     |  |
|       | Setting                                                                                                    |                                                                                         | Primary<br>Control                      | Control<br>Method                        | Additional                                     | Information                                       |                                                                 |                                | ·                     |  |
|       | 0                                                                                                    | IM                                                                                      | Speed                                   | Vector                                   | Speed con<br>by P4-06.                         | trol with Torq                                    | ue Limit. Torc                                                  | jue Limit Sou                  | rce selected          |  |
|       | 1                                                                                                    | IM                                                                                      | Torque                                  | Vector                                   | P4-06.                                         |                                                   | eed Limit. Toro                                                 |                                | e selected by         |  |
|       | 2                                                                                                    | IM                                                                                      | Speed                                   | V/F                                      | -+ ·                                           |                                                   |                                                                 |                                | M Motors.             |  |
|       | 2IMSpeedV/FV/F control for simple applications with standard IM Motors.3AC PMSpeedVectorFor speed control of AC PM motors with Sinusoidal back EMF.                                                                                                    |                                                                                         |                                         |                                          |                                                |                                                   |                                                                 |                                |                       |  |
|       | 4                                                                                                    |                                                                                         |                                         |                                          |                                                |                                                   |                                                                 |                                |                       |  |
|       | 5                                                                                                    | 1                                                                                       | Speed                                   | Vector                                   |                                                |                                                   | OC motors wit                                                   |                                |                       |  |
|       | 6                                                                                                    |                                                                                         | Speed                                   | Vector                                   | · ·                                            |                                                   | chronous Rel                                                    |                                |                       |  |
| P4-02 | Motor pa                                                                                                    | rameter autot                                                                           |                                         | 1                                        | <u> </u>                                       | 0                                                 | 1                                                               | 0                              | -                     |  |
|       | When set                                                                                                    | to 1, the drive                                                                         | e immedia                               | tely carries                             | out a non-ro                                   | tating autotu                                     | ine to measur                                                   | e the motor                    | parameters            |  |
|       | for optimum control and efficiency. Following completion of the autotune, the parameter automatically returns to 0.                                                                                                    |                                                                                         |                                         |                                          |                                                |                                                   |                                                                 | atically                       |                       |  |
| P4-03 |                                                                                                    | ntrol P-gain<br>proportional g                                                          |                                         |                                          |                                                | 0.1                                               | 400.0                                                           | 50.0                           | %                     |  |
|       | possible possible pos | . Too high a va<br>performance,<br>I monitoring t<br>or no oversho<br>I, higher frictio | the value s<br>he actual o<br>pot where | should be a<br>putput spee<br>the output | djusted to su<br>ed of the loac<br>speed excee | it the connec<br>I until the req<br>ds the setpoi | ted load by gi<br>uired dynami<br>nt.                           | adually incre<br>c behaviour i | easing the s achieved |  |
|       | loads may                                                                                                    | y require the <u>c</u>                                                                  |                                         |                                          |                                                |                                                   | -                                                               | _                              |                       |  |
| P4-04 |                                                                                                    | ntrol I time                                                                            |                                         |                                          |                                                | 0.010                                             | 2.000                                                           | 0.050                          | S                     |  |
|       | load chan                                                                                                    | ntegral time fo<br>nges, at the ris<br>to suit the cor                                  | k of introc                             | lucing insta                             |                                                |                                                   |                                                                 |                                |                       |  |
| P4-05 | Motor po                                                                                                    | wer factor                                                                              |                                         |                                          |                                                | 0.50                                              | 0.99                                                            | -                              | -                     |  |
|       | When ope<br>power fac                                                                                                    | erating in Vec                                                                          | tor Speed                               | motor cont                               | rol modes, t                                   | nis parameter                                     | must be set f                                                   | to the motor                   | nameplate             |  |
| P4-06 | Torque re                                                                                                    | eference / limit                                                                        | t selection                             |                                          |                                                | 0                                                 | 5                                                               | 0                              | -                     |  |
|       | 0                                                                                                    | Maximum to<br>limit P4-07                                                               | orque                                   | The torqu                                | e controller ı                                 | eference / lin                                    | nit is set in P4-                                               | -07.                           |                       |  |
|       | 1                                                                                                    | Analog Inpu                                                                             | ıt 1                                    | 1, whereb                                | y 100 <sup>°</sup> % input                     |                                                   | ed on the sigr<br>vill result in th<br>07.                      |                                |                       |  |
|       | 2                                                                                                    | Analog Inpu                                                                             | ıt 2                                    | 2, whereb                                | y 100 <sup>°</sup> % input                     |                                                   | ed on the sigr<br>vill result in th<br>07.                      |                                |                       |  |
|       | 3                                                                                                    | Fieldbus                                                                                |                                         | communi                                  | cations Field                                  | bus, whereby                                      | ed on the sigr<br>100% input s<br>y the value se                | ignal level wi                 | ll result in the      |  |
|       | 4                                                                                                    | Master / Sla                                                                            | ve                                      | Master / S                               | lave, whereb                                   | y 100% input                                      | ed on the sigr<br>signal level w<br>value set in P <sup>2</sup> | ill result in th               |                       |  |
|       | 5                                                                                                    | PID output                                                                              |                                         | whereby 1                                |                                                | gnal level wil                                    | ed on the out<br>I result in the o                              |                                |                       |  |

| Par   | Para               | amete                                | r Name                                     |                                                                                                    | Minimum                                                                                                    | Maximum                        | Default                        | Units                        |  |  |  |
|-------|--------------------|--------------------------------------|--------------------------------------------|----------------------------------------------------------------------------------------------------|----------------------------------------------------------------------------------------------------|--------------------------------|--------------------------------|------------------------------|--|--|--|
| P4-07 | Max                | imum                                 | torque / cu                                | rrent limit                                                                                                    | P4-08                                                                                                    | 500                            | 150                            | %                            |  |  |  |
|       | Whe<br>defi<br>Whe | en ope<br>nes the<br>en ope          | rating in Ve<br>e maximum<br>rating in V/I | ctor Speed or Vector Torque motor<br>torque limit or reference used by t<br>Mode (P4-01 = 2), this parameter                                                                                                    | he drive in cou<br>defines the m                                                                                                    | njunction with<br>naximum outp | h P4-06.<br>Dut current th     |                              |  |  |  |
| D4 00 | - · ·              |                                      |                                            | pefore reducing the output frequen                                                                                                    | 1                                                                                                    | 1                              | Lurrent.                       | 0/                           |  |  |  |
| P4-08 |                    |                                      | output torq                                |                                                                                                    | P4-08                                                                                                    | 150                            | 0                              | %                            |  |  |  |
|       | limi<br>mot        | t, whei<br>or at a<br><b>FE</b> This | reby when t<br>Il times whi<br>parameter   | peed or Vector Torque motor cont<br>he PACMotion VFD is enabled, it wi<br>lst operating.<br>should be used with extreme care,<br>rel, and may exceed the selected sp                                                                                                    | ill always atter                                                                                                    | npt to mainta                  | ain this torque                | e on the                     |  |  |  |
| P4-09 |                    |                                      | braking tor                                |                                                                                                    |                                                                                                    | 500                            | 100                            | %                            |  |  |  |
| P4-09 |                    |                                      |                                            | •                                                                                                    |                                                                                                    |                                |                                |                              |  |  |  |
|       | rege               | enerati                              | ng torque a                                | peed or Vector Torque motor cont<br>llowed by the PACMotion VFD.                                                                                                    |                                                                                                    |                                |                                |                              |  |  |  |
| P4-10 |                    |                                      | ment freque                                |                                                                                                    | 0.0                                                                                                    | P1-09                          | 0.0                            | Hz                           |  |  |  |
|       | whi                | ch the                               | voltage set                                | <sup>-</sup> mode (P4-01 = 2), this parameter<br>in P4-11 is applied to the motor. Ca<br>this feature.                                                                                                    | in conjunctio<br>are must be ta                                                                                                    | n with P4-11<br>ken to avoid o | sets a freque<br>overheating a | ncy point at<br>and damaging |  |  |  |
| P4-11 | V/F                | adjust                               | ment voltag                                | e                                                                                                    | 0                                                                                                    | P1-07                          | 0                              | V                            |  |  |  |
|       | Use                | d in co                              | njunction w                                | ith parameter P4-10.                                                                                                    |                                                                                                    |                                |                                |                              |  |  |  |
| P4-12 | The                | rmal o                               | verload rete                               | ntion                                                                                                    | 0                                                                                                    | 1                              | 1                              | -                            |  |  |  |
|       | 0                  |                                      | Disabled                                   |                                                                                                    | •                                                                                                    |                                |                                |                              |  |  |  |
|       |                    |                                      |                                            | motor, designed to protect the motor against damage. An internal overload<br>accumulator monitors the motor output current over time, and will trip the driv<br>usage exceeds the thermal limit. When P4-12 is disabled, removing the power s<br>from the drive and re-applying will reset the value of the accumulator. When P4<br>enabled, the value is retained during power off. |                                                                                                    |                                |                                |                              |  |  |  |
| P4-13 | Out                | put ph                               | ase sequen                                 |                                                                                                    | 0                                                                                                    | 1                              | 0                              | -                            |  |  |  |
|       | 0                  |                                      | U,V,W                                      | Stand motor phase sequence. Typ                                                                                                    | pically, this pro                                                                                                    | vides clockw                   | ise rotation o                 | f the motor.                 |  |  |  |
|       | 1                  |                                      | U,W,V                                      | Reverse motor phase sequence. T                                                                                                    |                                                                                                    |                                |                                |                              |  |  |  |
| P4-14 | The                | rmal o                               | verload read                               |                                                                                                    | 0                                                                                                    | 1                              | 0                              | -                            |  |  |  |
|       | 0                  |                                      | Trip                                       | When the overload accumulator r<br>damage to the motor.                                                                                                    |                                                                                                    | hit, the drive                 | will trip on It.               | trp to prevent               |  |  |  |
|       | 1                  |                                      | Current<br>Limit<br>Reduction              | When the overload accumulator r<br>reduced to 100% of P1-08 in orde<br>setting in P4-07 when the overloa                                                                                                    | r to avoid an It                                                                                                    | trp. The curr                  | ent limit will                 |                              |  |  |  |
| P4-15 | Mas                | ter mo                               | de configu                                 |                                                                                                    | 0                                                                                                    | 1                              | 0                              | -                            |  |  |  |
|       | 0                  | Moto<br>& tor                        | or speed                                   | In this mode, when the drive func<br>broadcast on the drive network is                                                                                                    | In this mode, when the drive functions as a Master in Master-Slave Mode, the data<br>broadcast on the drive network is the Master Actual Speed and the Master Torque<br>Reference. This mode is suitable for Master-Slave applications which required speed |                                |                                |                              |  |  |  |
|       | 1                  |                                      | ed<br>ence &<br>or torque                  | In this mode, when the drive func<br>broadcast on the drive network is<br>Torque. This mode is suitable for I<br>between multiple drives.                                                                                                    | the Master Sp                                                                                                    | oeed Referenc                  | e and the Ma                   | ister Actual                 |  |  |  |

## Parameter Group 5 – Communication Parameters

### Overview

PACMotion VFD provides many methods to allow the user to connect to a variety of fieldbus networks. In addition, connection to options such as external keypads, PC and Parameter Bluetooth Stick are possible. Parameter Group 5 provides the parameters required to configure the various fieldbus interfaces and connection points.

### **Connecting Emerson Options**

All Emerson options which require communication with the drive, such as the IC866-EKPD Remote TFT Keypad and IC866-BLUE Parameter Bluetooth Stick and Dongle connect to the PACMotion VFD using the built in RJ45 connection point. The pin connections on these options are already matched, such that a simple pin to pin plug in cable can be used to connect these options without any special requirements.

For further information on connecting and using these optional items, refer to the specific option User guide.

### Connecting to a PC

PACMotion VFD may be connected to a PC with Microsoft Windows operating system to allow use of the Emerson PACMotion VFD Studio PC software for commissioning and monitoring. There are two possible methods of connection as follows:

- Wired Connection. Requires the optional PC connection kit IC866-CABL-USB485 which provides a USB to RS485 serial port conversion and premanufactured RJ45 connection.
- Bluetooth Wireless Connection. Requires the optional IC866-BLUE Parameter Bluetooth Stick & Dongle. The PC must have Bluetooth BLE onboard or a suitable Bluetooth BLE dongle, which can support a Bluetooth serial connection.

With either communication method, the steps to establish a connection between the PC and drive are as follows:

- Download and install the Emerson PACMotion VFD Studio PC software to the PC.
- Start the software, and select the Parameter Editor function.
- If the drive address has been changed in parameter P5-01, ensure that in the Emerson PACMotion VFD Studio the Network Scan Limit setting in the lower left corner of the screen is set to the same or higher value.
- In VFD Studio select Tools Select Communications Device.
  - o If using the BlueTooth Stick, select BlueTooth (BLE).
  - o If using the wired PC connection kit, select Wired Serial Interface (RS485/RS232).
- In PACMotion VFD Studio select the Serial Port associated with the connection.
- Click the Scan Drive Network button in the lower left corner of the screen.

### Modbus RTU Connection

PACMotion VFD supports Modbus RTU communication. Connection is made through the RJ45 connector. For further information refer to section Modbus RTU Communications on page 78.

### **CAN Open Connection**

PACMotion VFD supports CAN Open communication. Connection is made through the RJ45 connector. For further information refer to section CAN Open Communication on page 80.

#### Other Fieldbus Networks

Additional fieldbus network protocols are supported using optional interfaces. Refer to the Emerson website for a list of supported protocols and the required interface option modules.

| Par   | Name           | 2                       |                                                                      |                                                              | Minimum          | Maximum          | Default                  | Units        |  |
|-------|----------------|-------------------------|----------------------------------------------------------------------|--------------------------------------------------------------|------------------|------------------|--------------------------|--------------|--|
| P5-01 | Drive          | fieldbus addre          | SS                                                                   |                                                              | 1                | 63               | 1                        | -            |  |
|       | Sets t         | he Fieldbus ad          | dress for the PACM                                                   | otion VFD.                                                   |                  |                  |                          |              |  |
|       | Comr           | nunications or          | s RTU, this paramet<br>1 page 78 for furthe<br>be used – see P5-10   | r information. Ple                                           | ase note that    |                  |                          | s than 63 is |  |
|       |                | arameter also<br>tudio. | determines the cor                                                   | nmunication add                                              | ress of the dri  | ve for use wit   | h Emerson PA             | CMotion      |  |
| P5-02 | CANt           | oaudrate                |                                                                      |                                                              | 125              | 1000             | 500                      | kbps         |  |
|       | Sets t         | he baud rate w          | /hen CAN Open con                                                    | nmunications are                                             | used.            |                  |                          |              |  |
| P5-03 | Modb           | us RTU baudra           | nte                                                                  |                                                              | 9.6              | 115.2            | 115.2                    | kbps         |  |
|       | Sets t         | he baud rate w          | /hen Modbus RTU c                                                    | ommunications a                                              | re used.         |                  |                          |              |  |
| P5-04 | Modb           | us data forma           | t                                                                    |                                                              | -                | -                | No parity, 1<br>stop bit | -            |  |
|       | Sets t         | he expected N           | lodbus telegram da                                                   | ta format as follo                                           | ws:              |                  |                          | •            |  |
|       |                | rity, 1 stop            | No Parity, 1 stop b                                                  |                                                              |                  |                  |                          |              |  |
|       | No pa<br>bits. | rity, 2 stop            | No parity, 2 stop b                                                  | oits                                                         |                  |                  |                          |              |  |
|       | Odd p<br>bit   | oarity, 1 stop          | Odd parity, 1 stop                                                   | bit                                                          |                  |                  |                          |              |  |
|       | bit            | parity, 1 stop          | Even parity, 1 stop                                                  | bit                                                          | 1                |                  |                          |              |  |
| P5-05 |                | nunications lo          |                                                                      |                                                              | 0.0              | 5.0              | 1.0                      | Seconds      |  |
|       | PACM           | otion VFD wit           | ime period for the o<br>hin this time period<br>low. Setting to zero | , the drive will ass                                         | ume a loss of    |                  |                          |              |  |
| P5-06 | Comr           | nunications lo          | ss action                                                            |                                                              | 0                | 3                | 0                        | -            |  |
|       | 0              | Trip & Coast            | t To Stop                                                            |                                                              |                  | •                |                          |              |  |
|       | 1              | Ramp to Sto             | op Then Trip                                                         |                                                              |                  |                  |                          |              |  |
|       | 2              | Ramp to Sto             | op Only (No Trip)                                                    |                                                              |                  |                  |                          |              |  |
|       | 3              | Run at Pres             | et Speed 8                                                           |                                                              |                  |                  |                          |              |  |
| P5-07 | Fieldb         | us ramp contr           | ol                                                                   |                                                              | 0                | 1                | 0                        | -            |  |
|       | 0              | Disabled                | Ramps are contro                                                     | lled from internal                                           | drive parame     | ters P1-03 an    | d P1-04.                 | ·            |  |
|       | 1              | Enabled                 | Ramps are contro                                                     | lled directly by th                                          | e Fieldbus PD    | l4 Data Word.    |                          |              |  |
| P5-08 | PDO4           | data select             |                                                                      |                                                              | 0                | 7                | 0                        | -            |  |
|       | 0              | Motor torq              | Je                                                                   | 0 to 2000 = 0 to 200.0%                                      |                  |                  |                          |              |  |
|       | 1              | Motor powe              | er                                                                   | Output power in kW to two decimal places, e.g. 400 = 4.00 kW |                  |                  |                          |              |  |
|       | 2              | Digital Inpu            | t Status                                                             | Bit 0 indicates d<br>status etc                              | igital input 1 s | status, bit 1 in | dicates digita           | l input 2    |  |
|       | 3              | Analog Inpu             | ut 2                                                                 | 0 to 1000 = 0 to                                             | 100.0%           |                  |                          |              |  |
|       | 4              | Heatsink Te             | mperature                                                            | 0 to 100 = 0 to 1                                            | 00°C             |                  |                          |              |  |
|       | 5              | User registe            | er 1                                                                 | User Defined Re                                              | gister 1 Value   |                  |                          |              |  |
|       | 6              | User registe            | er 2                                                                 | User Defined Re                                              |                  |                  |                          |              |  |
|       | 7              | P0-80 value             | <u>)</u>                                                             | User Selected da                                             | ata value        |                  |                          |              |  |
| P5-12 | PDO-           | 3 data select           |                                                                      |                                                              | 0                | 7                | 0                        | -            |  |
|       | 0              | Motor curre             | ent                                                                  | Output current                                               | to 1 decimal p   | olace, e.g. 100  | = 10.0 Amps              |              |  |
|       | 1              | Motor powe              | er                                                                   | Output power ir                                              |                  |                  |                          |              |  |
|       | 2              | Digital inpu            | t status                                                             | Bit 0 indicates d                                            | igital input 1 s | status, bit 1 in | dicates digita           | l input 2    |  |
|       |                |                         |                                                                      | status etc                                                   |                  |                  |                          |              |  |
|       | 3              | Analog Inpu             |                                                                      | 0 to 1000 = 0 to                                             |                  | _                |                          |              |  |
|       | 4              | Heatsink Te             |                                                                      | 0 to 100 = 0 to 1                                            |                  |                  |                          |              |  |
|       | 5              | User registe            |                                                                      | User Defined Re                                              |                  |                  |                          |              |  |
|       | 6              | User registe            |                                                                      | User Defined Re                                              | <u> </u>         |                  |                          |              |  |
|       | 7              | P0-80 value             | 1                                                                    | User Selected da                                             | ata value        |                  |                          |              |  |

#### Table 39: Parameter Group 5 – Communication Parameters

| Par   | Name                                                                                                    |                                                                                                    |                                                                                                    | Minimum                                                                                                    | Maximum                            | Default                        | Units                    |  |  |
|-------|----------------------------------------------------------------------------------------------------|----------------------------------------------------------------------------------------------------|----------------------------------------------------------------------------------------------------|----------------------------------------------------------------------------------------------------|------------------------------------|--------------------------------|--------------------------|--|--|
| P5-13 | PDI-4 function select                                                                                                    |                                                                                                    |                                                                                                    | 0                                                                                                    | 1                                  | 0                              | -                        |  |  |
|       | 0                                                                                                    | Fieldbus ramps                                                                                                    | deceleration ran                                                                                                    | st be selected if the drive acceleration and<br>mps are to be controlled from the fieldbus. P5-07<br>t to 1 to enable this function. |                                    |                                |                          |  |  |
|       | 1                                                                                                    | User register 4                                                                                                    | The value received by the drive in PDI 4 is transferred to User Registe<br>4. This option allows the function of the process data word to be<br>defined in Parameter Group 9. In this case, User Register 4 should no<br>be written to within any PLC function code, although the value can b<br>read. |                                                                                                    |                                    |                                |                          |  |  |
| P5-14 | PDI-3 f                                                                                                    | unction select                                                                                                    |                                                                                                    | 0                                                                                                    | 2                                  | 0                              | -                        |  |  |
|       | 0                                                                                                    | Torque reference / limitThis option must be selected if the drive output torque limit /<br>setpoint is to be controlled from the fieldbus. This also requires<br>setting P4-06 = 3. |                                                                                                    |                                                                                                    |                                    |                                |                          |  |  |
|       | 1                                                                                                    | PID reference                                                                                                    | This option allows the setpoint to the PID controller to be received<br>from the Fieldbus. In order for this option to be used, P9-38 must be<br>set to 1, and the PID User setpoint must not be utilised within the PLC<br>function.                                                                  |                                                                                                    |                                    |                                |                          |  |  |
|       | 2                                                                                                    | User register 3                                                                                                    | The value receive<br>3. This option all<br>defined in Param<br>be written to wit<br>read.                                                                                                    | ows the funct<br>neter Group 9                                                                                                    | tion of the pro<br>. In this case, | ocess data wo<br>User Register | rd to be<br>3 should not |  |  |
| P5-15 | Modbu                                                                                                    | is response delay                                                                                                    |                                                                                                    | 0                                                                                                    | 16                                 | 0                              | Chr                      |  |  |
|       | Allows the user to configure an additional delay between the drive receiving a request via the Modbus RTU interface, and transmitting a reply. The value entered represents the delay in addition to the minimum delay permissible according to the Modbus RTU specification, and is expressed as the number of additional characters.                                      |                                                                                                    |                                                                                                    |                                                                                                    |                                    |                                |                          |  |  |
| P5-16 | Modbus drive address                                                                                                    |                                                                                                    |                                                                                                    | 0                                                                                                    | 273                                | 0                              | -                        |  |  |
|       | The drive Modbus (and communication) address is set in P5-01 which has a maximum value of 63. If a higher Modbus address is required for a larger network, it can be set in this parameter.<br>If this parameter is set to a value greater than 0, this address will become the Drive Modbus address. If this value is set to 0, P5-01 determines the Drive Modbus address. |                                                                                                    |                                                                                                    |                                                                                                    |                                    |                                |                          |  |  |

### Advanced Parameters

For Advanced Parameters, basic information only is provided in this guide. The parameter functions are described more fully in Emerson PACMotion VFD Studio PC software.

| Par.  | Function                          | Setting Range           | Default | Notes                                                                                                    |
|-------|-----------------------------------|-------------------------|---------|----------------------------------------------------------------------------------------------------|
| P6-01 | Firmware upgrade                  | 0 Disabled              | 0       | This parameter should not be adjusted by the                                                                     |
|       |                                   | 1 Update I/O & P/S      |         |                                                                                                    |
|       |                                   | 2 Update I/O            |         | user.                                                                                                    |
|       |                                   | 3 Update P/S            |         |                                                                                                    |
| P6-02 | Thermal overload management       | 4 – 32 kHz (Model       | 4 kHz   | Minimum Effective                                                                                                |
|       |                                   | Dependent)              |         | Switching Frequency.                                                                                             |
| P6-03 | Auto reset time delay             | 1 – 60 Seconds          | 20 s    |                                                                                                    |
| P6-04 | Relay output hysteresis           | 0.0 – 25.0%             | 0.3%    |                                                                                                    |
| P6-05 | Encoder feedback                  | 0 Disabled              | 0       |                                                                                                    |
|       |                                   | 1 Enabled               |         |                                                                                                    |
| P6-06 | Encoder PPR                       | 0 - 65535               | 0       |                                                                                                    |
| P6-07 | Speed error trip threshold        | 0.0 - 100.0%            | 5.0%    |                                                                                                    |
| P6-08 | Maximum pulse input frequency     | 0 – 20 kHz              | 0 kHz   |                                                                                                    |
| P6-09 | Speed droop                       | 0.0 – 25.0%             | 0.0%    |                                                                                                    |
| P6-10 | Function Block program            | 0 Disabled              | 0       |                                                                                                    |
|       |                                   | 1 Enabled               |         |                                                                                                    |
| P6-11 | Speed hold time on enable         | 0 – 250 s               | 0 s     |                                                                                                    |
| P6-12 | Speed hold / DC inj. time on stop | 0 – 250 s               | 0 s     |                                                                                                    |
| P6-13 | Hoist brake release time          | 0.0 – 5.0 s             | 0.2 s   |                                                                                                    |
| P6-14 | Hoist brake apply time            | 0.0 – 5.0 s             | 0.3 s   |                                                                                                    |
| P6-15 | Hoist brake pre-torque level      | 0.0 - 200.0%            | 8.0%    |                                                                                                    |
| P6-16 | Hoist brake pre-torque time limit | 0.0 – 25.0 s            | 5.0 s   |                                                                                                    |
| P6-17 | Maximum torque limit time         | 0.0 – 25.0 s            | 0.0 s   |                                                                                                    |
| P6-18 | DC injection current              | 0.0 – 100.0%            | 0.0%    | This function is<br>active only for<br>Induction Motors<br>(IM) and Synchronous<br>Reluctance Motor<br>(SyncRM). |
| P6-19 | Brake resistor resistance         | Model Dependent         | I       |                                                                                                    |
| P6-20 | Brake resistor power              | Model Dependent         |         |                                                                                                    |
| P6-21 | Brake chopper under temp. duty    | 0.0 - 20.0%             | 2.0%    |                                                                                                    |
| P6-22 | Cooling fan run time reset        | 0 No Reset              | 0       |                                                                                                    |
|       |                                   | 1 Reset                 |         |                                                                                                    |
| P6-23 | Energy meters reset               | 0 No Reset              | 0       |                                                                                                    |
|       |                                   | 1 Reset                 |         |                                                                                                    |
| P6-24 | Maintenance time interval         | 0 – 60000 Hours         | 0 Hours |                                                                                                    |
| P6-25 | Reset maintenance indicator       | 0 No Reset              | 0       |                                                                                                    |
| 1025  |                                   | 1 Reset                 |         |                                                                                                    |
| P6-26 | Analog output AO1 scaling         | 0.0 - 500.0%            | 100.0%  |                                                                                                    |
| P6-27 | Analog output AO1 offset          | -500.0 - 500.0%         | 0.0%    |                                                                                                    |
| P6-28 | P0-80 index select                | 0 - 200                 | 0       |                                                                                                    |
| P6-29 | User default parameters           | 0 No Function           | 0       |                                                                                                    |
|       |                                   | 1 Save user parameters  |         |                                                                                                    |
|       |                                   | 2 Clear user parameters |         |                                                                                                    |
| P6-30 | Advance access code               | 0 – 9999                | 201     |                                                                                                    |
| 10.00 |                                   |                         | 201     |                                                                                                    |

#### Table 40: Parameter Group 6 – Advanced Configuration

#### Table 41: Parameter Group 7 – Motor Control

| Par.  | Function                     | Se              | tting Range                                                       | Default            | Notes                                                                                     |  |  |
|-------|------------------------------|-----------------|-------------------------------------------------------------------|--------------------|-------------------------------------------------------------------------------------------|--|--|
| P7-01 | Motor stator resistance Rs   | 0.000 - 65.535  |                                                                   | Drive<br>Dependent | Motor data, measured or calculated during the autotune.                                   |  |  |
| P7-02 | Motor rotor resistance       | 0.000 – 65.535  |                                                                   |                    |                                                                                           |  |  |
| P7-03 | Motor stator inductance Lsd  | 0.0000 - 1.0000 |                                                                   |                    | P7-04 is not used for PM & BLDC                                                           |  |  |
| P7-04 | Magnetising current ld       | Drive Dependent |                                                                   |                    | Motors.                                                                                   |  |  |
| P7-05 | Motor leakage coefficient    | 0.000 - 0.250   |                                                                   |                    | P7-06 is used only for PM motors.                                                         |  |  |
| P7-06 | Motor stator inductance Lsq  | 0.0000 – 1.0000 |                                                                   |                    |                                                                                           |  |  |
| P7-07 | Enhanced generator mode      |                 | 0 Disable 0                                                       |                    | Improves motor control in applications                                                    |  |  |
|       |                              | 1               | Enable                                                            |                    | with high regenerative power requirement.                                                 |  |  |
| P7-08 | Motor parameter adaption     | 0               | Disabled                                                          | 0                  | Enables motor parameter adaptation,                                                       |  |  |
|       |                              |                 | Enable                                                            |                    | intended to compensate for changes in the motor temperature during operation              |  |  |
| P7-09 | Over-voltage current limit   | 0.0             | 0 – 100.0%                                                        | 5.0%               |                                                                                           |  |  |
| P7-10 | Load inertia factor          |                 | 600                                                               | 10                 |                                                                                           |  |  |
| P7-11 | Minimum output pulse width   |                 | 500                                                               | 150                |                                                                                           |  |  |
| P7-12 | Magnetising time             | 0 – 5000 ms     |                                                                   | Drive<br>Dependent | Sets the motor magnetising period in V/F Mode. Sets the motor alignment time in PM modes. |  |  |
| P7-13 | Speed control D- gain        | 0.0 - 400%      |                                                                   | 0.00               | Derivative speed loop gain applied in Vector control modes.                               |  |  |
| P7-14 | Low frequency torque boost   | 0.0 – 100.0%    |                                                                   | 0.0%               | For PM Motors, applies a torque boost current at low frequency, % x P1-08.                |  |  |
| P7-15 | Torque boost frequency limit | 0.0 – 50.0%     |                                                                   | 0.0%               | For PM motors, determines the frequency, % x P1-09 when the boost current is removed.     |  |  |
| P7-16 | PM motor signal injection    |                 | Disabled                                                          | 0                  |                                                                                           |  |  |
|       |                              |                 | Signal Injection During<br>Magnetizing Period                     |                    |                                                                                           |  |  |
|       |                              |                 | Signal Injection at Low<br>Speed                                  |                    |                                                                                           |  |  |
|       |                              | 3               | Signal Injection During<br>Magnetizing Period<br>and at Low Speed |                    |                                                                                           |  |  |
| P7-17 | Signal injection level       | 0 -             | 100                                                               | 10                 |                                                                                           |  |  |
| P7-18 | Over modulation              |                 | Disabled                                                          | 0                  |                                                                                           |  |  |
|       |                              | 1               | Enable                                                            |                    |                                                                                           |  |  |
| P7-19 | Modulation mode              |                 | 3-Phase Modulation                                                | 0                  |                                                                                           |  |  |
|       |                              |                 | 2-Phase Modulation                                                |                    |                                                                                           |  |  |

#### Table 42: Parameter Group 8 – Additional Ramps and Functions

| Par.  | Function                      | Setting Range                 | Default | Notes |
|-------|-------------------------------|-------------------------------|---------|-------|
| P8-01 | Acceleration ramp 2           | 0.00 - 600.0 / 0.0 - 6000.0 s | 5.0 s   |       |
| P8-02 | Acceleration ramp 1-2 speed   | 0.0 – P1-01 Hz / Rpm          | 0.0     |       |
| P8-03 | Acceleration ramp 3           | 0.00 - 600.0 / 0.0 - 6000.0 s | 5.0 s   |       |
| P8-04 | Acceleration ramp 2 - 3 speed | 0.0 – P1-01 Hz / Rpm          | 0.0     |       |
| P8-05 | Acceleration ramp 4           | 0.00 - 600.0 / 0.0 - 6000.0 s | 5.0 s   |       |
| P8-06 | Acceleration ramp 3 - 4 speed | 0.0 – P1-01 Hz / Rpm          | 0.0     |       |
| P8-07 | Deceleration ramp 4           | 0.00 - 600.0 / 0.0 - 6000.0 s | 5.0 s   |       |
| P8-08 | Deceleration ramp 4 -3 speed  | 0.0 – P1-01 Hz / Rpm          | 0.0     |       |
| P8-09 | Deceleration ramp 3           | 0.00 - 600.0 / 0.0 - 6000.0 s | 5.0 s   |       |
| P8-10 | Deceleration ramp 3 -2 speed  | 0.0 – P1-01 Hz / Rpm          | 0.0     |       |
| P8-11 | Deceleration ramp 2           | 0.00 - 600.0 / 0.0 - 6000.0 s | 5.0 s   |       |
| P8-12 | Deceleration ramp 2 -1 speed  | 0.0 – P1-01 Hz / Rpm          | 0.0     |       |
| P8-13 | Ramp selection control        | 0 Digital input selection     | 0       |       |
|       |                               | 1 Speed based selection       | U       |       |

### Table 43: Parameter Group 9 – User Inputs and Output Programming

| e only adjusta<br>e control func<br>ming environr<br>0  | ect the source of the various<br>ble if P1-13 = 0. This allows<br>tions, and interaction with the<br>ment.                                                                                                    |
|---------------------------------------------------------|----------------------------------------------------------------------------------------------------|
| e control func<br>ming environr<br>0<br>20, allow selec | tions, and interaction with the<br>ment.                                                                                                    |
| ming environr 0 20, allow selec                         | ment.                                                                                                    |
| 0<br>20, allow selec                                    |                                                                                                    |
| 20, allow selec                                         | ction of several speed reference                                                                                                    |
|                                                         | ction of several speed reference                                                                                                    |
|                                                         | ction of several speed reference                                                                                                    |
|                                                         | ction of several speed reference                                                                                                    |
|                                                         | ction of several speed reference                                                                                                    |
|                                                         | ction of several speed reference                                                                                                    |
|                                                         | ction of several speed reference                                                                                                    |
| 5.                                                      |                                                                                                    |
|                                                         |                                                                                                    |
|                                                         |                                                                                                    |
|                                                         |                                                                                                    |
|                                                         |                                                                                                    |
|                                                         |                                                                                                    |
|                                                         |                                                                                                    |
|                                                         |                                                                                                    |
|                                                         |                                                                                                    |
|                                                         |                                                                                                    |
|                                                         |                                                                                                    |
|                                                         |                                                                                                    |
|                                                         |                                                                                                    |
|                                                         |                                                                                                    |
|                                                         |                                                                                                    |
|                                                         |                                                                                                    |
|                                                         |                                                                                                    |
|                                                         |                                                                                                    |
|                                                         |                                                                                                    |
|                                                         |                                                                                                    |
|                                                         |                                                                                                    |
|                                                         | These parameters - II 4                                                                                                    |
|                                                         | These parameters allow the user to override the normal                                                                                                    |
|                                                         | parameter control source                                                                                                    |
|                                                         | for the associated function,                                                                                                    |
|                                                         | allowing interaction with                                                                                                    |
| ·                                                       | the internal Function Block programming environment.                                                                                                    |
|                                                         |                                                                                                    |
|                                                         |                                                                                                    |
| -                                                       | -1                                                                                                    |
|                                                         |                                                                                                    |
|                                                         |                                                                                                    |
|                                                         |                                                                                                    |
| -                                                       | -1                                                                                                    |
|                                                         |                                                                                                    |
|                                                         |                                                                                                    |
|                                                         |                                                                                                    |
| -                                                       | -                                                                                                    |
|                                                         |                                                                                                    |
|                                                         |                                                                                                    |
|                                                         |                                                                                                    |
|                                                         | 0           ital           0           ital           0           ital |

## Parameter Group 0 – Monitoring Parameters (Read Only)

|                | Parameter Group 0 – Monitoring Parameters (Read Only) | 11.1     |
|----------------|-------------------------------------------------------|----------|
| Par.           | Function                                              | Units    |
| P0-01          | Analog Input 1 value                                  | %        |
| P0-02          | Analog Input 2 value                                  | %        |
| P0-03          | Digital Input status                                  | N/A      |
| P0-04          | Speed controller reference                            | Hz / RPM |
| P0-05          | Torque controller reference                           | %        |
| P0-06          | Digital speed reference                               | Hz / RPM |
| P0-07          | Fieldbus speed reference                              | Hz / RPM |
| P0-08          | PID reference                                         | %        |
| P0-09          | PID feedback                                          | %        |
| P0-10          | PID output                                            | %        |
| P0-11          | Motor voltage                                         | V        |
| P0-12          | Output torque                                         | %        |
| P0-13          | Trip log                                              | N/A      |
| P0-14          | Magnetising current (id)                              | A        |
| P0-15          | Rotor current (iq)                                    | A        |
| P0-16          | DC bus voltage ripple                                 | V        |
| P0-17          | Motor stator resistance Rs                            | Ω        |
| P0-18          | Motor stator inductance Lsd                           | Н        |
| P0-19          | Motor rotor resistance                                | Ω        |
| P0-20          | DC bus voltage                                        | V        |
| P0-21          | Heatsink temperature                                  | °C       |
| P0-22          | Remaining time to next service                        | Hours    |
| P0-23          | Time heatsink temperature >85°C                       | HH:MM:SS |
| P0-24          | Time internal temperature > 80°C                      | HH:MM:SS |
| P0-25          | Estimated rotor speed                                 | Hz / RPM |
| P0-26          | kWh meter                                             | kWh      |
| P0-27          | MWh meter                                             | MWh      |
| P0-28          | Software version                                      | N/A      |
| P0-29          | Drive type                                            | /<br>N/A |
| P0-30          | Serial number                                         | N/A      |
| P0-31          | Total operating time                                  | HH:MM:SS |
| P0-32          | Run time since last trip 1                            | HH:MM:SS |
| P0-33          | Runtime since last trip 2                             | HH:MM:SS |
| P0-34          | Run time since last enable                            | HH:MM:SS |
| P0-35          | Cooling fan operating lifetime                        | Hours    |
| P0-36          | DC bus voltage log                                    | V        |
| P0-37          | DC bus voltage ripple log                             | V        |
| P0-38          | Heatsink temperature log                              | °C       |
| P0-39          | Internal temperature log                              | °C       |
| P0-40          | Motor current log                                     | A        |
| P0-41          | Over current trip count                               | N/A      |
| P0-42          | Over voltage trip count                               | N/A      |
| P0-43          | Under voltage trip count                              | N/A      |
| P0-44          | Heatsink over temp.trip count                         | N/A      |
| P0-45          | Brake over current trip count                         | N/A      |
| P0-46          | Internal over temp. trip count                        | N/A      |
| P0-47          | Control PCB comms. fault count                        | N/A      |
| P0-48          | Power PCB comms. fault count                          | N/A      |
| P0-48          | Modbus RTU comms. fault count                         | N/A      |
| P0-49          | CANbus comms. fault count                             | N/A      |
| P0-50<br>P0-51 | PDI registers                                         |          |
| P0-51<br>P0-52 |                                                       | N/A      |
| PU-32          | PDO registers                                         | N/A      |

#### Table 44: Parameter Group 0 – Monitoring Parameters (Read Only)

| Par.  | Function                        | Units    |
|-------|---------------------------------|----------|
| P0-53 | U phase current offset / ref    | N/A      |
| P0-54 | V phase current offset / ref    | N/A      |
| P0-56 | Brake max. on time & duty cycle | N/A      |
| P0-57 | Ud / Uq internal values         | N/A      |
| P0-58 | Encoder measured speed          | Hz / RPM |
| P0-59 | Frequency Input speed           | Hz / RPM |
| P0-60 | Calculated Slip speed           | Hz / RPM |
| P0-61 | Relay speed hysteresis          | Hz / RPM |
| P0-62 | Droop speed                     | Hz / RPM |
| P0-63 | Post ramp speed reference       | Hz / RPM |
| P0-64 | Actual Eff. switching frequency | kHz      |
| P0-65 | Drive total power on liftime    | HH:MM:SS |
| P0-66 | Function block program ID       | N/A      |
| P0-67 | Overload Integration level      | %        |
| P0-68 | User ramp value                 | S        |
| P0-69 | I2C error counter               | N/A      |
| P0-70 | Option module ID                | N/A      |
| P0-71 | Fieldbus module ID              | N/A      |
| P0-72 | Internal temperature            | °C       |
| P0-73 | 24 Hour timer value             | Minute   |
| P0-74 | L1 Input voltage                | V        |
| P0-75 | L2 Input voltage                | V        |
| P0-76 | L3 Input voltage                | V        |
| P0-77 | Encoder pulse count             | N/A      |
| P0-78 | Test parameter 3/4              | N/A      |
| P0-79 | Boot & MC version               | N/A      |
| P0-80 | P6-28 selected value            | N/A      |

# Serial Communications

# RS-485 Communications

PACMotion VFD has an RJ45 connector located within the wiring enclosure of the drive. This connector allows the user to set up a drive network via a wired connection. The connector contains two independent RS485 connections, one for Emerson's communication Protocol and one for Modbus RTU / CANBus. Both connections can be used simultaneously. The communication connection is always available, and can be used simultaneously with other interfaces, however only one other interface may be used, e.g. If Modbus RTU is in use, CAN is disabled. If a Fieldbus Option Module (E.g. PROFINET) is inserted into the drive, both Modbus and CAN are disabled. The electrical signal arrangement of the RJ45 connector is shown as follows:

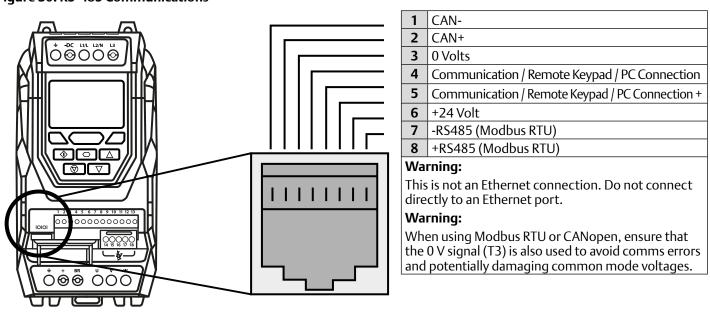

#### Figure 30: RS-485 Communications

- The communication data link is only used for connection of Emerson peripherals and inter-drive communication.
- The Modbus interface allows connection to a Modbus RTU network as described in section Modbus RTU Communications on page 78.

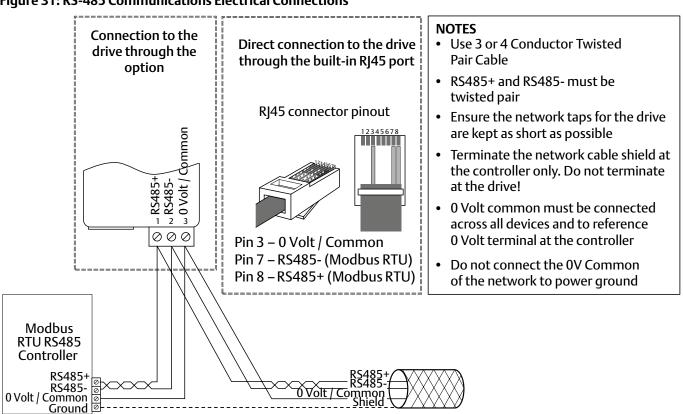

Figure 31: RS-485 Communications Electrical Connections

Modbus RTU and CANbus connection should be made via the RJ45 connector. The pin assignments are as shown above, in section RS-485 Communications.

- Modbus RTU and CANbus networks require three conductors for best operation and to eliminate common mode voltages on the drive terminals:
  - o RS485+
  - o RS485-
  - o 0 Volt Common
- Connection should be made using a suitable dual twisted pair, shielded cable, with a wave impedance of 120 Ohms.
- Use one of the twisted pairs to connect to the RS485+ and RS485- of each drive.
- Use one conductor of the remaining pair to connect together all the 0 volt common connection terminals.
- The cable shield should be connected to a suitable clean ground point to prevent interference with the screen maintained as close as possible to the cable terminations.
- Do not connect the 0 Volt Common, RS485- or RS485+ to ground at any point.
- Network terminating resistor (120 Ohms) should be used at the end of the network to reduce noise.

# Modbus RTU Communications

### Modbus Telegram Structure

The PACMotion VFD supports Master / Slave Modbus RTU communications, using the 03 Read Multiple Holding Registers and 06 Write Single Holding Register commands and 16 Write Multiple Holding Registers (Supported for registers 1 – 4 only). Many Master devices treat the first Register address as Register 0; therefore it may be necessary to convert the Register Numbers detailed in section Modbus Control & Monitoring Registers by subtracting 1 to obtain the correct Register address.

### Modbus Control & Monitoring Registers

The following is a list of accessible Modbus Registers available in the PACMotion VFD.

- When Modbus RTU is configured as the Fieldbus option, all of the listed registers can be accessed.
- Registers 1 and 2 can be used to control the drive provided that Modbus RTU is selected as the primary command source (P1-12 = 4) and no Fieldbus Option Module is installed in the drive Option Slot.
- Register 4 can be used to control the acceleration and deceleration rate of the drive providing that Fieldbus Ramp Control is enabled (P5-07 = 1).
- Registers 6 to 24 can be read regardless of the setting of P1-12.

| Register<br>Number | Upper<br>Byte               | Lower<br>Byte | Read<br>Write | Notes                                                                                                    |
|--------------------|-----------------------------|---------------|---------------|----------------------------------------------------------------------------------------------------|
| 400001             | Command                     |               | R/W           | Command control word used to control the PACMotion VFD when operating                                                                                                    |
|                    | Word                        |               | '             | with Modbus RTU. The Control Word bit functions are as follows:                                                                                                    |
|                    |                             |               |               | Bit 0 : Run/Stop command. Set to 1 to enable the drive. Set to 0 to stop the drive.                                                                                                    |
|                    |                             |               |               | Bit 1 : Fast stop request. Set to 1 to enable drive to stop with 2nd deceleration ramp.                                                                                                    |
|                    |                             |               |               | Bit 2 : Reset request. Set to 1 in order to reset any active faults or trips on the drive.                                                                                                    |
|                    |                             |               |               | This bit must be reset to zero once the fault has been cleared.                                                                                                    |
|                    |                             |               |               | Bit 3 : Coast stop request. Set to 1 to issue a coast stop command.                                                                                                    |
| 400002             | Commano<br>Reference        |               | R/W           | Setpoint must be sent to the drive in Hz to one decimal place, e.g. 500 = 50.0 Hz.                                                                                                    |
| 400003             | Command Torque<br>Reference |               | R/W           | Setpoint must be sent to the drive in % to one decimal place, e.g. 2000 = 200.0%.                                                                                                    |
| 400004             | Command<br>times            | l Ramp        | R/W           | This register specifies the drive acceleration and deceleration ramp times used when Fieldbus Ramp Control is selected (P5-08 = 1) irrespective of the setting of P1-12. The input data range is from 0 to 60000 (0.00s to 600.00 s). |
| 300006             | Error                       | Drive         | R             | This register contains 2 bytes.                                                                                                    |
|                    | code                        | status        |               | The Lower Byte contains an 8 bit drive status word as follows:                                                                                                    |
|                    |                             |               |               | Bit 0 : 0 = Drive Disabled (Stopped), 1 = Drive Enabled (Running).                                                                                                    |
|                    |                             |               |               | Bit 1 : 0 = Drive Healthy, 1 = Drive Tripped.                                                                                                    |
|                    |                             |               |               | Bit 2 : No Function.                                                                                                    |
|                    |                             |               |               | Bit 3 : 0 = Drive Ready (STO Input Closed), 1 = Drive Inhibit (STO Input Open).                                                                                                    |
|                    |                             |               |               | Bit 4 : Maintenance Time Not Reached, 1 = Maintenance Time Reached.                                                                                                    |
|                    |                             |               |               | Bit 5 : 0 = Not In Standby (Sleep), 1 = Standby (Sleep) mode active.                                                                                                    |
|                    |                             |               |               | Bit 6 : 0 = Drive Not Ready, 1 = Drive Ready (Mains Power applied, No Inhibit,<br>No Trip, Enable Input Present).                                                                                                    |
|                    |                             |               |               | Bit 7 : No Function.                                                                                                    |
|                    |                             |               |               | The Upper Byte will contain the relevant fault number in the event of a drive trip. Refer to section Fault Messages on page 90 for a list of fault codes and diagnostic information.                                                  |
| 300007             | Output Fre                  | equency       | R             | Output frequency of the drive to one decimal place, e.g.123 = 12.3 Hz.                                                                                                    |
| 300008             | Output Cu                   | ırrent        | R             | Output current of the drive to one decimal place, e.g.105 = 10.5 Amps.                                                                                                    |
| 300009             | Output To                   | rque          | R             | Motor output torque level to one decimal place, e.g. 474 = 47.4 %.                                                                                                    |
| 300010             | Output Po                   | wer           | R             | Output power of the drive to two decimal places, e.g.1100 = 11.00 kW.                                                                                                    |
| 300011             | Digital Inp                 | out Status    | R             | Represents the status of the drive inputs where Bit 0 = Digital Input 1 etc.                                                                                                    |
| 300020             | Analog 1 L                  | evel          | R             | Analog Input 1 Applied Signal level in % to one decimal place, e.g. 1000 = 100.0%.                                                                                                    |
| 300021             | Analog 2 L                  | evel          | R             | Analog Input 2 Applied Signal level in % to one decimal place, e.g. 1000 = 100.0%.                                                                                                    |
| 300022             | Pre Ramp                    | Speed Ref     | R             | Internal drive frequency setpoint.                                                                                                    |
| 300023             | DC bus vo                   | ltages        | R             | Measured DC Bus Voltage in Volts.                                                                                                    |
| 300024             | Drive tem                   | perature      | R             | Measured Heatsink Temperature in °C.                                                                                                    |

#### Modbus Parameter Access

All User Adjustable parameters (Groups 1 to 5) are accessible by Modbus, except those that would directly affect the Modbus communications, e.g.

- P5-01 Drive Fieldbus Address see also P5-16 Drive Modbus Address.
- P5-03 Modbus RTU Baud Rate.
- P5-04 Modbus RTU Data Format.

All parameter values can be read from the drive and written to, depending on the operating mode of the drive – some parameters cannot be changed whilst the drive is enabled for example.

When accessing a drive parameter via Modbus, the Register number for the parameter is the same as the parameter number, e.g. Parameter P1-01 = Modbus Register 101.

Modbus RTU supports sixteen bit integer values, hence where a decimal point is used in the drive parameter, the register value will be multiplied by a factor of ten, e.g. Read Value of P1-01 = 500, therefore this is 50.0 Hz.

For further details on communicating with PACMotion VFDs using Modbus RTU, please refer to your local Emerson Sales Partner.

# CAN Open Communication

#### Overview

The CANopen communication profile in the PACMotion VFD is implemented according to the specification DS301 version 4.02 of CAN in automation (www.can-cia.de). Specific device profiles such as DS402 are not supported.

#### **Basic Operation Setup**

The CANopen communication function is enabled by default after power up however in order to use any control functions through CANopen, Parameter P1-12 must be set to 6.

The CAN communication baud rate can is selected by parameter P5-02. Available baud rates are 125 kbps, 250 kbps, 500 kbps, 1 Mbps. Default settings is 500 kbps.

The Node ID is set up through drive address parameter P5-01 with a default value of 1.

#### COB ID and Functions

PACMotion VFD provides the following default COB-ID and functions:

#### Table 46: Messages and COB-IDs

| Туре          | COB-ID              | Function                                                 |
|---------------|---------------------|----------------------------------------------------------|
| NMT           | 000h                | Network management.                                      |
| Sync          | 080h                | Synchronous message.                                     |
|               |                     | COB-ID can be configured to other value.                 |
| Emergency     | 080h + Node address | Emergency message.                                       |
|               |                     | COB-ID can be configured to other value.                 |
| PDO1 (TX)     | 180h + Node address | Process data object.                                     |
| PDO1 (RX)     | 200h + Node address | PDO1 is pre-mapped and enabled by default.               |
| PDO2 (TX)     | 280h + Node address | PDO2 is pre-mapped and disabled by default.              |
| PDO2 (RX)     | 300h + Node address | Transmission mode, COB-ID and mapping can be configured. |
| SDO (TX)      | 580h + Node address |                                                          |
| SDO (RX)      | 600h + Node address | SDO channel can be used for drive parameter access.      |
| Error Control | 700h + Node address | Guarding and Heartbeat function are supported.           |
|               |                     | COB-ID can be configured to other value.                 |

#### NOTE

- 1. The PACMotion VFD SDO channel only supports expedited transmission.
- 2. The PACMotion VFD can only support up to 2 Process Data Objects (PDO). All PDOs are pre-mapped, however PDO2 is disabled by default. Table 2 gives the default PDO mapping information.
- 3. Customer configuration (mapping) will NOT be saved during power down. This means that the CANopen configuration will restore to its default condition each time the drive is powered up.

### Default PDO Mapping

#### Table 47: PDO Default Mapping

| Туре     | Objects No. | Mapped Object | Length      | Mapped Function                    | Transmission      |  |  |
|----------|-------------|---------------|-------------|------------------------------------|-------------------|--|--|
| RX       | 1           | 2000h         | Unsigned 16 | Control command register           | 254               |  |  |
| PDO 1    | 2           | 2001h         | Integer 16  | Speed reference                    | Valid immediately |  |  |
|          | 3           | 2002h         | Integer 16  | Torque reference                   |                   |  |  |
|          | 4           | 2003h         | Unsigned 16 | User ramp reference                |                   |  |  |
| ТХ       | 1           | 200Ah         | Unsigned 16 | Drive status register              | 254               |  |  |
| PDO1     | 2           | 200Bh         | Integer 16  | Motor speed Hz                     | Send after        |  |  |
|          | 3           | 200Dh         | Unsigned 16 | Motor current                      | receiving RX      |  |  |
|          | 4           | 200Eh         | Integer 16  | Motor torque                       | PDO1              |  |  |
| SDO (RX) | 1           | 0006h         | Unsigned 16 | Dummy                              | 254               |  |  |
| Error    | 2           | 0006h         | Unsigned 16 | Dummy                              |                   |  |  |
| Control  | 3           | 0006h         | Unsigned 16 | Dummy                              |                   |  |  |
|          | 4           | 0006h         | Unsigned 16 | Dummy                              |                   |  |  |
| TX       | 1           | 200Fh         | Unsigned 16 | Motor power                        | 254               |  |  |
| PDO2     | 2           | 2010h         | Integer 16  | Drive temperature                  |                   |  |  |
|          | 3           | 2011h         | Unsigned 16 | DC bus value                       |                   |  |  |
|          | 4           | 200Ch         | Integer 16  | Motor speed (Internal data format) |                   |  |  |

Drive control can only be achieved when P1-12=6

### Supported PDO Transmission Types

Various transmission modes can be selected for each PDO.

For RX PDO, the following modes are supported:

#### Table 48: RX PDO Transmission Mode

| Transmission Type | Mode         | Description                                                                                                    |
|-------------------|--------------|----------------------------------------------------------------------------------------------------|
| 0 – 240           | Synchronous  | The received data will be transferred to the drive active control register when the next sync message is received. |
| 254, 255          | Asynchronous | The received data will be transferred to the drive active control register immediately without delay.              |

For TX PDO, the following modes are supported:

#### Table 49: TX PDO Transmission Mode

| Transmission Type | Mode                | Description                                                                                                    |
|-------------------|---------------------|----------------------------------------------------------------------------------------------------|
| 0                 | Acyclic synchronous | TX PDO will only be sent out if the PDO data has changed and PDO will be transmitted on reception of SYNC object.                                        |
| 1 - 240           | Cyclic synchronous  | TX PDO will be transmitted synchronously and cyclically. The transmission type indicates the number of SYNC object that are necessary to trigger TX PDO. |
| 254               | Asynchronous        | TX PDO will only be transferred once corresponding RX PDO has been received.                                                                             |
| 255               | Asynchronous        | TX PDO will be transferred at anytime following a PDO data value change.                                                                                 |

### Table 50: CAN Open Specific Object Table

| Index  | Sub index | Function                                                      | Access   | Туре                       | PDO Map | Default value            |
|--------|-----------|---------------------------------------------------------------|----------|----------------------------|---------|--------------------------|
| 1000h  | 0         | Device type                                                   | RO       | Unsigned 32                | N       | 0                        |
| 1001h  | 0         | Error register                                                | RO       | Unsigned 8                 | N       | 0                        |
| 1002h  | 0         | Manufacturer status register                                  | RO       | Unsigned 16                |         | 0                        |
| 1005h  | 0         | COB-ID Sync                                                   | RW       | Unsigned 32                | N       | 00000080h                |
| 1008h  | 0         | Manufacturer device name                                      | RO       | String                     | N       | ODP2                     |
| 1009h  | 0         | Manufacturer hardware version                                 | RO       | String                     | N       | x.xx                     |
| 100Ah  | 0         | Manufacturer software version                                 | RO       | String                     | N       | x.xx                     |
| 100Ch  | 0         | Guard time [1 ms]                                             | RW       | Unsigned 16                |         | 0                        |
| 100Dh  | 0         | Life time factor                                              | RW       | Unsigned 8                 | N       | 0                        |
| 1014h  | 0         | COB-ID EMCY                                                   | RW       | Unsigned 32                |         | 00000080h+Node ID        |
| 1015h  | 0         | Inhibit time emergency [100 us]                               | RW       | Unsigned 16                |         | 0                        |
| 1017h  | 0         | Producer heart beat time [1 ms]                               | RW       | Unsigned 16                |         | 0                        |
| 1018h  | 0         | Identity object No. of entries                                | RO       | Unsigned 8                 | N       | 4                        |
| 101011 | 1         | Vendor ID                                                     | RO       | Unsigned 32                |         | 0x0000031A               |
|        | 2         | Product code                                                  | RO       | Unsigned 32                |         | Drive depended           |
|        | 3         | Revision number                                               | RO       | Unsigned 32                |         | x.xx                     |
|        | 4         | Serial number                                                 | RO       |                            | N       | e.g. 1234/56/789         |
| 1200h  | 0         | SDO parameter No. of entries                                  | RO       | Unsigned 8                 | N       | 2                        |
| 120011 | 1         | COB-ID client -> server (RX)                                  | RO       |                            | N       | 2<br>00000600h+Node ID   |
|        | 2         | COB-ID server -> client (TX)                                  | RO       | Unsigned 32                |         | 00000580h+Node ID        |
| 1400h  | 0         | RX PDO1 comms param No. of entries                            | RO       | Unsigned 8                 | N       | 2                        |
| 140011 | 1         | RX PDO1 COB-ID                                                | RW       | Unsigned 32                | N       | 40000200h+Node ID        |
|        | 2         | RX PDO1 transmission type                                     | RW       | Unsigned 8                 | N       | 254                      |
| 1401h  | 0         | RX PDO2 comms param No. of entries                            | RO       | Unsigned 8                 | N       | 2                        |
| 140111 | 1         | RX PDO2 COB-ID                                                | RW       | Unsigned 32                | N       | 2<br>C0000300h+Node ID   |
|        | 2         | RX PDO2 cob-iD<br>RX PDO2 transmission type                   | RW       | Unsigned 8                 | N       | 0                        |
| 1600h  | 0         | RX PDO2 transmission type<br>RX PDO1 mapping / No. of entries | RW       | Unsigned 8                 | N       | 4                        |
| 100011 | 1         | RX PDO1 1st mapped object                                     | RW       | Unsigned 32                |         | 20000010h                |
|        | 2         | RX PDO1 2nd mapped object                                     | RW       | Unsigned 32                |         | 20010010h                |
|        | 3         | RX PDO1 3rd mapped object                                     | RW       | Unsigned 32                |         | 20020010h                |
|        | 4         | RX PDO1 4th mapped object                                     | RW       | Unsigned 32                |         | 20020010h                |
| 1601h  | 0         | RX PDO1 4th mapped object<br>RX PDO2 mapping / No. of entries | RW       | Unsigned 8                 | N       | 4                        |
| 100111 | 1         |                                                               | RW       | -                          |         | 4<br>00060010h           |
|        |           | RX PDO2 1st mapped object<br>RX PDO2 2nd mapped object        | RW       | Unsigned 32<br>Unsigned 32 |         | 00060010h                |
|        | 2<br>3    |                                                               | RW       | Unsigned 32                |         | 00060010h                |
|        | 4         | RX PDO2 3rd mapped object                                     |          |                            |         | 00060010h                |
| 10006  |           | RX PDO2 4th mapped object                                     | RW       | Unsigned 32                |         |                          |
| 1800h  | 0         | TX PDO1 comms param No. of entries                            | RO       | Unsigned 8                 | N       | 3<br>40000180h Mada ID   |
|        | 2         | TX PDO1 COB-ID                                                | RW<br>RW | Unsigned 32                | N<br>N  | 40000180h+Node ID<br>254 |
|        | 3         | TX PDO1 transmission type                                     |          | Unsigned 8                 |         | 0                        |
| 10016  | 0         | TX PDO1 Inhibit time [100 us]                                 | RW       |                            |         | 3                        |
| 1801h  | 0         | TX PDO2 comms param No. of entries                            | RO       | Unsigned 8                 | N       |                          |
|        |           | TX PDO2 COB-ID                                                | RW       | Unsigned 32                | N       | C0000280h+Node ID        |
|        | 2         | TX PDO2 transmission type                                     | RW       | Unsigned 8                 | N       | 0                        |
| 1400   | 3         | TX PDO2 Inhibit time [100 us]                                 | RW       | Unsigned 16                |         | 0                        |
| 1A00h  | 0         | TX PDO1 mapping / No. of entries                              | RW       | Unsigned 8                 | N       | 4                        |
|        |           | TX PDO1 1st mapped object                                     | RW       | Unsigned 32                |         | 200A0010h                |
|        | 2         | TX PDO1 2nd mapped object                                     | RW       | Unsigned 32                |         | 200B0010h                |
|        | 3         | TX PDO1 3rd mapped object                                     | RW       | Unsigned 32                |         | 200D0010h                |
| 1404   | 4         | TX PDO1 4th mapped object                                     | RW       | Unsigned 32                |         | 200E0010h                |
| 1A01h  | 0         | TX PDO2 mapping / No. of entries                              | RW       | Unsigned 8                 | N       | 4                        |
|        | 1         | TX PDO2 1st mapped object                                     | RW       |                            | N       | 200F0010h                |
|        | 2         | TX PDO2 2nd mapped object                                     | RW       | Unsigned 32                |         | 20100010h                |
|        | 3         | TX PDO2 3rd mapped object                                     | RW       | Unsigned 32                |         | 20110010h                |
|        | 4         | TX PDO2 4th mapped object                                     | RW       | Unsigned 32                | Ν       | 200C0010h                |

#### Manufacturer Specific Object Table

The following table shows some of the manufacturer specific object dictionary for PACMotion VFD.

| Index | Sub index | Function                              | Access | Туре        | PDO Map | Remark          |
|-------|-----------|---------------------------------------|--------|-------------|---------|-----------------|
| 2000h | 0         | Control command register              | RW     | Unsigned 16 | Y       | See Note Below  |
| 2001h | 0         | Speed reference                       | RW     | Integer 16  | Y       | 500 = 50.0 Hz   |
| 2002h | 0         | Torque reference                      | RW     | Integer 16  | Y       | 1000 = 100.0%   |
| 2003h | 0         | User ramp reference                   | RW     | Unsigned 16 | Y       | 500 = 5.00s     |
| 200Ah | 0         | Drive status register                 | RO     | Unsigned 16 | Y       | See Note Below  |
| 200Bh | 0         | Motor speed Hz                        | RO     | Unsigned 16 | Y       | 500 = 50.0 Hz   |
| 200Dh | 0         | Motor current                         | RO     | Unsigned 16 | Y       | 123 = 12.3 A    |
| 200Eh | 0         | Motor torque                          | RO     | Integer 16  | Y       | 4096 = 100.0%   |
| 200Fh | 0         | Motor power                           | RO     | Unsigned 16 | Y       | 1234 = 12.34 kW |
| 2010h | 0         | Drive temperature                     | RO     | Integer 16  | Y       | 30 = 30°C       |
| 2011h | 0         | DC bus value                          | RO     | Unsigned 16 | Y       |                 |
| 2012h | 0         | Digital input status                  | RO     | Unsigned 16 | Y       |                 |
| 2013h | 0         | Analog input 1 (percentage)           | RO     | Unsigned 16 | Y       |                 |
| 2014h | 0         | Analog input 2 (percentage)           | RO     | Unsigned 16 | Y       |                 |
| 2015h | 0         | Analog output 1                       | RO     | Unsigned 16 | Y       |                 |
| 2016h | 0         | Analog output 2                       | RO     | Unsigned 16 | Y       |                 |
| 2017h | 0         | relay output 1                        | RO     | Unsigned 16 | Y       |                 |
| 2018h | 0         | relay output 2                        | RO     | Unsigned 16 | Y       |                 |
| 2019h | 0         | relay output 3 (extension card)       | RO     | Unsigned 16 | Y       |                 |
| 201Ah | 0         | relay output 4 (extension card)       | RO     | Unsigned 16 | Y       |                 |
| 201Bh | 0         | relay output 5 (extension card)       | RO     | Unsigned 16 | Y       |                 |
| 203Ah | 0         | Kilowatt hours (Can be reset by user) | RO     | Unsigned 16 | Y       |                 |
| 203Bh | 0         | Megawatt hours (Can be reset by user) | RO     | Unsigned 16 | Υ       |                 |
| 203Ch | 0         | KWh meter                             | RO     | Unsigned 16 | Y       |                 |
| 203Dh | 0         | MWh meter                             | RO     | Unsigned 16 | Y       |                 |
| 203Eh | 0         | Total run hours                       | RO     | Unsigned 16 | Y       |                 |
| 203Fh | 0         | Total run minute/second               | RO     | Unsigned 16 | Υ       |                 |
| 2040h | 0         | Current run hours (Since last enable) | RO     | Unsigned 16 | Υ       |                 |
| 2041h | 0         | Current run minute/second             | RO     | Unsigned 16 | Y       |                 |
| 2042h | 0         | Time to next service                  | RO     | Unsigned 16 | Y       |                 |
| 2043h | 0         | Room Temperature                      | RO     | Unsigned 16 | Υ       |                 |
| 2044h | 0         | Speed controller reference            | RO     | Unsigned 16 | Υ       |                 |
| 2045h | 0         | Torque controller reference           | RO     | Unsigned 16 | Υ       |                 |
| 2046h | 0         | Digital pot speed reference           | RO     | Unsigned 16 |         |                 |

#### Table 51: Manufacturer Specific Object Table

### Table 52: Object 2000h : Control Command Register

| Status / Bit | 15 | 14 | 13 | 12 | 11 | 10 | 9 | 8 | 7 | 6 | 5 | 4 | 3                | 2     | 1            | 0   |
|--------------|----|----|----|----|----|----|---|---|---|---|---|---|------------------|-------|--------------|-----|
| 0            |    |    |    |    |    |    |   |   |   |   |   |   | Normal Operation |       | Stop         |     |
| 1            |    |    |    |    |    |    |   |   |   |   |   |   | Coast<br>Stop    | Reset | Fast<br>Stop | Run |

#### Table 53: Object 200Ah : Drive Status Register

| Status / | Bit | 15    | 14              | 13 | 12 | 11 | 10 | 9 | 8 | 7  | 6    | 5             | 4                              | 3       | 2              | 1                | 0                 |
|----------|-----|-------|-----------------|----|----|----|----|---|---|----|------|---------------|--------------------------------|---------|----------------|------------------|-------------------|
| 0        |     |       |                 |    |    |    |    |   |   | No |      |               |                                |         |                | Drive<br>Healthy | Drive<br>Disabled |
| 1        |     | Drive | Drive Trip Code |    |    |    |    |   |   |    | tion | In<br>Standby | Maintenance<br>Time<br>reached | Inhibit | No<br>Function | Drive<br>Tripped | Drive<br>Enabled  |

# Technical Data

### Environmental

#### Table 54: Environmental Data

| Ambient<br>Temperature | Storage and<br>Transportation | All Units  | -40 60°C / -40 140°F |                                                                                        |
|------------------------|-------------------------------|------------|----------------------|----------------------------------------------------------------------------------------|
|                        | Operating                     | IP20 Units | -10 50°C / 14 122°F  |                                                                                        |
|                        |                               | IP55 Units | - 10 40°C / 14 104°F | UL Approved                                                                            |
|                        |                               |            | 40 50°C / 104 122°F  | With derating (refer to section Table 62: Derating for Ambient Temperature on page 88) |
|                        |                               | IP66 Units | - 10 40°C / 14 104°F | UL Approved                                                                            |
|                        |                               |            | 40 50°C / 104 122°F  | With derating (refer to section Table 62: Derating for Ambient Temperature on page 88) |
| Altitude               | Operating                     | All Units  | =<1000 m             | With UL approval                                                                       |
|                        |                               |            | =<4000 m             | With derating (refer to section Table 63:<br>Derating for Altitude on page 88)         |
| Relative Humidity      | Operating                     | All Units  | < 95%                | Non-condensing, frost and moisture free                                                |

### Input/Output Power and Current Ratings

The following tables provide the output current rating information for the various PACMotion VFD models. Emerson always recommend that selection of the correct PACMotion VFD is based upon the motor full load current at the incoming supply voltage.

Please note that the maximum cable length stated in the following tables indicate the maximum permissible cable length for the drive hardware and does not take into consideration EMC compliance.

|   | Powe<br>Rating | -   |      | nput Fuse or MCB<br>Current (Type B) |      |    |           |      |     |     | Recommended<br>Brake Resistance |
|---|----------------|-----|------|--------------------------------------|------|----|-----------|------|-----|-----|---------------------------------|
|   | kW             | HP  | Α    | Non UL                               | UL   | mm | AWG/kcmil | Α    | m   | ft  | Ω                               |
| 2 | 0.75           | 1   | 8.6  | 16                                   | 15   | 8  | 8         | 4.3  | 100 | 330 | 100                             |
| 2 | 1.5            | 1.5 | 12.9 | 16                                   | 17.5 | 8  | 8         | 7    | 100 | 330 | 50                              |
| 2 | 2.2            | 3   | 19.2 | 25                                   | 25   | 8  | 8         | 10.5 | 100 | 330 | 35                              |

#### Table 55: 200 – 240 Volt (+/- 10%),1 Phase Input, 3 Phase Output

#### Table 56: 200 – 240 Volt (+/- 10%), 3 Phase Input, 3 Phase Output

| Frame<br>Size | Power Input<br>Rating Current |     | Input<br>Current | Fuse or<br>(Type B |      | Maxi<br>Size | mum Cable | Rated Output<br>Current | Maximu<br>Cable L |     | Recommended<br>Brake Resistance |
|---------------|-------------------------------|-----|------------------|--------------------|------|--------------|-----------|-------------------------|-------------------|-----|---------------------------------|
|               | kW                            | HP  | Α                | Non UL             | UL   | mm           | AWG/kcmil | Α                       | m                 | ft  | Ω                               |
| 2             | 0.75                          | 1   | 5.7              | 10                 | 10   | 8            | 8         | 4.3                     | 100               | 330 | 100                             |
| 2             | 1.5                           | 2   | 10.5             | 16                 | 15   | 8            | 8         | 7                       | 100               | 330 | 50                              |
| 2             | 2.2                           | 3   | 13.2             | 16                 | 17.5 | 8            | 8         | 10.5                    | 100               | 330 | 35                              |
| 3             | 4                             | 5   | 20.9             | 32                 | 30   | 8            | 8         | 18                      | 100               | 330 | 20                              |
| 3             | 5.5                           | 7.5 | 26.4             | 32                 | 35   | 8            | 8         | 24                      | 100               | 330 | 20                              |
| 4             | 7.5                           | 10  | 33.3             | 40                 | 40   | 16           | 5         | 30                      | 100               | 330 | 22                              |
| 4             | 11                            | 15  | 50.1             | 63                 | 70   | 16           | 5         | 46                      | 100               | 330 | 22                              |
| 5             | 15                            | 20  | 63.9             | 80                 | 80   | 35           | 2         | 61                      | 100               | 330 | 12                              |
| 5             | 18.5                          | 25  | 74.0             | 100                | 90   | 35           | 2         | 72                      | 100               | 330 | 12                              |
| 6             | 22                            | 30  | 99.1             | 125                | 125  | 150          | 300MCM    | 90                      | 100               | 330 | 6                               |
| 6A            | 22                            | 30  | 80.6             | 100                | 100  | 150          | 300MCM    | 90                      | 100               | 330 | 6                               |
| 6             | 30                            | 40  | 121.0            | 160                | 150  | 150          | 300MCM    | 110                     | 100               | 330 | 6                               |
| 6B            | 30                            | 40  | 97.8             | 125                | 125  | 150          | 300MCM    | 110                     | 100               | 330 | 6                               |
| 6             | 37                            | 50  | 159.7            | 200                | 200  | 150          | 300MCM    | 150                     | 100               | 330 | 6                               |
| 6B            | 37                            | 50  | 139.7            | 200                | 175  | 150          | 300MCM    | 150                     | 100               | 330 | 6                               |
| 6             | 45                            | 50  | 187.5            | 250                | 225  | 150          | 300MCM    | 180                     | 100               | 330 | 6                               |
| 6B            | 45                            | 60  | 163.4            | 200                | 200  | 150          | 300MCM    | 180                     | 100               | 330 | 6                               |
| 6B            | 55                            | 75  | 185.9            | 250                | 225  | 150          | 300MCM    | 202                     | 100               | 330 | 6                               |
| 7             | 55                            | 50  | 206.5            | 250                | 250  | 150          | 300MCM    | 202                     | 100               | 330 | 6                               |
| 7             | 75                            | 50  | 246.3            | 315                | 300  | 150          | 300MCM    | 248                     | 100               | 330 | 6                               |

| Frame<br>Size | Powe<br>Ratin |         | Input        | Fuse or |     | Maxi<br>Size | mum Cable |              |              | m Motor |                           |
|---------------|---------------|---------|--------------|---------|-----|--------------|-----------|--------------|--------------|---------|---------------------------|
| Size          | kW            | g<br>HP | Current<br>A | Non UL  | ř   | mm           | AWG/kcmil | Current<br>A | Cable L<br>m | ft      | Brake Resistance $\Omega$ |
| 2             | 0.75          | 1       | 3.5          | 6       | 6   | 8            | 8         | 2.2          | 100          | 330     | 400                       |
| 2             | 1.5           | 2       | 5.6          | 10      | 10  | 8            | 8         | 4.1          | 100          | 330     | 200                       |
| 2             | 2.2           | 3       | 7.5          | 10      | 10  | 8            | 8         | 5.8          | 100          | 330     | 150                       |
| 2             | 4             | 5       | 11.5         | 16      | 15  | 8            | 8         | 9.5          | 100          | 330     | 100                       |
| 3             | 5.5           | 7.5     | 17.2         | 25      | 25  | 8            | 8         | 14           | 100          | 330     | 75                        |
| 3             | 7.5           | 10      | 21.8         | 32      | 30  | 8            | 8         | 18           | 100          | 330     | 50                        |
| 3             | 11            | 15      | 27.5         | 40      | 35  | 8            | 8         | 24           | 100          | 330     | 40                        |
| 4             | 15            | 20      | 34.2         | 50      | 45  | 16           | 5         | 30           | 100          | 330     | 22                        |
| 4             | 18.5          | 25      | 44.1         | 63      | 60  | 16           | 5         | 39           | 100          | 330     | 22                        |
| 4             | 22            | 30      | 51.9         | 63      | 70  | 16           | 5         | 46           | 100          | 330     | 22                        |
| 5             | 30            | 40      | 66.1         | 80      | 80  | 35           | 2         | 61           | 100          | 330     | 12                        |
| 5             | 37            | 50      | 77.3         | 100     | 100 | 35           | 2         | 72           | 100          | 330     | 12                        |
| 6             | 45            | 60      | 102.7        | 125     | 125 | 150          | 300MCM    | 90           | 100          | 330     | 6                         |
| 6A            | 45            | 60      | 83.5         | 125     | 110 | 150          | 300MCM    | 90           | 100          | 330     | 6                         |
| 6             | 55            | 75      | 126.4        | 125     | 175 | 150          | 300MCM    | 110          | 100          | 330     | 6                         |
| 6A            | 55            | 75      | 102.2        | 125     | 125 | 150          | 300MCM    | 110          | 100          | 330     | 6                         |
| 6             | 75            | 100     | 164.7        | 200     | 200 | 150          | 300MCM    | 150          | 100          | 330     | 6                         |
| 6B            | 75            | 100     | 144.1        | 200     | 175 | 150          | 300MCM    | 150          | 100          | 330     | 6                         |
| 6             | 90            | 150     | 192.1        | 250     | 250 | 150          | 300MCM    | 180          | 100          | 330     | 6                         |
| 6B            | 90            | 150     | 167.4        | 250     | 225 | 150          | 300MCM    | 180          | 100          | 330     | 6                         |
| 6B            | 110           | 175     | 189.8        | 250     | 250 | 150          | 300MCM    | 202          | 100          | 330     | 6                         |
| 7             | 110           | 175     | 210.8        | 250     | 300 | 150          | 300MCM    | 202          | 100          | 330     | 6                         |
| 7             | 132           | 200     | 241.0        | 315     | 300 | 150          | 300MCM    | 240          | 100          | 330     | 6                         |
| 7             | 160           | 250     | 299.0        | 400     | 400 | 150          | 300MCM    | 302          | 100          | 330     | 6                         |
| 8             | 200           | 300     | 377.2        | 500     | 500 | 240          | 450MCM    | 370          | 100          | 330     | 3                         |
| 8             | 250           | 350     | 458.7        | 600     | 600 | 240          | 450MCM    | 450          | 100          | 330     | 3                         |

#### Table 57: 380 – 480 Volt (+ / - 10%), 3 Phase Input, 3 Phase Output

Table 58: 480 – 525 Volt (+/- 10%), 3 phase Input, 3 Phase Output

| Frame<br>Size | Powe<br>Rating | -  | Input<br>Current | nput Fuse or MCB Max<br>Current (Type B) Size |    |     |           |     |     |     | Recommended<br>Brake Resistance |
|---------------|----------------|----|------------------|-----------------------------------------------|----|-----|-----------|-----|-----|-----|---------------------------------|
|               | kW             | HP | Α                | Non UL                                        | UL | mm  | AWG/kcmil | Α   | m   | ft  | Ω                               |
| 7             | 132            |    | 192              | 250                                           |    | 150 | 300MCM    | 185 | 100 | 330 | 7                               |
| 7             | 160            |    | 215              | 315                                           |    | 150 | 300MCM    | 205 | 100 | 330 | 7                               |
| 7             | 185            |    | 262              | 315                                           |    | 150 | 300MCM    | 255 | 100 | 330 | 7                               |
| 7             | 200            |    | 275              | 400                                           |    | 150 | 300MCM    | 275 | 100 | 330 | 7                               |

| Frame<br>Size | Powe<br>Ratin | -   | Input<br>Current | Fuse or<br>(Type B |     | Maxiı<br>Size | num Cable | Rated Output<br>Current | Maximu<br>Cable L |     | Recommended<br>Brake Resistance |
|---------------|---------------|-----|------------------|--------------------|-----|---------------|-----------|-------------------------|-------------------|-----|---------------------------------|
|               | kW            | HP  | A                | Non UL             | UL  | mm            | AWG/kcmil | A                       | m                 | ft  | Ω                               |
| 2             | 0.75          | 1   | 2.5              | 10                 | 6   | 8             | 8         | 2.1                     | 100               | 330 | 600                             |
| 2             | 1.5           | 2   | 3.7              | 10                 | 6   | 8             | 8         | 3.1                     | 100               | 330 | 300                             |
| 2             | 2.2           | 3   | 4.9              | 10                 | 10  | 8             | 8         | 4.1                     | 100               | 330 | 200                             |
| 2             | 4             | 5   | 7.8              | 10                 | 10  | 8             | 8         | 6.5                     | 100               | 330 | 150                             |
| 2             | 5.5           | 7.5 | 10.8             | 16                 | 15  | 8             | 8         | 9                       | 100               | 330 | 100                             |
| 3             | 7.5           | 10  | 14.4             | 16                 | 20  | 8             | 8         | 12                      | 100               | 330 | 80                              |
| 3             | 11            | 15  | 20.6             | 25                 | 30  | 8             | 8         | 17                      | 100               | 330 | 50                              |
| 3             | 15            | 20  | 26.7             | 32                 | 35  | 8             | 8         | 22                      | 100               | 330 | 33                              |
| 4             | 18.5          | 25  | 34               | 40                 | 45  | 16            | 5         | 28                      | 100               | 330 | 33                              |
| 4             | 22            | 30  | 41.2             | 50                 | 60  | 16            | 5         | 34                      | 100               | 330 | 22                              |
| 4             | 30            | 40  | 49.5             | 63                 | 70  | 16            | 5         | 43                      | 100               | 330 | 22                              |
| 5             | 37            | 50  | 62.2             | 80                 | 80  | 35            | 2         | 54                      | 100               | 330 | 16                              |
| 5             | 45            | 60  | 75.8             | 100                | 100 | 35            | 2         | 65                      | 100               | 330 | 12                              |
| 6             | 55            | 75  | 90.9             | 125                | 125 | 150           | 300MCM    | 78                      | 100               | 330 | 12                              |
| 6             | 75            | 100 | 108.2            | 125                | 150 | 150           | 300MCM    | 105                     | 100               | 330 | 8                               |
| 6             | 90            | 125 | 127.7            | 160                | 175 | 150           | 300MCM    | 130                     | 100               | 330 | 8                               |
| 6             | 110           | 150 | 160              | 200                | 200 | 150           | 300MCM    | 150                     | 100               | 330 | 8                               |

#### Table 59: 500 – 600 Volt (+ / - 10%), 3 Phase Input, 3 Phase Output

#### NOTE

- Ratings shown above apply to 40°C Ambient temperature. For derating information, refer to section Table 62: Derating for Ambient Temperature
- The drive is protected against short-circuit from power output to protective earth for all rated cable lengths, cable sizes and cable types.
- 3 phase drive can be connected to single phase supply when the output current is 50% derated.
- The maximum cable lengths stated here are based on hardware limitations and do NOT take into consideration any requirements for compliance to any EMC standards. Please see section for further information.
- The maximum motor cable length stated applies to using a shielded motor cable. When using an unshielded cable, the maximum cable length limit may be increased by 50%. When using the Emerson recommended output choke, the maximum cable length may be increased by 100%.
- The PWM output switching from any inverter when used with a long motor cable length can cause an increase in the voltage at the motor terminals, depending on the motor cable length and inductance. The rise time and peak voltage can affect the service life of the motor. Emerson recommend using an output choke for motor cable lengths of 50m or more to ensure good motor service life.
- For IP20 Frame Size 8 the Vector Speed and Torque control modes may not operate correctly with long motor cables and output filters. It is recommended to operate in V/F mode only for cable lengths exceeding 50m.
- Supply and motor cable sizes should be dimensioned according to local codes or regulations in the country or area of installation.
- For UL compliant installation, use use only with copper stranded conductors rated 75degC, UL Class CC or Class J Fuses (exception: Eaton Bussmann FWP series must be used for size 6A & 6B IP20 models).

# Input Power Supply Requirements

| Supply Voltage | 200 – 240 RMS Volts for 230 Volt rated units, + /- 10% variation allowed.                                                                                                    |
|----------------|----------------------------------------------------------------------------------------------------|
|                | 380 – 480 Volts for 400 Volt rated units, + / - 10% variation allowed.                                                                                                    |
|                | 500 – 600 Volts for 600 Volt rated units, + / - 10% variation allowed.                                                                                                    |
| Imbalance      | Maximum 3% voltage variation between phase – phase voltages allowed.                                                                                                    |
|                | All PACMotion VFD units have phase imbalance monitoring. A phase imbalance of > 3% will result in the drive tripping. For input supplies which have supply imbalance greater than 3% (typically the Indian sub- continent & parts of Asia Pacific including China) Emerson recommends the installation of input line reactors. Alternatively, the drives can be operated as a single phase supply drive with 50% derating. |
| Frequency      | 50 – 60 Hz + / - 5% Variation.                                                                                                    |

#### Table 60: Input Power Supply Requirements

## Additional Information for UL Approved Installations

PACMotion VFD is designed to meet the UL requirements. In order to ensure full compliance, the following must be fully observed.

#### Table 61: Additional Information for UL Approved Installations

| Input Power Supply Requirements                     |                                                  |                                                    |                           |                                                                               |  |  |  |  |
|-----------------------------------------------------|--------------------------------------------------|----------------------------------------------------|---------------------------|-------------------------------------------------------------------------------|--|--|--|--|
|                                                     | Voltage Rating                                   | Min kW (HP)                                        | Max kW (HP)               | Maximum supply short-circuit current                                          |  |  |  |  |
| Short Circuit                                       | All                                              | All                                                | All                       | 100 kA rms (AC)                                                               |  |  |  |  |
| Capacity                                            | Amperes, 600 Volts                               |                                                    | cted by Class @B fuses,   | 0kA rms Symmetrical<br>, rated Maximum @A (where<br>Power and Current Ratings |  |  |  |  |
| Incoming power s                                    | upply connection mu                              | st be according to sectio                          | on Incoming Power Cor     | inection.                                                                     |  |  |  |  |
|                                                     | ) units are intended fo<br>own in section Enviro | or indoor installation wit<br>onmental.            | hin controlled environ    | nents which meet the                                                          |  |  |  |  |
|                                                     |                                                  |                                                    |                           | . Branch circuit protection<br>ocal codes or equivalent.                      |  |  |  |  |
| Suitable Power and<br>and Current Rating            |                                                  | l be selected according t                          | to the data shown in se   | ction Input/Output Power                                                      |  |  |  |  |
| Power cable conne                                   | ections and tightening                           | g torques are shown in se                          | ection Installation Follo | owing a Period of Storage.                                                    |  |  |  |  |
| PACMotion VFD p                                     | ovides motor overloa                             | d protection in accorda                            | nce with the National E   | lectrical Code (US).                                                          |  |  |  |  |
| <ul> <li>Where a moto<br/>by setting P4-</li> </ul> |                                                  | ted, or not utilised, Ther                         | mal Overload Memory       | Retention must be enabled                                                     |  |  |  |  |
|                                                     |                                                  | and connected to the dr<br>lotor Terminal Box Conn |                           | e carried out according to                                                    |  |  |  |  |
|                                                     | nown below, suitable <sup>-</sup>                |                                                    |                           | le of this equipment and<br>rotection for a rated impulse                     |  |  |  |  |
| Supply Voltage Ra                                   |                                                  | Phase-Phase Surge Prote<br>Voltage Rating          | ection Phase-G<br>Voltage | round Surge Protection<br>Rating                                              |  |  |  |  |
| 200 - 240V AC + /                                   | - 10%                                            | 230V AC                                            | 230V AC                   | · · · · · · · · · · · · · · · · · · ·                                         |  |  |  |  |
| 380 - 480V AC + /                                   | C + / - 10% 480V AC 480V AC                      |                                                    |                           |                                                                               |  |  |  |  |
| 500 - 600V AC + /                                   | - 10%                                            | 500V AC                                            | 600V AC                   |                                                                               |  |  |  |  |
| interrupted. To recontroller should b               | luce the risk of fire or                         |                                                    | arrying parts and othe    | it a fault has been<br>r components of the<br>nent of an overload relay       |  |  |  |  |

**Attention** Le déclenchement du dispositif de protection du circuit de dérivation peut être dû à une coupure qui résulte d'un courant de défaut. Pour limiter le risque d'incendie ou de choc électrique, examiner les pièces porteuses de courant et les autres éléments du contrôleur et les remplacer s'ils sont endommagés. En cas de grillage de l'élément traversé par le courant dans un relais de surcharge, le relais tout entier doit être remplacé.

# **Derating Information**

Derating of the drive maximum continuous output current capacity is required when:

- Operating at ambient temperature in excess of 40°C / 104°F for enclosed drives (Non UL Approved).
- Operating at Altitude in excess of 1000m/ 3281 ft.
- Operation with Effective Switching Frequency higher than 8 kHz for IP20 models and 4 kHz for IP55/IP66 models.

The following derating factors should be applied when operating drives outside of these conditions.

#### Table 62: Derating for Ambient Temperature

| Enclosure Type | Maximum Temperature<br>Without Derating<br>(UL Approved) | Derate by           | Maximum Permissible Operating<br>Ambient Temperature with<br>Derating (Non UL Approved) |
|----------------|----------------------------------------------------------|---------------------|-----------------------------------------------------------------------------------------|
| IP20           | 50°C / 122°F                                             | N/A                 | 50°C                                                                                    |
| IP55           | 40°C / 104°F                                             | 1.5% per °C (1.8°F) | 50°C                                                                                    |
| IP66           | 40°C / 104°F                                             | 2.5% per °C (1.8°F) | 50°C                                                                                    |

#### Table 63: Derating for Altitude

| Enclosure Type | Maximum Altitude<br>Without Derating | Derate by            | Maximum<br>Permissible<br>(UL Approved) | Maximum<br>Permissible<br>(Non-UL Approved) |
|----------------|--------------------------------------|----------------------|-----------------------------------------|---------------------------------------------|
| IP20           | 1000m / 3281 ft                      | 1% per 100m / 328 ft | 2000m / 6562 ft                         | 4000m / 13123 ft                            |
| IP55           | 1000m / 3281 ft                      | 1% per 100m / 328 ft | 2000m / 6562 ft                         | 4000m / 13123 ft                            |
| IP66           | 1000m / 3281 ft                      | 1% per 100m / 328 ft | 2000m / 6562 ft                         | 4000m / 13123 ft                            |

#### Table 64: Derating for Switching Frequency

| Enclosure | Switching I | Switching Frequency (Where available) |        |        |        |        |  |  |  |  |  |
|-----------|-------------|---------------------------------------|--------|--------|--------|--------|--|--|--|--|--|
| Туре      | 4 kHz       | 8 kHz                                 | 12 kHz | 16 kHz | 24 kHz | 32 kHz |  |  |  |  |  |
| IP20      | N/A         | N/A                                   | 20%    | 30%    | 40%    | 50%    |  |  |  |  |  |
| IP55      | N/A         | 10%                                   | 10%    | 15%    | 25%    | N/A    |  |  |  |  |  |
| IP66      | N/A         | 10%                                   | 25%    | 35%    | 50%    | 50%    |  |  |  |  |  |

#### Example of applying Derating Factors

A 4 kW, IP66 drive is to be used at an altitude of 2000 metres above sea level, with 12 kHz switching frequency and  $45^{\circ}$ C ambient temperature.

From the table above, we can see that the rated current of the drive is 9.5 Amps at 40°C,

Firstly, apply the switching frequency derating, 12 kHz, 25% derating 9.5 Amps x 75% = 7.1 Amps

Now, apply the derating for higher ambient temperature, 2.5% per °C above  $40^{\circ}$ C = 5 x 2.5% = 12.5% 7.1 Amps x 87.5% = 6.2 Amps

Now apply the derating for altitude above 1000 metres, 1% per 100m above 1000m = 10 x 1% = 10% 7.9 Amps x 90% = 5.5 Amps continuous current available.

If the required motor current exceeds this level, it will be necessary to either:

- Reduce the switching frequency selected.
- Use a higher power rated drive and repeat the calculation to ensure sufficient output current is available.

# Internal EMC Filter and Varistors – Disconnection Procedure

### IP20 Drive Models

All PACMotion VFD models provide a simple method to disconnect the internal EMC filter and surge protection varistors by fully removing the screws shown below. This should only be carried out where necessary, for example in cases such as IT or ungrounded supplies, where the phase to ground voltage can exceed the phase to phase voltage.

The EMC filter disconnect screw is labelled "EMC".

The surge protection varistors disconnect screw is clearly labelled "VAR".

#### Figure 32: Frame Sizes 2 & 3

The EMC Filter and Varistor disconnect screws are located on the left side of the product when viewed from the front. Remove both screws completely.

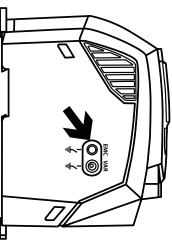

#### Figure 33: Frame Size 4

Frame Size 4 units have EMC Filter disconnection points only located on the front face of the unit as shown.

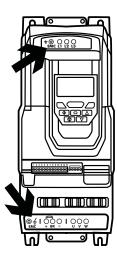

#### Figure 34: Frame Size 5

Frame Size 5 units have EMC Filter disconnection points only located on the front face of the unit as shown.

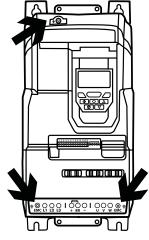

#### Figure 35: Frame Size 6A/6B

Frame Size 6A/6B units have EMC Filter disconnection points only located on the front face of the unit as shown.

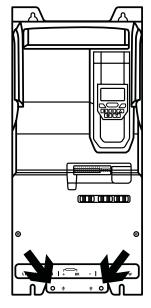

#### IP55 & IP66 Models

These models require disassembly in order to disconnect the EMC filter. Disconnection should be carried out only by Emerson Approved Service Partners.

# Troubleshooting

### Fault Messages

#### Table 65: Derating for Ambient Temperature

| Fault Code                 | No. | OLED Message<br>Description                 | Corrective Action                                                                                                    |
|----------------------------|-----|---------------------------------------------|----------------------------------------------------------------------------------------------------|
| No fault                   | 00  | No Fault                                    | Displayed in P0-13 if no faults are recorded in the log.                                                                                                    |
| Brake over<br>current      | 01  | Brake channel over<br>current               | Ensure the connected brake resistor is above the minimum permissible level<br>for the drive – refer to the ratings shown in section Input/Output Power and<br>Current Ratings on page 84.                                                                                                    |
|                            |     |                                             | Check the brake resistor and wiring for possible short circuits.                                                                                                    |
| Brake resistor<br>overload | 02  | Brake resistor overload                     | The drive software has determined that the brake resistor is overloaded, and trips to protect the resistor. Always ensure the brake resistor is being operated within its designed parameter before making any parameter or system changes.                                                               |
|                            |     |                                             | To reduce the load on the resistor, increase the deceleration time, reduce the load inertia or add further brake resistors in parallel, observing the minimum resistance value for the drive in use.                                                                                                    |
| Over current               | 03  | Over current trip                           | Fault Occurs on Drive Enable                                                                                                    |
|                            |     |                                             | Check the motor and motor connection cable for phase – phase and phase – earth short circuits.                                                                                                    |
|                            |     |                                             | Check the load mechanically for a jam, blockage or stalled condition.                                                                                                    |
|                            |     |                                             | Ensure the motor nameplate parameters are correctly entered, P1-07, P1-08, P1-09.                                                                                                    |
|                            |     |                                             | If operating in Vector mode (P4-01 – 0 or 1), also check the motor power factor in P4-05 and ensure an autotune has been successfully completed for the connected motor.                                                                                                    |
|                            |     |                                             | Reduced the Boost voltage setting in P1-11.                                                                                                    |
|                            |     |                                             | Increase the ramp up time in P1-03.                                                                                                    |
|                            |     |                                             | If the connected motor has a holding brake, ensure the brake is correctly connected and controlled, and is releasing correctly.                                                                                                    |
|                            |     |                                             | Fault Occurs When Running                                                                                                    |
|                            |     |                                             | If operating in Vector mode (P4-01 – 0 or 1), reduce the speed loop gain in P4-03.                                                                                                    |
| Motor<br>thermal           | 04  | Drive has tripped<br>on overload after      | Check to see when the decimal points are flashing (drive in overload) and either increase acceleration rate or reduce the load.                                                                                                    |
| overload                   |     | delivering >100% of<br>value in P1-08 for a | Check motor cable length is within the limit specified for the relevant drive in section 10.2.                                                                                                    |
|                            |     | period of time                              | Ensure the motor nameplate parameters are correctly entered in P1-07, P1-08, and P1-09.                                                                                                    |
|                            |     |                                             | If operating in Vector mode (P4-01 – 0 or 1), also check the motor power factor in P4-05 and ensure an autotune has been successfully completed for the connected motor.                                                                                                    |
|                            |     |                                             | Check the load mechanically to ensure it is free, and that no jams, blockages or other mechanical faults exist.                                                                                                    |
| Power stage<br>trip        | 05  | Hardware Over Current                       | Check the wiring to motor and the motor for phase to phase and phase to<br>earth short circuits. Disconnect the motor and motor cable and retest. If the<br>drive trips with no motor connected, it must be replaced and the system fully<br>checked and retested before a replacement unit is installed. |
| Over voltage               | 06  | Over voltage on DC bus                      | The value of the DC Bus Voltage can be displayed in P0-20.                                                                                                    |
|                            |     |                                             | A historical log is stored at 256 ms intervals prior to a trip in parameter P0-36.                                                                                                    |
|                            |     |                                             | This fault is generally caused by excessive regenerative energy being transferred from the load back to the drive. When a high inertia or over hauling type load is connected.                                                                                                    |
|                            |     |                                             | If the fault occurs on stopping or during deceleration, increase the deceleration ramp time P1-04 or connect a suitable brake resistor to the drive.                                                                                                    |
|                            |     |                                             | If operating in Vector Mode, reduce the speed loop gain P4-03.                                                                                                    |
|                            |     |                                             | If operating in PID control, ensure that ramps are active by reducing P3-11.                                                                                                    |

| Fault Code                       | No. | OLED Message<br>Description                       | Corrective Action                                                                                                    |  |  |  |  |
|----------------------------------|-----|---------------------------------------------------|----------------------------------------------------------------------------------------------------|--|--|--|--|
| Under                            | 07  | Under voltage on DC                               | This occurs routinely when power is switched off.                                                                                                    |  |  |  |  |
| voltage                          |     | bus                                               | If it occurs during running, check the incoming supply voltage, and all connections into the drive, fuses, contactors etc.                                                                                                    |  |  |  |  |
| Over                             | 08  | Heatsink over                                     | The heatsink temperature can be displayed in P0-21.                                                                                                    |  |  |  |  |
| temperature                      |     | temperature                                       | A historical log is stored at 30 second intervals prior to a trip in parameter P0-38.                                                                                                    |  |  |  |  |
| trip                             |     |                                                   | Check the drive ambient temperature.                                                                                                    |  |  |  |  |
|                                  |     |                                                   | Ensure the drive internal cooling fan is operating.                                                                                                    |  |  |  |  |
|                                  |     |                                                   | Ensure that the required space around the drive as shown in sections<br>Mechanical Dimensions and Weight on page 15 to Guidelines for Mounting<br>(IP66 Units) on page 21 has been observed, and that the cooling airflow<br>path to and from the drive is not restricted.              |  |  |  |  |
|                                  |     |                                                   | Reduce the effective switching frequency setting in parameter P2-24.                                                                                                    |  |  |  |  |
|                                  |     |                                                   | Reduce the load on the motor / drive.                                                                                                    |  |  |  |  |
| Under<br>temperature<br>trip     | 09  | Under temperature                                 | Trip occurs when ambient temperature is less than -10°C. The temperature must be raised over -10°C in order to start the drive.                                                                                                    |  |  |  |  |
| Load default<br>parameters       | 10  | Factory Default<br>parameters have been<br>loaded | Press STOP key, the drive is now ready to be configured for the required application.                                                                                                    |  |  |  |  |
| External trip                    | 11  | External trip                                     | E-trip requested on control input terminals. Some settings of P1-13 require<br>a normally closed contact to provide an external means of tripping the drive<br>in the event that an external device develops a fault. If a motor thermistor<br>connected check if the motor is too hot. |  |  |  |  |
| Optibus serial comms fault       | 12  | Communications Fault                              | Communications lost with PC or remote keypad. Check the cables and connections to external devices.                                                                                                    |  |  |  |  |
| Excessive dc                     | 13  | Excessive DC ripple                               | The DC Bus Ripple Voltage level can be displayed in parameter P0-16.                                                                                                    |  |  |  |  |
| bus ripple                       |     |                                                   | A historical log is stored at 20 ms intervals prior to a trip in parameter P0-37.<br>Check all three supply phases are present and within the 3% supply voltage<br>level imbalance tolerance.                                                                                           |  |  |  |  |
|                                  |     |                                                   | Reduce the motor load.                                                                                                    |  |  |  |  |
|                                  |     |                                                   | If the fault persists, contact your local Emerson Sales Partner.                                                                                                    |  |  |  |  |
| Input phase<br>loss              | 14  | Input phase loss                                  | Drive intended for use with a 3 phase supply, one input phase has been disconnected or lost.                                                                                                    |  |  |  |  |
| Hardware<br>over current         | 15  | Instantaneous over current on drive output        | Refer to fault 3 above.                                                                                                    |  |  |  |  |
| Thermistor                       | 16  | Faulty thermistor on heatsink                     | Refer to your Emerson Sales Partner.                                                                                                    |  |  |  |  |
| I/o processor                    | 17  | Internal memory fault                             | Parameters not saved, defaults reloaded.                                                                                                    |  |  |  |  |
| data error                       |     | , , , , , , , , , , , , , , , , , , ,             | Try again. If problem recurs, refer to your IDL Authorised Distributor.                                                                                                    |  |  |  |  |
| 4-20ma<br>signal out of<br>range | 18  | 4-20 mA Signal Lost                               | The reference signal on Analog Input 1 or 2 (Terminals 6 or 10) has dropped below the minimum threshold of 3 mA. Check the signal source and wiring to the PACMotion VFD terminals.                                                                                                    |  |  |  |  |
| M/c                              | 19  | Internal memory fault                             | Parameters not saved, defaults reloaded.                                                                                                    |  |  |  |  |
| processor<br>data error          |     |                                                   | Try again. If problem recurs, refer to your IDL Authorised Distributor.                                                                                                    |  |  |  |  |
| User<br>parameter<br>default     | 20  | User Parameter Default                            | User Parameter defaults have been loaded. Press the Stop key.                                                                                                    |  |  |  |  |
| Motor ptc<br>over heat           | 21  | Motor PTC Over<br>Temperature                     | The connected motor PTC device has caused the drive to trip.                                                                                                    |  |  |  |  |
| Cooling fan<br>fault             | 22  | Cooling Fan Fault                                 | Check and if necessary, replace the drive internal cooling fan.                                                                                                    |  |  |  |  |

| Fault Code                      | No. | OLED Message<br>Description        | Corrective Action                                                                                                    |  |  |  |  |
|---------------------------------|-----|------------------------------------|----------------------------------------------------------------------------------------------------|--|--|--|--|
| Ambient<br>temp too<br>high     | 23  | Ambient Temperature<br>High        | The measured temperature around the drive is above the operating limit of the drive.<br>Ensure the drive internal cooling fan is operating.                                                                                                    |  |  |  |  |
|                                 |     |                                    | Ensure that the required space around the drive as shown in sections<br>Mechanical Dimensions and Weight on page 15 to Guidelines for Mounting<br>(IP66 Units) on page 21 has been observed, and that the cooling airflow<br>path to and from the drive is not restricted.                                                                                |  |  |  |  |
|                                 |     |                                    | Increase the cooling airflow to the drive.                                                                                                    |  |  |  |  |
|                                 |     |                                    | Reduce the effective switching frequency setting in parameter P2-24.<br>Reduce the load on the motor / drive.                                                                                                    |  |  |  |  |
| High motor                      | 24  | Maximum Torque Limit               | The output torque limit has exceeded the drive capacity or trip threshold.                                                                                                    |  |  |  |  |
| current                         |     | Exceeded                           | Reduce the motor load, or increase the acceleration time.                                                                                                    |  |  |  |  |
| Low motor<br>current            | 25  | Output Torque Too Low              | Active only when hoist brake control is enabled P2-18 = 8. The torque developed prior to releasing the motor holding brake is below the preset threshold. Contact your local Emerson Sales Partner for further information using the PACMotion VFD in hoist applications.                                                                                 |  |  |  |  |
| Drive output<br>fault           | 26  | Drive output fault                 | Drive output fault.                                                                                                    |  |  |  |  |
| Fault in sto<br>circuit         | 29  | Internal STO circuit Error         | Refer to your Emerson Sales Partner.                                                                                                    |  |  |  |  |
| Encoder<br>comms loss           | 30  | Encoder Feedback Fault             | Encoder communication /data loss.                                                                                                    |  |  |  |  |
| Encoder<br>speed error          | 31  | Speed Error                        | Speed Error. The error between the measured encoder feedback speed or the estimated rotor speed is greater than the pre-set limit allowed. In Hoist Mode Operation, this protection is always active even if no encoder is fitted. The motor speed deviates from the intended motor speed by an error greater than that set in the limit parameter P6-07. |  |  |  |  |
| Incorrect ppr<br>count          | 32  | Encoder Feedback Fault             | Incorrect Encoder PPR count set in parameter P6-06.                                                                                                    |  |  |  |  |
| Encoder<br>channel a<br>fault   | 33  | Encoder Feedback Fault             | Encoder Channel A Fault.                                                                                                    |  |  |  |  |
| Encoder<br>channel b<br>fault   | 34  | Encoder Feedback Fault             | Encoder Channel B Fault.                                                                                                    |  |  |  |  |
| Encoder<br>channel a/b<br>fault | 35  | Encoder Feedback Fault             | Encoder Channels A & B Fault.                                                                                                    |  |  |  |  |
| Stator r<br>unbalance           | 40  | Autotune Failed                    | Measured motor stator resistance varies between phases. Ensure the motor<br>is correctly connected and free from faults. Check the windings for correct<br>resistance and balance.                                                                                                    |  |  |  |  |
| Stator r too<br>large           | 41  |                                    | Measured motor stator resistance is too large. Ensure the motor is correctly connected and free from faults. Check that the power rating corresponds to the power rating of the connected drive.                                                                                                    |  |  |  |  |
| Inductance<br>too low           | 42  |                                    | Measured motor inductance is too low. Ensure the motor is correctly connected and free from faults.                                                                                                    |  |  |  |  |
| Inductance<br>too large         | 43  |                                    | Measured motor inductance is too large. Ensure the motor is correctly connected and free from faults. Check that the power rating corresponds to the power rating of the connected drive.                                                                                                    |  |  |  |  |
| Params not<br>convergent        | 44  |                                    | Measured motor parameters are not convergent. Ensure the motor is correctly connected and free from faults. Check that the power rating corresponds to the power rating of the connected drive.                                                                                                    |  |  |  |  |
| Input<br>sequence<br>error      | 45  | Incorrect Supply Phase<br>Sequence | Applies to Frame Size 8 drives only, indicates that the incoming power supply phase sequence is incorrect. Any 2 phases may be swapped.                                                                                                    |  |  |  |  |
| Motor output<br>phase loss      | 49  | Output Phase Loss                  | One of the motor output phases is not connected to the drive.                                                                                                    |  |  |  |  |

| Fault Code             | No. | OLED Message<br>Description           | Corrective Action                                                                           |  |  |  |  |
|------------------------|-----|---------------------------------------|---------------------------------------------------------------------------------------------|--|--|--|--|
| Modbus<br>comms fault  | 50  | Modbus Comms fault                    | A valid Modbus telegram has not been received within the watchdog time limit set in P5-05.  |  |  |  |  |
|                        |     |                                       | Check the network master / PLC is still operating.                                          |  |  |  |  |
|                        |     |                                       | Check the connection cables.                                                                |  |  |  |  |
|                        |     |                                       | Increase the value of P5-05 to a suitable level.                                            |  |  |  |  |
| Canopen<br>comms fault | 51  | CAN Open comms trip                   | A valid CAN open telegram has not been received within the watchdog tim limit set in P5-05. |  |  |  |  |
|                        |     |                                       | Check the network master / PLC is still operating.                                          |  |  |  |  |
|                        |     |                                       | Check the connection cables.                                                                |  |  |  |  |
|                        |     |                                       | Increase the value of P5-05 to a suitable level.                                            |  |  |  |  |
| Anybus<br>comms fault  | 52  | Communications<br>Option Module Fault | Internal communication to the inserted Communication Option Module has been lost.           |  |  |  |  |
|                        |     |                                       | Check the module is correctly inserted.                                                     |  |  |  |  |
| lo card                | 53  | IO card comms trip                    | Internal communication to the inserted Option Module has been lost.                         |  |  |  |  |
| comms fault            |     |                                       | Check the module is correctly inserted.                                                     |  |  |  |  |

## China RoHS Hazardous Material Declaration Table

| 表1: 有毒有害物质或元素的名称及含量                                                 |  |                                                                                                    |
|---------------------------------------------------------------------|--|----------------------------------------------------------------------------------------------------|
| Table 1: Names and contents of toxic or hazardous substances or ele |  |                                                                                                    |
| 0 表示该有毒有害物质在该部件所有均质材料中的含量均在GB/T<br>26572规定的限量要求以下                   |  | O: Indicates that this toxic or hazardous substance contained in all of the<br>homogeneous materials used for this part is below the limit requirement in GB/T<br>26572                                                                     |
| x 表示该有毒有害物质至少在该部件的某一均质材料中的含量超出GB/T<br>26572规定的限量要求。                 |  | X: Indicates that this toxic or hazardous substance contained in at least one of<br>the homogeneous materials used for this part is above the limit requirement in<br>GB/T 26572                                                            |
| 环保期限(EFUP)的产品及其部件是每个列出的符号·除非另有标明。使用期限<br>只适用于产品在产品手册中规定的条件下工作       |  | The Environmentally Friendly Period (EFUP) for the product and its parts are per<br>the symbol listed, unless otherwise marked. Use period is valid only when the<br>product is operated under the conditions defined in the product manual |
|                                                                     |  |                                                                                                    |

|                      |                                           | 有毒有害物质或元素 |   |   |     |                                |                                       |            |
|----------------------|-------------------------------------------|-----------|---|---|-----|--------------------------------|---------------------------------------|------------|
|                      | Toxic or Hazardous Substances or elements |           |   |   |     |                                |                                       |            |
| 部件识别码                | 部件名称                                      | 铅         | 汞 | 镉 | 六价铬 | 多溴联苯                           | 多溴二苯醚                                 |            |
| Part ID              | Part name                                 |           |   |   |     | Polybrominated biphenlys (PBB) | Polybrominated diphenly ethers (PBDE) | China EFUP |
| IC866-XXXX-XXX-20    | PACMotion VFD                             |           | 0 | 0 | 0   | 0                              | 0                                     | 0          |
| IC866-XXXX-XXX-2P    | PACMotion VFD                             | X         | 0 | 0 | 0   | 0                              | 0                                     | 0          |
| IC866-XXXX-XXX-50    | PACMotion VFD                             | Х         | 0 | 0 | 0   | 0                              | 0                                     | 0          |
| IC866-XXXX-XXX-5P    | PACMotion VFD                             | Х         | 0 | 0 | 0   | 0                              | 0                                     | 1          |
| IC866-XXXX-XXX-60    | PACMotion VFD                             | Х         | 0 | 0 | 0   | 0                              | 0                                     | 1          |
| IC866-XXXX-XXX-6P    | PACMotion VFD                             | Х         | 0 | 0 | 0   | 0                              | 0                                     | 0          |
| IC866-BLUE           | PACMotion VFD                             | х         | 0 | 0 | 0   | 0                              | 0                                     | (1)        |
| IC866-EKPD           | PACMotion VFD                             | х         | 0 | 0 | 0   | 0                              | 0                                     | 0          |
| IC866-OC-HTL         | PACMotion VFD                             | Х         | 0 | 0 | 0   | 0                              | 0                                     | (1)        |
| IC866-OC-TTL         | PACMotion VFD                             | Х         | 0 | 0 | 0   | 0                              | 0                                     | (1)        |
| IC866-OC-IO          | PACMotion VFD                             | х         | 0 | 0 | 0   | 0                              | 0                                     | (1)        |
| IC866-CABL-USB485    | PACMotion VFD                             | х         | 0 | 0 | 0   | 0                              | 0                                     | 1          |
| IC866-CABL-B-5       | PACMotion VFD                             | Х         | 0 | 0 | 0   | 0                              | 0                                     | 1          |
| IC866-CABL-B-10      | PACMotion VFD                             | Х         | 0 | 0 | 0   | 0                              | 0                                     | (1)        |
| IC866-CABL-B-30      | PACMotion VFD                             | Х         | 0 | 0 | 0   | 0                              | 0                                     | 0          |
| IC866-CABL-TR        | PACMotion VFD                             | х         | 0 | 0 | 0   | 0                              | 0                                     | (1)        |
| IC866-CABL-SPLIT     | PACMotion VFD                             | х         | 0 | 0 | 0   | 0                              | 0                                     | (1)        |
| IC866-OC-E           | PACMotion VFD                             | х         | 0 | 0 | 0   | 0                              | 0                                     | (1)        |
| IC866-OC-P           | PACMotion VFD                             | Х         | 0 | 0 | 0   | 0                              | 0                                     | 1          |
| IC866-OC-M           | PACMotion VFD                             | Х         | 0 | 0 | 0   | 0                              | 0                                     | 1          |
| IC866-BR-XXX-XXX-21  | PACMotion VFD                             | х         | 0 | 0 | 0   | 0                              | 0                                     | 0          |
| IC866-BR-XXX-XXX-51  | PACMotion VFD                             | х         | 0 | 0 | 0   | 0                              | 0                                     | 1          |
| IC866-ICH-XXX-XXX-00 | PACMotion VFD                             | Х         | 0 | 0 | 0   | 0                              | 0                                     | 1          |
| IC866-ICH-XXX-XXX-20 | PACMotion VFD                             | Х         | 0 | 0 | 0   | 0                              | 0                                     | 1          |
| IC866-ICH-XXX-XXX-60 | PACMotion VFD                             | Х         | 0 | 0 | 0   | 0                              | 0                                     | (1)        |
| IC866-OCH-XXX-XXX-00 | PACMotion VFD                             | х         | 0 | 0 | 0   | 0                              | 0                                     | (1)        |
| IC866-OCH-XXX-XXX-20 | PACMotion VFD                             | х         | 0 | 0 | 0   | 0                              | 0                                     | 0          |
| IC866-OCH-XXX-XXX-60 | PACMotion VFD                             | х         | 0 | 0 | 0   | 0                              | 0                                     | (1)        |
| IC866-EEF-XXX-XXX-00 | PACMotion VFD                             | х         | 0 | 0 | 0   | 0                              | 0                                     | (1)        |
| IC866-EEF-XXX-XXX-20 | PACMotion VFD                             | х         | 0 | 0 | 0   | 0                              | 0                                     | (1)        |
| IC866-EEF-XXX-XXX-60 | PACMotion VFD                             | х         | 0 | 0 | 0   | 0                              | 0                                     | 0          |

# **General Contact Information**

Home link:http://www.emerson.com/industrial-automation-controlsKnowledge Base:https://www.emerson.com/industrial-automation-controls/support

## **Technical Support**

#### Americas Phone: 1-888-565-4155 1-434-214-8532 (If toll free option is unavailable) Customer Care (Quotes/Orders/Returns): customercare.mas@emerson.com Technical Support: support.mas@emerson.com Europe Phone: +800-4444-8001+420-225-379-328 (If toll free option is unavailable) Customer Care (Quotes/Orders/Returns): customercare.emea.mas@emerson.com Technical Support: support.mas.emea@emerson.com Asia Phone: +86-400-842-8599 +65-6955-9413 (All other Countries) Customer Care (Quotes/Orders/Returns): customercare.cn.mas@emerson.com Technical Support: support.mas.apac@emerson.com

Any escalation request should be sent to: mas.sfdcescalation@emerson.com

**Note:** If the product is purchased through an Authorized Channel Partner, please contact the seller directly for any support.

Emerson reserves the right to modify or improve the designs or specifications of the products mentioned in this manual at any time without notice. Emerson does not assume responsibility for the selection, use or maintenance of any product. Responsibility for proper selection, use and maintenance of any Emerson product remains solely with the purchaser.

© 2020 Emerson. All rights reserved.

Emerson Terms and Conditions of Sale are available upon request. The Emerson logo is a trademark and service mark of Emerson Electric Co. All other marks are the property of their respective owners.

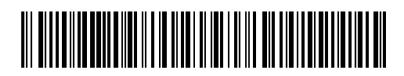

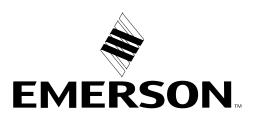